# **libloot Documentation**

*Release latest*

**WrinklyNinja**

**Jan 02, 2022**

# **API DOCUMENTATION**

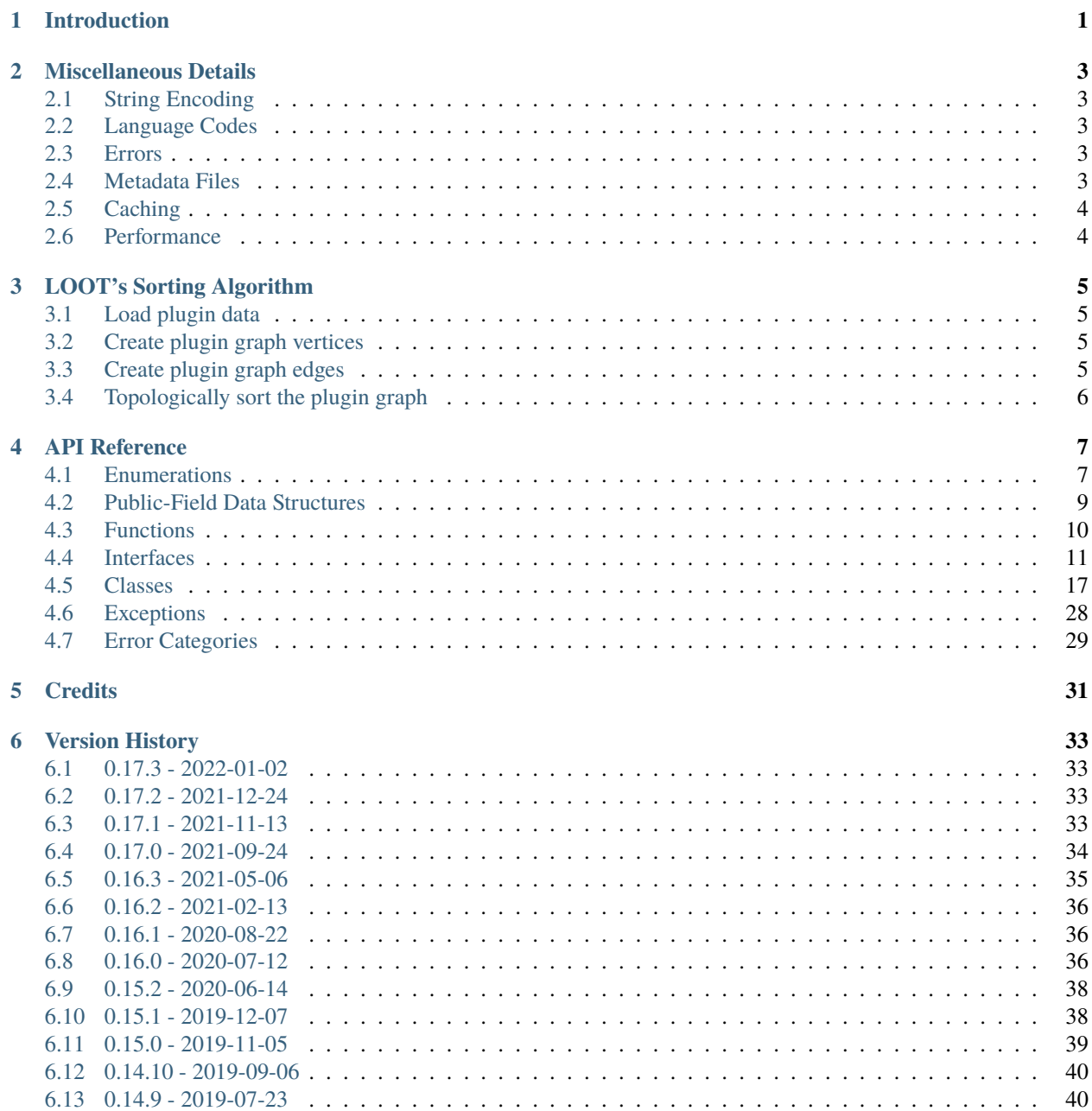

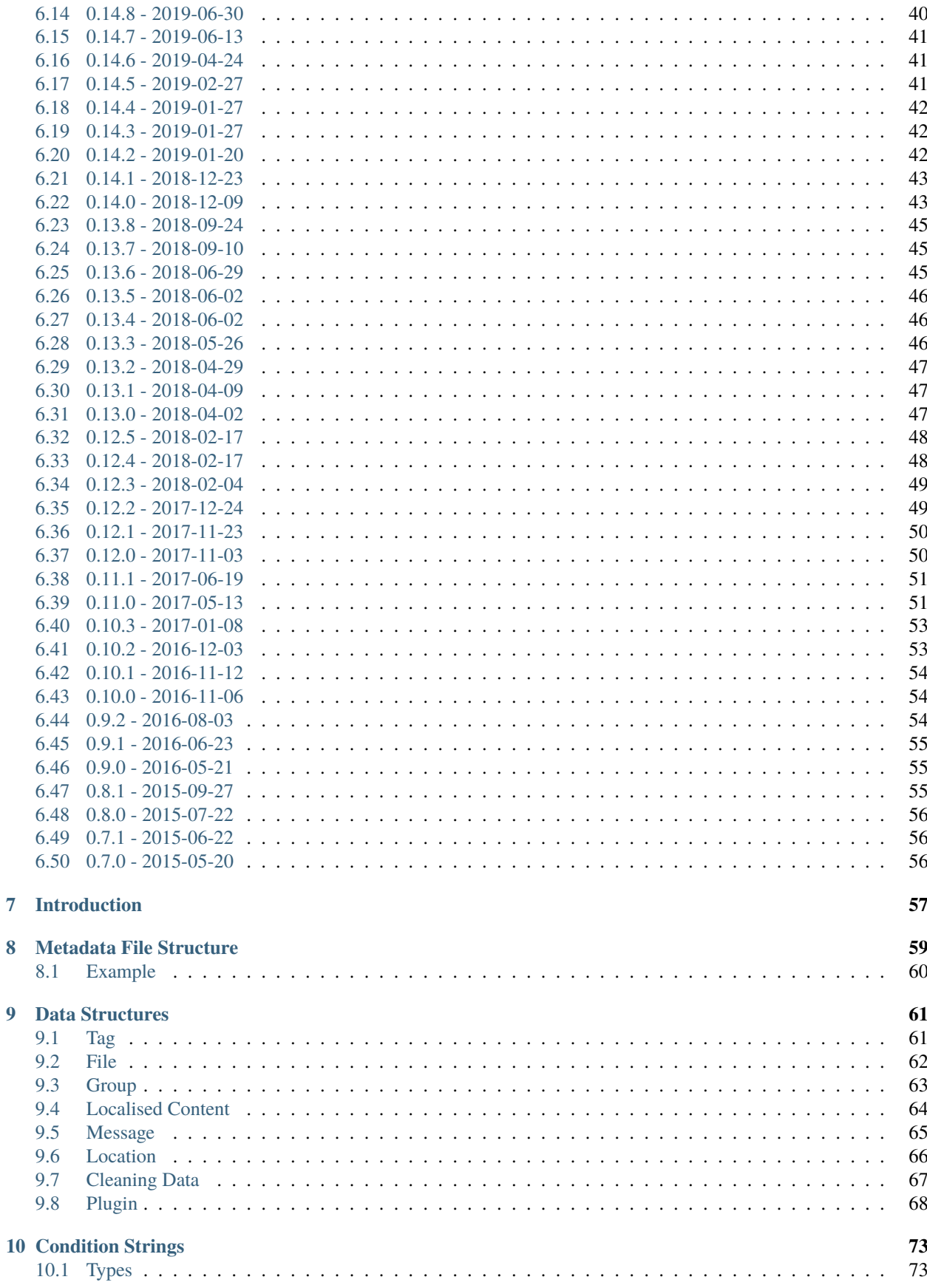

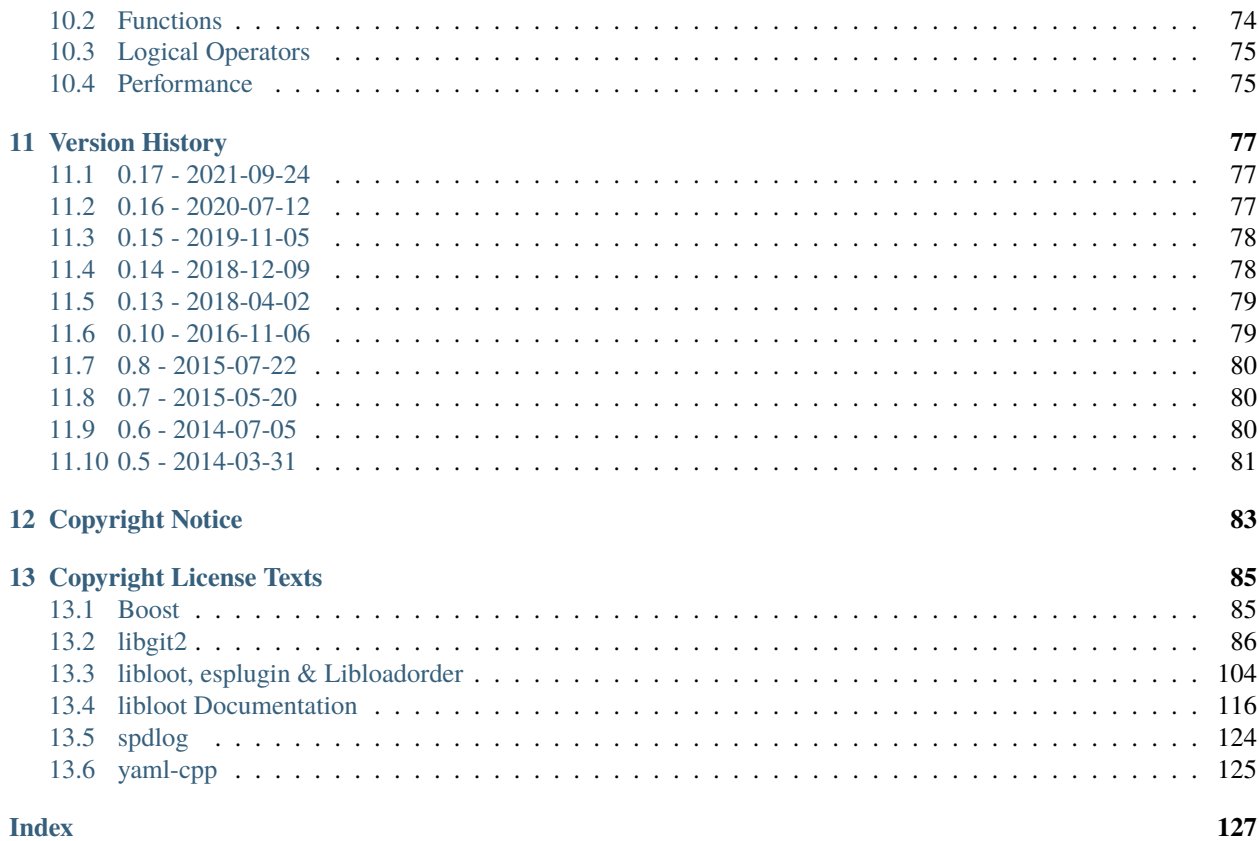

# **CHAPTER**

# **INTRODUCTION**

<span id="page-6-0"></span>LOOT is a utility that helps users avoid serious conflicts between their mods by setting their plugins in an optimal load order. It also provides tens of thousands of plugin-specific messages, including usage notes, requirements, incompatibilities, bug warnings and installation mistake notifications, and thousands of Bash Tag suggestions.

This metadata that LOOT supplies is stored in its masterlist, which is maintained by the LOOT team using information provided by mod authors and users. Users can also add to and modify the metadata used by LOOT through the use of userlist files. libloot provides all of LOOT's non-UI-related functionality, and can be used by third-party developers to access this metadata for use in their own programs.

## **CHAPTER**

**TWO**

# **MISCELLANEOUS DETAILS**

# <span id="page-8-1"></span><span id="page-8-0"></span>**2.1 String Encoding**

- All output strings are encoded in UTF-8.
- Metadata files are written encoded in UTF-8.
- Input strings are expected to be encoded in UTF-8.
- Metadata files read are expected to be encoded in UTF-8.
- File paths are case-sensitive if and only if the underlying file system is case-sensitive.

# <span id="page-8-2"></span>**2.2 Language Codes**

All language strings in the API are codes of the form ll or ll\_CC, where ll is an ISO 639-1 language code and CC is an ISO 3166 country code. For example, the default language for metadata message content is English, identified by the code en, and Brazilian Portuguese is pt\_BR.

# <span id="page-8-3"></span>**2.3 Errors**

All errors encountered are thrown as exceptions that inherit from std: : exception.

# <span id="page-8-4"></span>**2.4 Metadata Files**

LOOT stores plugin metadata in YAML files. It distinguishes between three types of metadata file:

- *masterlist* files: each game has a single masterlist, which is a public, curated metadata store
- *masterlist prelude* files: there is a single masterlist prelude, which is a public store of common metadata templates that can be shared across all masterlists
- *userlist* files: each game has a userlist, which is a private user-specific metadata store containing metadata added by the LOOT user.

All three files use the same syntax, but the masterlist prelude file is used to replace part of a masterlist file before it is parsed, and metadata in the userlist extends or replaces metadata sourced from the masterlist.

LOOT's plugin metadata can be conditional, eg. a plugin may require a patch only if another plugin is also present. The API's LoadLists() method parses metadata files into memory, but does not evaluate these conditions, so the loaded metadata may contain metadata that is invalid for the installed game that the  $loot: :$   $DatabaseInterface$  object being operated on was created for.

# <span id="page-9-0"></span>**2.5 Caching**

All unevaluated metadata is cached between calls to LoadLists().

The results of evaluating metadata conditions are cached between calls to LoadPlugins(), SortPlugins() and GetGeneralMessages().

Plugin content is cached between calls to LoadPlugins() and SortPlugins().

Load order is cached between calls to LoadCurrentLoadOrderState().

# <span id="page-9-1"></span>**2.6 Performance**

The following may involve filesystem access and reading/parsing or writing of data from the filesystem:

- Any function that takes a std:: filesystem:: path
- GameInterface::IsValidPlugin
- GameInterface::LoadPlugins
- GameInterface::LoadCurrentLoadOrderState
- GameInterface::SetLoadOrder

Evaluating conditions may also involve filesystem read access.

UpdateFile may involve network communication if given the URL of a remote server.

GameInterface::SortPlugins is expensive, as it involves loading all the content of all the plugins, apart from the game's main master file, which is skipped as an optimisation (it doesn't depend on anything else and is much bigger than any other plugin, so is unnecessary and slow to load).

DatabaseInterface::GetGroupsPath involves building a graph of all defined groups and then using it to search for the shortest path between the two given groups, which may be relatively slow given a sufficiently large and/or complex set of group definitions.

All other API functions should be relatively fast.

### **CHAPTER**

# **THREE**

# **LOOT'S SORTING ALGORITHM**

<span id="page-10-0"></span>LOOT's sorting algorithm consists of four stages:

- *[Load plugin data](#page-10-1)*
- *[Create plugin graph vertices](#page-10-2)*
- *[Create plugin graph edges](#page-10-3)*
- *[Topologically sort the plugin graph](#page-11-0)*

# <span id="page-10-1"></span>**3.1 Load plugin data**

In this first stage, the plugins to be sorted are parsed and their record IDs (which are FormIDs for all games apart from Morrowind) are stored. Parsing is multithreaded by dividing the plugins into buckets with roughly equal total file sizes, and loading each bucket's plugins in a separate thread. The number of buckets created is equal to the number of concurrent threads that are hardware-supported (e.g. a dual-core CPU without hyperthreading may report that it supports two threads).

When parsing plugins, all subrecords are skipped over for efficiency, apart from the subrecords of the TES4 header record.

# <span id="page-10-2"></span>**3.2 Create plugin graph vertices**

Once loaded, a directed graph is created and the plugins are added to it in lexicographical order as vertices. Any metadata a plugin has in the masterlist and userlist are then merged into its vertex's data store. Plugin group dependencies are also resolved and added as group-derived plugins.

# <span id="page-10-3"></span>**3.3 Create plugin graph edges**

In this section, the terms *vertex* and *plugin* are used interchangeably, and the iteration order 'for each plugin' is the order in which the vertices were added to the graph.

For each plugin:

- 1. If the plugin is a master file, add edges going to all non-master files. If the plugin is a non-master file, add edges coming from all master files.
- 2. Add edges coming from all the plugin's masters. Missing masters have no edges added.
- 3. Add edges coming from all the plugin's requirements. Missing requirements have no edges added.
- 4. Add edges coming from all the plugin's load after files that are installed plugins.

Group-derived interdependencies are then evaluated. Each plugin's group-derived plugins are iterated over and individually checked to see if adding an edge from the group-derived plugin to the plugin would cause a cycle, and if not the edge is recorded. Once all potential edges have been checked, the recorded edges are added to the graph.

At this point the plugin graph is checked for cycles, and an error is thrown if any are encountered, so that metadata (or indeed plugin data) that cause them can be corrected.

Plugin overlap edges are then added. Two plugins overlap if they contain the same record, i.e. if they both edit the same record or if one edits a record the other plugin adds.

For each plugin, skip it if it overrides no records, otherwise iterate over all other plugins.

- If the plugin and other plugin override the same number of records, or do not overlap, skip the other plugin.
- Otherwise, add an edge from the plugin which overrides more records to the plugin that overrides fewer records, unless that edge would cause a cycle.

For Morrowind, identifying which records override others requires all of a plugin's masters to be installed, so if a plugin has missing masters, its total record count is used in place of its override record count.

Finally, tie-break edges are added to ensure that sorting is consistent. For each plugin, iterate over all other plugins and add an edge between each pair of plugins in the direction given by the tie-break comparison function, unless that edge would cause a cycle.

The tie-break comparison function compares current plugin load order positions, falling back to plugin names.

- If both plugins have positions in the current load order, the function preserves their existing relative order.
- If one plugin has a position and the other does not, the edge added goes from the plugin with a position to the plugin without a position.
- If neither plugin has a load order position, a case-insensitive lexicographical comparison of their filenames without file extensions is used to decide their order.

# <span id="page-11-0"></span>**3.4 Topologically sort the plugin graph**

Note that edges for explicit interdependencies are the only edges allowed to create cycles. However, the graph is again checked for cycles to guard against potential logic bugs, and if a cycle is encountered an error is thrown.

Once the graph is confirmed to be cycle-free, a topological sort is performed on the graph, outputting a list of plugins in their newly-sorted load order.

# **CHAPTER**

# **FOUR**

# **API REFERENCE**

# <span id="page-12-0"></span>**Contents**

- *[API Reference](#page-12-0)*
	- **–** *[Enumerations](#page-12-1)*
	- **–** *[Public-Field Data Structures](#page-14-0)*
	- **–** *[Functions](#page-15-0)*
	- **–** *[Interfaces](#page-16-0)*
	- **–** *[Classes](#page-22-0)*
	- **–** *[Exceptions](#page-33-0)*
	- **–** *[Error Categories](#page-34-0)*

# <span id="page-12-1"></span>**4.1 Enumerations**

### <span id="page-12-3"></span>enum loot:: EdgeType

An enum representing the different possible types of interactions between plugins or groups.

*Values:*

enumerator hardcoded enumerator masterFlag

enumerator master

enumerator masterlistRequirement

enumerator userRequirement

enumerator masterlistLoadAfter

enumerator userLoadAfter

enumerator group

enumerator overlap

<span id="page-12-2"></span>enumerator tieBreak

enum loot:: GameType Codes used to create database handles for specific games. *Values:* enumerator tes4 The Elder Scrolls IV: Oblivion enumerator tes5 The Elder Scrolls V: Skyrim enumerator fo3 Fallout 3 enumerator fonv Fallout: New Vegas enumerator fo4 Fallout 4 enumerator tes5se The Elder Scrolls V: Skyrim Special Edition enumerator fo4vr Fallout 4 VR enumerator tes5vr Skyrim VR enumerator tes3 The Elder Scrolls III: Morrowind enum loot::LogLevel Codes used to specify different levels of API logging. *Values:* enumerator trace enumerator debug enumerator info enumerator warning enumerator error enumerator fatal enum loot::MessageType Codes used to indicate the type of a message. *Values:* enumerator say

<span id="page-13-1"></span><span id="page-13-0"></span>A notification message that is of no significant severity.

#### enumerator warn

A warning message, used to indicate that an issue may be present that the user may wish to act on.

#### enumerator error

An error message, used to indicate that an issue that requires user action is present.

# <span id="page-14-0"></span>**4.2 Public-Field Data Structures**

#### <span id="page-14-1"></span>struct loot::FileRevision

A structure that holds data about a file's source control revision.

#### **Public Members**

#### std::string id

The revision hash for the file.

#### std::string date

A string containing the ISO 8601 formatted revision date, ie. YYYY-MM-DD.

#### bool is\_modified

true if the file has been edited since the revision identified by id, or false if it is at exactly the revision given.

#### <span id="page-14-3"></span><span id="page-14-2"></span>struct loot:: SimpleMessage

A structure that holds the type of a message and the message string itself.

### **Public Members**

#### *[MessageType](#page-13-0)* type

The type of the message.

#### std::string language

The language the message string is written in.

#### std::string text

The message string, which may be formatted using [GitHub Flavored Markdown.](https://help.github.com/articles/github-flavored-markdown)

### std::string condition

The message's condition string.

# <span id="page-15-0"></span>**4.3 Functions**

void loot::SetLoggingCallback(std::function<void(*[LogLevel](#page-13-1)*, const char\*)> callback) Set the callback function that is called when logging.

If this function is not called, the default behaviour is to print messages to the console.

**Parameters callback** – The function called when logging. The first parameter is the level of the message being logged, and the second is the message.

bool loot::IsCompatible(const unsigned int major, const unsigned int minor, const unsigned int patch) Checks for API compatibility.

Checks whether the loaded API is compatible with the given version of the API, abstracting API stability policy away from clients. The version numbering used is major.minor.patch.

#### **Parameters**

- **major** The major version number to check.
- **minor** The minor version number to check.
- **patch** The patch version number to check.

**Returns** True if the API versions are compatible, false otherwise.

std::shared\_ptr<*[GameInterface](#page-18-0)*> loot::CreateGameHandle(const *[GameType](#page-12-2)* game, const std::filesystem::path &game\_path, const std::filesystem::path  $\&$ game\_local\_path = "")

Initialise a new game handle.

Creates a handle for a game, which is then used by all game-specific functions.

**Parameters**

- game A game code for which to create the handle.
- game\_path The relative or absolute path to the directory containing the game's executable.
- game\_local\_path The relative or absolute path to the game's folder in %LOCALAPPDATA% or an empty path. If an empty path, the API will attempt to look up the path that %LOCALAPPDATA% corresponds to. This parameter is provided so that systems lacking that environmental variable (eg. Linux) can still use the API.

**Returns** The new game handle.

bool loot::**UpdateFile**(const std::filesystem::path &file path, const std::string &remote url, const std::string &remote\_branch)

Update the given masterlist or masterlist prelude file.

Uses Git to update the given file using a given remote. If the file doesn't exist, this will create it. This function also initialises a Git repository in the given file's parent folder.

If a Git repository is already present, it will be used to perform a diff-only update, but if for any reason a fastforward merge update is not possible, the existing repository will be deleted and a new repository cloned from the given remote.

#### **Parameters**

• **file\_path** – The relative or absolute path to the file that should be updated. The filename must match the filename of the file in the given remote repository, otherwise it will not be updated correctly. The file must be present in the repository's root directory.

- **remote\_url** The URL of the remote from which to fetch updates. This can also be a relative or absolute path to a local repository.
- **remote\_branch** The branch of the remote from which to apply updates.

**Returns** true if the file was updated. false if no update was necessary, ie. it was already up-to-date.

*[FileRevision](#page-14-1)* loot::**GetFileRevision**(const std::filesystem::path &file path, const bool get short id) Get the given masterlist or masterlist prelude file's revision.

Getting a file's revision is only possible if it is found in the root of a local Git repository.

#### **Parameters**

- file\_path The relative or absolute path to the file that should be queried.
- get\_short\_id If true, the shortest unique hexadecimal revision hash that is at least 7 characters long will be outputted. Otherwise, the full 40 character hash will be outputted.

**Returns** The revision data.

bool loot::IsLatestFile(const std::filesystem::path &file\_path, const std::string &branch) Check if the given masterlist or masterlist prelude file is the latest available for a given branch.

#### **Parameters**

- file\_path The relative or absolute path to the file for which the latest revision should be obtained. It needs to be in the root of a local Git repository.
- **branch** The branch to check against.

**Returns** True if the file's current revision matches its latest revision for the given branch, and false otherwise.

# <span id="page-16-0"></span>**4.4 Interfaces**

#### <span id="page-16-2"></span><span id="page-16-1"></span>class loot::DatabaseInterface

The interface provided by API's database handle.

### **Data Reading & Writing**

virtual void LoadLists(const std::filesystem::path &masterlist\_path, const std::filesystem::path &userlist\_path  $=$  "", const std::filesystem::path &masterlist\_prelude\_path = "") = 0 Loads the masterlist, userlist and masterlist prelude from the paths specified.

Can be called multiple times, each time replacing the previously-loaded data.

#### **Parameters**

- masterlist\_path The relative or absolute path to the masterlist file that should be loaded.
- userlist\_path The relative or absolute path to the userlist file that should be loaded, or an empty path. If an empty path, no userlist will be loaded.
- masterlist\_prelude\_path The relative or absolute path to the masterlist prelude file that should be loaded. If an empty path, no masterlist prelude will be loaded.
- virtual void WriteUserMetadata(const std::filesystem::path &outputFile, const bool overwrite) const = 0 Writes a metadata file containing all loaded user-added metadata.

#### **Parameters**

- **outputFile** The path to which the file shall be written.
- overwrite If false and outputFile already exists, no data will be written. Otherwise, data will be written.

virtual void WriteMinimalList(const std::filesystem::path &outputFile, const bool overwrite) const = 0 Writes a minimal metadata file that only contains plugins with Bash *[Tag](#page-32-0)* suggestions and/or dirty info, plus the suggestions and info themselves.

#### **Parameters**

- outputFile The path to which the file shall be written.
- overwrite If false and outputFile already exists, no data will be written. Otherwise, data will be written.

#### **Non-plugin Data Access**

virtual std::vector<std::string> GetKnownBashTags() const =  $0$ Gets the Bash Tags that are listed in the loaded metadata lists.

Bash *[Tag](#page-32-0)* suggestions can include plugins not in this list.

**Returns** A set of Bash *[Tag](#page-32-0)* names.

- virtual std::vector<*[Message](#page-27-0)*> GetGeneralMessages(bool evaluateConditions = false) const = 0 Get all general messages listen in the loaded metadata lists.
	- **Parameters** evaluateConditions If true, any metadata conditions are evaluated before the metadata is returned, otherwise unevaluated metadata is returned. Evaluating general message conditions also clears the condition cache before evaluating conditions.
	- **Returns** A vector of messages supplied in the metadata lists but not attached to any particular plugin.

virtual std::vector<*[Group](#page-23-0)*> GetGroups(bool includeUserMetadata = true) const = 0 Gets the groups that are defined in the loaded metadata lists.

> **Parameters includeUserMetadata** – If true, any group metadata present in the userlist is included in the returned metadata, otherwise the metadata returned only includes metadata from the masterlist.

> **Returns** An vector of *[Group](#page-23-1)* objects. Each *[Group](#page-23-1)*'s name is unique, if a group has masterlist and user metadata the two are merged into a single group object.

virtual std::vector<*[Group](#page-23-0)*> GetUserGroups() const = 0

Gets the groups that are defined or extended in the loaded userlist.

**Returns** An unordered set of *[Group](#page-23-1)* objects.

virtual void SetUserGroups(const std::vector<*[Group](#page-23-0)*> &groups) = 0

Sets the group definitions to store in the userlist, overwriting any existing definitions there.

**Parameters** groups – The unordered set of *[Group](#page-23-1)* objects to set.

virtual std::vector<*[Vertex](#page-33-1)*> GetGroupsPath(const std::string &fromGroupName, const std::string  $&\text{toGroupName}) \text{ const} = 0$ 

Get the "shortest" path between the two given groups according to their load after metadata.

The "shortest" path is defined as the path that maximises the amount of user metadata involved while minimising the amount of masterlist metadata involved. It's not the path involving the fewest groups.

**Parameters**

- **fromGroupName** The name of the source group, that loads earlier.
- toGroupName The name of the destination group, that loads later.

**Returns** A vector of *[Vertex](#page-33-2)* elements representing the path from the source group to the destination group, or an empty vector if no path exists.

## **Plugin Data Access**

virtual std::optional<*[PluginMetadata](#page-29-0)*> GetPluginMetadata(const std::string &plugin, bool includeUserMetadata = true, bool evaluateConditions = false) const =  $0$ 

Get all a plugin's loaded metadata.

#### **Parameters**

- **plugin** The filename of the plugin to look up metadata for.
- includeUserMetadata If true, any user metadata the plugin has is included in the returned metadata, otherwise the metadata returned only includes metadata from the masterlist.
- evaluateConditions If true, any metadata conditions are evaluated before the metadata is returned, otherwise unevaluated metadata is returned. Evaluating plugin metadata conditions does not clear the condition cache.
- **Returns** If the plugin has metadata, an optional containing that metadata, otherwise an optional containing no value.

virtual std::optional<*[PluginMetadata](#page-29-0)*> GetPluginUserMetadata(const std::string &plugin, bool

```
evaluateConditions = false) const = 0
```
Get a plugin's metadata loaded from the given userlist.

#### **Parameters**

- **plugin** The filename of the plugin to look up user-added metadata for.
- evaluateConditions If true, any metadata conditions are evaluated before the metadata is returned, otherwise unevaluated metadata is returned. Evaluating plugin metadata conditions does not clear the condition cache.
- **Returns** If the plugin has user-added metadata, an optional containing that metadata, otherwise an optional containing no value.

#### virtual void SetPluginUserMetadata(const *[PluginMetadata](#page-29-0)* &pluginMetadata) = 0 Sets a plugin's user metadata, overwriting any existing user metadata.

- **Parameters pluginMetadata** The user metadata you want to set, with plugin.Name() being the filename of the plugin the metadata is for.
- virtual void DiscardPluginUserMetadata(const std::string &plugin) =  $0$

Discards all loaded user metadata for the plugin with the given filename.

**Parameters plugin** – The filename of the plugin for which all user-added metadata should be deleted.

### <span id="page-18-0"></span>virtual void DiscardAllUserMetadata $() = 0$

Discards all loaded user metadata for all plugins, and any user-added general messages and known bash tags.

#### <span id="page-19-1"></span>class loot::GameInterface

The interface provided for accessing game-specific functionality.

#### **Metadata Access**

virtual std::shared\_ptr<*[DatabaseInterface](#page-16-1)*> GetDatabase() = 0 Get the database interface used for accessing metadata-related functionality.

**Returns** A shared pointer to the game's *[DatabaseInterface](#page-16-2)*

#### **Plugin Data Access**

virtual bool  $\text{IsValidPlugin}(\text{const}\text{ std::string}\&\text{plugin})\text{ const}=0$ Check if a file is a valid plugin.

The validity check is not exhaustive: it checks that the file extension is .esm or .esp (after trimming any .ghost extension), and that the TES4 header can be parsed.

**Parameters plugin** – The filename of the file to check.

**Returns** True if the file is a valid plugin, false otherwise.

<span id="page-19-0"></span>virtual void LoadPlugins(const std::vector<std::string> &plugins, bool loadHeadersOnly) = 0 Parses plugins and loads their data.

Any previously-loaded plugin data is discarded when this function is called.

#### **Parameters**

- **plugins** The filenames of the plugins to load.
- loadHeadersOnly If true, only the plugins' TES4 headers are loaded. If false, all records in the plugins are parsed, apart from the main master file if it has been identified by a previous call to [IdentifyMainMasterFile\(\)](#page-20-0).

virtual std::shared\_ptr<const *[PluginInterface](#page-20-1)*> GetPlugin(const std::string &pluginName) const = 0 Get data for a loaded plugin.

**Parameters pluginName** – The filename of the plugin to get data for.

**Returns** A shared pointer to a const *[PluginInterface](#page-20-2)* implementation. The pointer is null if the given plugin has not been loaded.

virtual std::vector<std::shared\_ptr<const *[PluginInterface](#page-20-1)*>> GetLoadedPlugins() const = 0 Get a set of const references to all loaded plugins' *[PluginInterface](#page-20-2)* objects.

> **Returns** A set of const *[PluginInterface](#page-20-2)* references. The references remain valid until the [LoadPlugins\(\)](#page-19-0) or [SortPlugins\(\)](#page-20-3) functions are next called or this *[GameInterface](#page-19-1)* is destroyed.

### **Sorting**

```
virtual void IdentifyMainMasterFile(const std::string \&masterFile) = 0
```
Identify the game's main master file.

When sorting, LOOT always only loads the headers of the game's main master file as a performance optimisation.

<span id="page-20-3"></span>virtual std::vector<std::string> SortPlugins(const std::vector<std::string> &plugins) = 0

Calculates a new load order for the game's installed plugins (including inactive plugins) and outputs the sorted order.

Pulls metadata from the masterlist and userlist if they are loaded, and reads the contents of each plugin. No changes are applied to the load order used by the game. This function does not load or evaluate the masterlist or userlist.

**Parameters plugins** – A vector of filenames of the plugins to sort, in their current load order.

**Returns** A vector of the given plugin filenames in their sorted load order.

#### **Load Order Interaction**

#### virtual void LoadCurrentLoadOrderState $() = 0$

Load the current load order state, discarding any previously held state.

This function should be called whenever the load order or active state of plugins "on disk" changes, so that the cached state is updated to reflect the changes.

#### virtual bool  $\text{IsPluginActive}(\text{const std::string } \& \text{plugin}) \text{ const} = 0$

Check if a plugin is active.

**Parameters plugin** – The filename of the plugin for which to check the active state.

**Returns** True if the plugin is active, false otherwise.

virtual std::vector<std::string> GetLoadOrder() const = 0

Get the current load order.

**Returns** A vector of plugin filenames in their load order.

virtual void SetLoadOrder(const std::vector<std::string> &loadOrder) = 0

Set the game's load order.

**Parameters loadOrder** – A vector of plugin filenames sorted in the load order to set.

#### <span id="page-20-2"></span><span id="page-20-1"></span>class loot::PluginInterface

Represents a plugin file that has been parsed by LOOT.

## **Public Functions**

virtual std::string  $GetName() const = 0$ Get the plugin's filename.

**Returns** The plugin filename.

#### virtual std::optional<float> GetHeaderVersion() const =  $0$

Get the value of the version field in the HEDR subrecord of the plugin's TES4 record.

**Returns** The value of the version field, or an empty optional if that value is NaN or could not be found.

virtual std::optional<std::string>  $\text{GetVersion}() \text{ const} = 0$ 

Get the plugin's version number from its description field.

The description field may not contain a version number, or LOOT may be unable to detect it. The description field parsing may fail to extract the version number correctly, though it functions correctly in all known cases.

**Returns** An optional containing a version string if one is found, otherwise an optional containing no value.

virtual std::vector<std::string> GetMasters() const = 0 Get the plugin's masters.

**Returns** The plugin's masters in the same order they are listed in the file.

virtual std::vector<*[Tag](#page-32-1)*> GetBashTags() const = 0

Get any Bash Tags found in the plugin's description field.

**Returns** A set of Bash Tags. The order of elements in the set holds no semantics.

```
virtual std::optional<uint32_t> \text{GetCRC}() \text{ const} = 0Get the plugin's CRC-32 checksum.
```
**Returns** An optional containing the plugin's CRC-32 checksum if the plugin has been fully loaded, otherwise an optional containing no value.

```
virtual bool \text{IsMaster}() \text{ const} = 0Check if the plugin's master flag is set.
```
**Returns** True if the master flag is set, false otherwise.

```
virtual bool \text{IsLightPlugin}() \text{ const} = 0Check if the plugin is a light plugin.
```
**Returns** True if plugin is a light plugin, false otherwise.

```
virtual bool IsValidAsLightPlugin() const = 0
```
Check if the plugin is or would be valid as a light plugin.

**Returns** True if the plugin is a valid light plugin or would be a valid light plugin, false otherwise.

virtual bool  $\text{IsEmpty}() \text{ const} = 0$ 

Check if the plugin contains any records other than its TES4 header.

**Returns** True if the plugin only contains a TES4 header, false otherwise.

virtual bool **LoadsArchive**() const =  $0$ 

Check if the plugin loads an archive (BSA/BA2 depending on the game).

**Returns** True if the plugin loads an archive, false otherwise.

virtual bool DoFormIDsOverlap(const *[PluginInterface](#page-20-1)* &plugin) const = 0 Check if two plugins contain a record with the same ID.

**Parameters** plugin – The other plugin to check for overlap with.

**Returns** True if the plugins both contain at least one record with the same ID, false otherwise. FormIDs are compared for all games apart from Morrowind, which doesn't have FormIDs and so has other identifying data compared.

# <span id="page-22-0"></span>**4.5 Classes**

#### <span id="page-22-4"></span><span id="page-22-2"></span>class loot::ConditionalMetadata

A base class for metadata that can be conditional based on the result of evaluating a condition string.

Subclassed by *[File](#page-22-1)*, *[Message](#page-27-1)*, *[Tag](#page-32-0)*

### **Public Functions**

#### explicit ConditionalMetadata()

Construct a *[ConditionalMetadata](#page-22-2)* object with an empty condition string.

**Returns** A *[ConditionalMetadata](#page-22-2)* object.

#### explicit ConditionalMetadata(const std::string &condition)

Construct a *[ConditionalMetadata](#page-22-2)* object with a given condition string.

**Parameters condition** – A condition string, as defined in the LOOT metadata syntax documentation.

**Returns** A *[ConditionalMetadata](#page-22-2)* object.

bool IsConditional() const Check if the condition string is non-empty.

**Returns** True if the condition string is not empty, false otherwise.

void ParseCondition() const

Check if the condition string is syntactically valid.

Throws a [ConditionSyntaxError](#page-34-1) if the condition string's syntax is not valid.

std::string GetCondition() const Get the condition string.

**Returns** The object's condition string.

#### <span id="page-22-6"></span><span id="page-22-3"></span>class loot::Filename

Represents a case-insensitive filename.

### **Public Functions**

explicit Filename() Construct a *[Filename](#page-22-3)* using an empty string.

**Returns** A *[Filename](#page-22-3)* object.

explicit Filename (const std::string &filename) Construct a *[Filename](#page-22-3)* using the given string.

**Returns** A *[Filename](#page-22-3)* object.

#### <span id="page-22-5"></span><span id="page-22-1"></span>class loot::File : public *[ConditionalMetadata](#page-22-4)*

Represents a file in a game's Data folder, including files in subdirectories.

### **Public Functions**

#### explicit File()

Construct a *[File](#page-22-1)* with blank name, display and condition strings.

**Returns** A *[File](#page-22-1)* object.

explicit File(const std::string &name, const std::string &display = "", const std::string &condition = "", const std::vector<*[MessageContent](#page-25-0)*> &detail = {})

Construct a *[File](#page-22-1)* with the given name, display name and condition strings.

#### **Parameters**

- name The filename of the file.
- display The name to be displayed for the file in messages, formatted using GitHub Flavored Markdown.
- condition The *[File](#page-22-1)*'s condition string.

#### **Returns** A *[File](#page-22-1)* object.

bool operator<(const *[File](#page-22-5)* &rhs) const

A less-than operator implemented with no semantics so that *[File](#page-22-1)* objects can be stored in sets.

**Returns** True if this *[File](#page-22-1)* is less than the given *[File](#page-22-1)*, false otherwise.

#### bool operator==(const *[File](#page-22-5)* &rhs) const

Check if two *[File](#page-22-1)* objects are equal by comparing their fields.

**Returns** True if the objects' fields are equal, false otherwise.

#### *[Filename](#page-22-6)* GetName() const

Get the filename of the file.

**Returns** The file's filename.

std::string GetDisplayName() const

Get the display name of the file.

If the *[File](#page-22-1)* was constructed with an empty display string, the name field will be returned instead, with any ASCII punctuation characters <#ascii-punctuation-character>\_ escaped. Escaping is not performed if returning the value of the display string.

**Returns** The file's display name or filename.

std::vector<*[MessageContent](#page-25-0)*> GetDetail() const

Get the detail message content of the file.

If this file causes an error message to be displayed, the detail message content should be appended to that message, as it provides more detail about the error (e.g. suggestions for how to resolve it).

#### std::optional<*[MessageContent](#page-25-0)*> ChooseDetail(const std::string &language) const Choose a detail *[MessageContent](#page-25-1)* object given a preferred language.

**Parameters** language – The preferred language's code.

**Returns** The *[MessageContent](#page-25-1)* object for the preferred language, or if one does not exist, the English-language *[MessageContent](#page-25-1)* object.

#### <span id="page-23-1"></span><span id="page-23-0"></span>class loot::Group

Represents a group to which plugin metadata objects can belong.

### **Public Functions**

explicit Group()

Construct a *[Group](#page-23-1)* with the name "default" and an empty set of groups to load after.

**Returns** A *[Group](#page-23-1)* object.

explicit Group(const std::string &name, const std::vector<std::string> &afterGroups = {}, const std::string &description = "")

Construct a *[Group](#page-23-1)* with the given name, description and set of groups to load after.

#### **Parameters**

- **name** The group name.
- **afterGroups** The names of groups this group loads after.
- description A description of the group.

**Returns** A *[Group](#page-23-1)* object.

bool operator==(const *[Group](#page-23-0)* &rhs) const

Check if two *[Group](#page-23-1)* objects are equal by comparing their names.

**Returns** True if the objects' fields are equal, false otherwise.

bool operator<(const *[Group](#page-23-0)* &rhs) const

A less-than operator implemented with no semantics so that *[Group](#page-23-1)* objects can be stored in sets.

**Returns** True if this *[Group](#page-23-1)* is less than the given *[Group](#page-23-1)*, false otherwise.

std::string GetName() const Get the name of the group.

**Returns** The group's name.

std::string GetDescription() const Get the description of the group.

**Returns** The group's description.

### std::vector<std::string> GetAfterGroups() const Get the set of groups this group loads after.

**Returns** A set of group names.

#### <span id="page-24-1"></span><span id="page-24-0"></span>class loot::Location

Represents a URL at which the parent plugin can be found.

## **Public Functions**

#### explicit Location()

Construct a *[Location](#page-24-0)* with empty URL and name strings.

#### **Returns** A *[Location](#page-24-0)* object.

explicit Location(const std::string &url, const std::string &name = "") Construct a *[Location](#page-24-0)* with the given URL and name.

#### **Parameters**

- **url** The URL at which the plugin can be found.
- **name** A name for the URL, eg. the page or site name.

**Returns** A *[Location](#page-24-0)* object.

bool operator<(const *[Location](#page-24-1)* &rhs) const

A less-than operator implemented with no semantics so that *[Location](#page-24-0)* objects can be stored in sets.

**Returns** True if this *[Location](#page-24-0)* is less than the given *[Location](#page-24-0)*, false otherwise.

bool operator==(const *[Location](#page-24-1)* &rhs) const

Check if two *[Location](#page-24-0)* objects are equal by comparing their fields.

**Returns** True if the objects' fields are equal, false otherwise.

std::string GetURL() const Get the object's URL.

**Returns** A URL string.

std::string GetName() const Get the object's name.

**Returns** The name of the location.

#### class loot::LootVersion

A purely static class that provides information about the version of libloot that is being run.

### **Public Static Functions**

static std::string GetVersionString() Get the API version as a string.

**Returns** A string of the form "major.minor.patch".

### **Public Static Attributes**

static const unsigned int major The major version number.

static const unsigned int minor The minor version number.

static const unsigned int patch The patch version number.

static const std::string revision The source control revision that the API was built from.

#### <span id="page-25-1"></span><span id="page-25-0"></span>class loot:: MessageContent

Represents a message's localised text content.

### **Public Functions**

#### explicit MessageContent()

Construct a *[MessageContent](#page-25-1)* object with an empty English message string.

**Returns** A *[MessageContent](#page-25-1)* object.

explicit MessageContent(const std::string &text, const std::string &language = *[defaultLanguage](#page-27-2)*) Construct a *[Message](#page-27-1)* object with the given text in the given language.

### **Parameters**

- text The message text.
- language The language that the message is written in.

**Returns** A *[MessageContent](#page-25-1)* object.

std::string GetText() const

Get the message text.

**Returns** A string containing the message text.

std::string GetLanguage() const

Get the message language.

**Returns** A code representing the language that the message is written in.

bool operator<(const *[MessageContent](#page-25-0)* &rhs) const

A less-than operator implemented with no semantics so that *[MessageContent](#page-25-1)* objects can be stored in sets.

**Returns** True if this *[MessageContent](#page-25-1)* is less than the given *[MessageContent](#page-25-1)*, false otherwise.

bool operator==(const *[MessageContent](#page-25-0)* &rhs) const

Check if two *[MessageContent](#page-25-1)* objects are equal by comparing their fields.

**Returns** True if the objects' fields are equal, false otherwise.

### **Public Static Functions**

static std::optional<*[MessageContent](#page-25-0)*> Choose(const std::vector<*[MessageContent](#page-25-0)*> content, const std::string &language)

Choose a *[MessageContent](#page-25-1)* object from a vector given a language.

#### **Parameters**

- content The *[MessageContent](#page-25-1)* objects to choose between.
- language The locale or language code for the preferred language to select. Locale codes are of the form <language code>\_<country code>.

**Returns** A *[MessageContent](#page-25-1)* object.

If the vector only contains a single element, that element is returned. If content with a language that exactly matches the given locale or language code is present, that content is returned.

If a locale code is given and there is no exact match but content for that locale's language is present, that content is returned.

(continues on next page)

(continued from previous page)

```
If a language code is given and there is no exact match but.
˓→content
   for a locale in that langauge is present, that content is␣
˓→returned.
   If no locale or language code matches are found and content in the
   default language is present, that content is returned.
   Otherwise, an empty optional is returned.
```
### **Public Static Attributes**

```
static const std::string defaultLanguage
     The code for the default language assumed for message content, which is "en" (English).
```
<span id="page-27-1"></span><span id="page-27-0"></span>class loot::Message : public *[ConditionalMetadata](#page-22-4)*

Represents a message with localisable text content.

### **Public Functions**

explicit Message()

Construct a *[Message](#page-27-1)* object of type 'say' with blank content and condition strings.

**Returns** A *[Message](#page-27-1)* object.

explicit Message(const *[MessageType](#page-13-0)* type, const std::string &content, const std::string &condition = "") Construct a *[Message](#page-27-1)* object with the given type, English content and condition string.

#### **Parameters**

- type The message type.
- content The English message content text.
- **condition** A condition string.

**Returns** A *[Message](#page-27-1)* object.

explicit Message(const *[MessageType](#page-13-0)* type, const std::vector<*[MessageContent](#page-25-0)*> &content, const std::string &condition = "")

Construct a *[Message](#page-27-1)* object with the given type, content and condition string.

#### **Parameters**

- type The message type.
- content The message content. If multilingual, one language must be English.
- condition  $A$  condition string.

**Returns** A *[Message](#page-27-1)* object.

explicit Message(const *[SimpleMessage](#page-14-2)* &message) Construct a *[Message](#page-27-1)* object from a *[SimpleMessage](#page-14-3)* object.

**Parameters** message – The *[SimpleMessage](#page-14-3)* object.

**Returns** A *[Message](#page-27-1)* object.

bool operator<(const *[Message](#page-27-0)* &rhs) const

A less-than operator implemented with no semantics so that *[Message](#page-27-1)* objects can be stored in sets.

**Returns** Returns true if this *[Message](#page-27-1)* is less than the given *[Message](#page-27-1)*, and false otherwise.

#### bool operator==(const *[Message](#page-27-0)* &rhs) const

Check if two *[Message](#page-27-1)* objects are equal by comparing their fields.

**Returns** True if the objects' fields are equal, false otherwise.

*[MessageType](#page-13-0)* GetType() const Get the message type.

**Returns** The message type.

#### std::vector<*[MessageContent](#page-25-0)*> GetContent() const

Get the message content.

**Returns** The message's *[MessageContent](#page-25-1)* objects.

std::optional<*[MessageContent](#page-25-0)*> GetContent(const std::string &language) const Get the message content given a language.

**Parameters** language – The preferred language for the message content.

**Returns** A *[MessageContent](#page-25-1)* object for the preferred language, or for English if a *[MessageContent](#page-25-1)* object is not available for the given language.

std::optional<*[SimpleMessage](#page-14-2)*> ToSimpleMessage(const std::string &language) const Get the message as a *[SimpleMessage](#page-14-3)* given a language.

**Parameters** language – The preferred language for the message content.

**Returns** A *[SimpleMessage](#page-14-3)* object for the preferred language, or for English if message text is not available for the given language.

#### <span id="page-28-1"></span><span id="page-28-0"></span>class loot:: PluginCleaningData

Represents data identifying the plugin under which it is stored as dirty or clean.

### **Public Functions**

#### explicit PluginCleaningData()

Construct a *[PluginCleaningData](#page-28-0)* object with zero CRC, ITM count, deleted reference count and deleted navmesh count values, an empty utility string and no detail.

**Returns** A *[PluginCleaningData](#page-28-0)* object.

explicit PluginCleaningData(uint32\_t crc, const std::string &utility)

Construct a *[PluginCleaningData](#page-28-0)* object with the given CRC and utility, zero ITM count, deleted reference count and deleted navmesh count values and no detail.

#### **Parameters**

- crc The CRC of a plugin.
- utility The utility that the plugin cleanliness was checked with.

**Returns** A *[PluginCleaningData](#page-28-0)* object.

explicit PluginCleaningData(uint32\_t crc, const std::string &utility, const std::vector<*[MessageContent](#page-25-0)*> &detail, unsigned int itm, unsigned int ref, unsigned int nav)

Construct a *[PluginCleaningData](#page-28-0)* object with the given values.

**Parameters**

- **crc** A clean or dirty plugin's CRC.
- **utility** The utility that the plugin cleanliness was checked with.
- detail A vector of localised information message strings about the plugin cleanliness.
- itm The number of Identical To Master records found in the plugin.
- **ref** The number of deleted references found in the plugin.
- nav The number of deleted navmeshes found in the plugin.

**Returns** A *[PluginCleaningData](#page-28-0)* object.

#### bool operator<(const *[PluginCleaningData](#page-28-1)* &rhs) const

A less-than operator implemented with no semantics so that *[PluginCleaningData](#page-28-0)* objects can be stored in sets.

**Returns** True if this *[PluginCleaningData](#page-28-0)* is less than the given *[PluginCleaningData](#page-28-0)*, false otherwise.

bool operator==(const *[PluginCleaningData](#page-28-1)* &rhs) const Check if two *[PluginCleaningData](#page-28-0)* objects are equal by comparing their fields.

**Returns** True if the objects' fields are equal, false otherwise.

#### uint32\_t GetCRC() const

Get the CRC that identifies the plugin that the cleaning data is for.

**Returns** A CRC-32 checksum.

unsigned int GetITMCount() const

Get the number of Identical To Master records in the plugin.

**Returns** The number of Identical To Master records in the plugin.

unsigned int GetDeletedReferenceCount() const

Get the number of deleted references in the plugin.

**Returns** The number of deleted references in the plugin.

#### unsigned int GetDeletedNavmeshCount() const

Get the number of deleted navmeshes in the plugin.

**Returns** The number of deleted navmeshes in the plugin.

#### std::string GetCleaningUtility() const

Get the name of the cleaning utility that was used to check the plugin.

**Returns** A cleaning utility name, possibly related information such as a version number and/or a Markdown-formatted URL to the utility's download location.

#### std::vector<*[MessageContent](#page-25-0)*> GetDetail() const

Get any additional informative message content supplied with the cleaning data, eg. a link to a cleaning guide or information on wild edits or manual cleaning steps.

**Returns** A vector of localised *[MessageContent](#page-25-1)* objects.

std::optional<*[MessageContent](#page-25-0)*> ChooseDetail(const std::string &language) const Choose a detail *[MessageContent](#page-25-1)* object given a preferred language.

**Parameters** language – The preferred language's code.

<span id="page-29-0"></span>**Returns** The *[MessageContent](#page-25-1)* object for the preferred language, or if one does not exist, the English-language *[MessageContent](#page-25-1)* object.

<span id="page-30-0"></span>class loot::PluginMetadata

Represents a plugin's metadata.

### **Public Functions**

explicit PluginMetadata() Construct a *[PluginMetadata](#page-30-0)* object with a blank plugin name and no metadata.

**Returns** A *[PluginMetadata](#page-30-0)* object.

explicit PluginMetadata(const std::string &name)

Construct a *[PluginMetadata](#page-30-0)* object with no metadata for a plugin with the given filename.

**Parameters name** – The filename of the plugin that the object is constructed for.

**Returns** A *[PluginMetadata](#page-30-0)* object.

void MergeMetadata(const *[PluginMetadata](#page-29-0)* &plugin)

Merge metadata from the given *[PluginMetadata](#page-30-0)* object into this object.

If an equal metadata object already exists in this *[PluginMetadata](#page-30-0)* object, it is not duplicated. This object's group is replaced by the given object's group if the latter is explicit.

**Parameters** plugin – The plugin metadata to merge.

*[PluginMetadata](#page-29-0)* NewMetadata(const *[PluginMetadata](#page-29-0)* &plugin) const Get metadata in this object that isn't present in the given *[PluginMetadata](#page-30-0)* object.

**Parameters plugin** – The *[PluginMetadata](#page-30-0)* object to compare against.

**Returns** A *[PluginMetadata](#page-30-0)* object containing the metadata in this object that is not in the given object. The returned object inherits this object's group.

std::string GetName() const Get the plugin name.

**Returns** The plugin name.

std::optional<std::string> GetGroup() const Get the plugin's group.

> **Returns** An optional containing the name of the group this plugin belongs to if it was explicitly set, otherwise an optional containing no value.

std::vector<*[File](#page-22-5)*> GetLoadAfterFiles() const

Get the plugins that the plugin must load after.

**Returns** The plugins that the plugin must load after.

std::vector<*[File](#page-22-5)*> GetRequirements() const

Get the files that the plugin requires to be installed.

**Returns** The files that the plugin requires to be installed.

std::vector<*[File](#page-22-5)*> GetIncompatibilities() const

Get the files that the plugin is incompatible with.

**Returns** The files that the plugin is incompatible with.

std::vector<*[Message](#page-27-0)*> GetMessages() const Get the plugin's messages.

**Returns** The plugin's messages.

std::vector<*[Tag](#page-32-1)*> GetTags() const Get the plugin's Bash *[Tag](#page-32-0)* suggestions.

**Returns** The plugin's Bash *[Tag](#page-32-0)* suggestions.

std::vector<*[PluginCleaningData](#page-28-1)*> GetDirtyInfo() const

Get the plugin's dirty plugin information.

**Returns** The *[PluginCleaningData](#page-28-0)* objects that identify the plugin as dirty.

# std::vector<*[PluginCleaningData](#page-28-1)*> GetCleanInfo() const

Get the plugin's clean plugin information.

**Returns** The *[PluginCleaningData](#page-28-0)* objects that identify the plugin as clean.

#### std::vector<*[Location](#page-24-1)*> GetLocations() const

Get the locations at which this plugin can be found.

**Returns** The locations at which this plugin can be found.

std::vector<*[SimpleMessage](#page-14-2)*> GetSimpleMessages(const std::string &language) const Get the plugin's messages as *[SimpleMessage](#page-14-3)* objects for the given language.

**Parameters** language – The language to create the *[SimpleMessage](#page-14-3)* objects for.

**Returns** The plugin's messages as *[SimpleMessage](#page-14-3)* objects.

#### void SetGroup(const std::string &group) Set the plugin's group.

**Parameters group** – The name of the group this plugin belongs to.

#### void UnsetGroup()

Unsets the plugin's group.

#### void SetLoadAfterFiles(const std::vector<*[File](#page-22-5)*> &after) Set the files that the plugin must load after.

**Parameters after** – The files to set.

void SetRequirements(const std::vector<*[File](#page-22-5)*> &requirements) Set the files that the plugin requires to be installed.

#### **Parameters requirements** – The files to set.

void SetIncompatibilities(const std::vector<*[File](#page-22-5)*> &incompatibilities) Set the files that the plugin must load after.

### **Parameters** incompatibilities – The files to set.

void SetMessages(const std::vector<*[Message](#page-27-0)*> &messages) Set the plugin's messages.

#### **Parameters** messages – The messages to set.

void SetTags(const std::vector<*[Tag](#page-32-1)*> &tags) Set the plugin's Bash *[Tag](#page-32-0)* suggestions.

#### **Parameters** tags – The Bash *[Tag](#page-32-0)* suggestions to set.

void SetDirtyInfo(const std::vector<*[PluginCleaningData](#page-28-1)*> &info) Set the plugin's dirty information.

Parameters  $info$  – The dirty information to set.

void SetCleanInfo(const std::vector<*[PluginCleaningData](#page-28-1)*> &info) Set the plugin's clean information.

**Parameters** info – The clean information to set.

void SetLocations(const std::vector<*[Location](#page-24-1)*> &locations)

Set the plugin's locations.

**Parameters** locations – The locations to set.

bool HasNameOnly() const

Check if no plugin metadata is set.

**Returns** True if the group is implicit and the metadata containers are all empty, false otherwise.

#### bool IsRegexPlugin() const

Check if the plugin name is a regular expression.

**Returns** True if the plugin name contains any of the characters :\\*?|, false otherwise.

#### bool NameMatches(const std::string &pluginName) const

Check if the given plugin name matches this plugin metadata object's name field.

If the name field is a regular expression, the given plugin name will be matched against it, otherwise the strings will be compared case-insensitively. The given plugin name must be literal, i.e. not a regular expression.

**Returns** True if the given plugin name matches this metadata's plugin name, false otherwise.

std::string AsYaml() const

Serialises the plugin metadata as YAML.

**Returns** The serialised plugin metadata.

#### <span id="page-32-1"></span><span id="page-32-0"></span>class loot::Tag : public *[ConditionalMetadata](#page-22-4)*

Represents a Bash *[Tag](#page-32-0)* suggestion for a plugin.

### **Public Functions**

explicit Tag()

Construct a *[Tag](#page-32-0)* object with an empty tag name suggested for addition, with an empty condition string.

**Returns** A *[Tag](#page-32-0)* object.

explicit Tag(const std::string &tag, const bool isAddition = true, const std::string &condition = "") Construct a *[Tag](#page-32-0)* object with the given name, for addition or removal, with the given condition string.

#### **Parameters**

- tag The name of the Bash *[Tag](#page-32-0)*.
- isAddition True if the tag should be added, false if it should be removed.
- **condition** A condition string.

**Returns** A *[Tag](#page-32-0)* object.

bool operator<(const *[Tag](#page-32-1)* &rhs) const

A less-than operator implemented with no semantics so that *[Tag](#page-32-0)* objects can be stored in sets.

**Returns** True if this *[Tag](#page-32-0)* is less than the given *[Tag](#page-32-0)*, false otherwise.

bool operator==(const *[Tag](#page-32-1)* &rhs) const Check if two *[Tag](#page-32-0)* objects are equal.

**Returns** True if the objects' fields are equal, false otherwise.

bool IsAddition() const

Check if the tag should be added.

**Returns** True if the tag should be added, false if it should be removed.

std::string GetName() const

Get the tag's name.

**Returns** The tag's name.

### <span id="page-33-2"></span><span id="page-33-1"></span>class loot::Vertex

A class representing a plugin or group vertex in a path, and the type of the edge to the next vertex in the path if one exists.

### **Public Functions**

explicit Vertex(std::string name)

Construct a *[Vertex](#page-33-2)* with the given name and no out edge.

**Parameters name** – The name of the plugin or group that this vertex represents.

explicit Vertex(std::string name, *[EdgeType](#page-12-3)* outEdgeType)

Construct a *[Vertex](#page-33-2)* with the given name and out edge type.

#### **Parameters**

- name The name of the plugin or group that this vertex represents.
- outEdgeType The type of the edge going out from this vertex.

#### std::string GetName() const

Get the name of the plugin or group.

**Returns** The name of the plugin or group.

#### std::optional<*[EdgeType](#page-12-3)*> GetTypeOfEdgeToNextVertex() const

Get the type of the edge going to the next vertex.

Each edge goes from the vertex that loads earlier to the vertex that loads later.

**Returns** The edge type.

# <span id="page-33-0"></span>**4.6 Exceptions**

class loot::CyclicInteractionError : public runtime\_error An exception class thrown if a cyclic interaction is detected when sorting a load order.

## **Public Functions**

CyclicInteractionError(std::vector<*[Vertex](#page-33-1)*> cycle)

Construct an exception detailing a plugin or group graph cycle.

**Parameters** cycle – A representation of the cyclic path.

#### std::vector<*[Vertex](#page-33-1)*> GetCycle()

Get a representation of the cyclic path.

Each *[Vertex](#page-33-2)* is the name of a graph element (plugin or group) and the type of the edge going to the next *[Vertex](#page-33-2)*. The last *[Vertex](#page-33-2)* has an edge going to the first *[Vertex](#page-33-2)*.

**Returns** A vector of *[Vertex](#page-33-2)* elements representing the cyclic path.

#### class GitStateError : public logic\_error

An exception class thrown if an error occurs when performing an operation on a Git repository due to invalid state.

<span id="page-34-1"></span>class ConditionSyntaxError : public runtime\_error

An exception class thrown if invalid syntax is encountered when parsing a metadata condition.

class FileAccessError : public runtime\_error

An exception class thrown if an error is encountered while reading or writing a file.

class loot::UndefinedGroupError : public runtime\_error

An exception class thrown if group is referenced but is undefined.

#### **Public Functions**

inline UndefinedGroupError(const std::string &groupName) Construct an exception for an undefined group.

**Parameters groupName** – The name of the group that is undefined.

inline std::string GetGroupName() Get the name of the undefined group.

**Returns** A group name.

# <span id="page-34-0"></span>**4.7 Error Categories**

LOOT uses error category objects to identify errors with codes that originate in lower-level libraries.

const std::error\_category &loot::libloadorder\_category()

Get the error category that can be used to identify system\_error exceptions that are due to libloadorder errors.

**Returns** A reference to the static object of unspecified runtime type, derived from std::error\_category.

#### const std::error\_category &loot::libgit2\_category()

Get the error category that can be used to identify system\_error exceptions that are due to libgit2 errors.

**Returns** A reference to the static object of unspecified runtime type, derived from std::error\_category.
## **CHAPTER**

# **FIVE**

# **CREDITS**

libloot is written by [Ortham](https://github.com/Ortham) in C++ and makes use of the [Boost,](http://www.boost.org/) [esplugin,](https://github.com/Ortham/esplugin) [libgit2,](https://github.com/libgit2/libgit2) [libloadorder,](https://github.com/Ortham/libloadorder) [loot-condition](https://github.com/loot/loot-condition-interpreter)[interpreter,](https://github.com/loot/loot-condition-interpreter) [spdlog](https://github.com/gabime/spdlog) and [yaml-cpp](https://github.com/loot/yaml-cpp) libraries. The copyright licenses for all of these and libloot itself in *[Copyright License](#page-90-0) [Texts](#page-90-0)*.

#### **CHAPTER**

## **SIX**

## **VERSION HISTORY**

## **6.1 0.17.3 - 2022-01-02**

### **6.1.1 Added**

• PluginMetadata::AsYaml can be used to serialise plugin metadata as YAML.

### **6.1.2 Changed**

• Plugin name regular expression objects are now cached between calls to DatabaseInterface::LoadLists.

## **6.2 0.17.2 - 2021-12-24**

### **6.2.1 Fixed**

- A missing <string> include in include/loot/struct/simple\_message.h.
- Invalid configuration causing Read The Docs to fail to build the documentation.

### **6.2.2 Changed**

• Updated libgit2 to v1.3.0.

# **6.3 0.17.1 - 2021-11-13**

### **6.3.1 Fixed**

• Out-of-bounds array access that could occur in some situations and which could cause crashes in Linux builds.

# **6.4 0.17.0 - 2021-09-24**

### **6.4.1 Added**

- DatabaseInterface::LoadLists now accepts an optional third parameter that is the path to a masterlist prelude file to load. If loaded, it will be used to replace the value of the prelude in the loaded masterlist (if the masterlist has a prelude).
- The Message class has gained a constructor that takes a SimpleMessage.
- The File class has been gained support for the metadata structure's new detail field, adding:
	- **–** An optional const std::vector<MessageContent>& parameter to the multiple-parameter constructor.
	- **–** A new File::GetDetail member function.
	- **–** A new File::ChooseDetail member function.

## **6.4.2 Changed**

- MasterlistInfo has been renamed to FileRevision, and its revision\_id and revision\_date fields are now named id and date respectively.
- The UpdateMasterlist, GetMasterlistRevision and IsLatestMasterlist member functions have been moved out of DatabaseInterface and are now free functions named UpdateFile, GetFileRevision and IsLatestFile respectively.
- PluginInterface::GetHeaderVersion now returns a std::optional<float> instead of a float. The return value is std::nullopt if no header version field was found or if its value was NaN.
- Sorting now checks for cycles before adding overlap edges, so that any cycles are caught before the slowest steps in the sorting process.
- PluginCleaningData::GetInfo() has been renamed to PluginCleaningData::GetDetail().
- PluginCleaningData::ChooseInfo() has been renamed to PluginCleaningData::ChooseDetail().
- All API functions that returned a MessageContent or SimpleMessage now return a std::optional<MessageContent> or std::optional<SimpleMessage> respectively. This affects the following member functions:
	- **–** Message::GetContent
	- **–** Message::ToSimpleMessage
	- **–** MessageContent::Choose
	- **–** PluginCleaningData::ChooseDetail
- Updated libgit2 to v1.1.1.
- Updated Google Test to v1.11.0.
- Updated spdlog to v1.9.2.
- Updated yaml-cpp to v0.7.0+merge-key-support.1.

#### **6.4.3 Removed**

- PluginInterface::IsLightMaster
- PluginInterface::IsValidAsLightMaster
- Updating the masterlist no longer reloads it, the masterlist must now be reloaded separately.
- Masterlist update no longer supports rolling back through revisions until a revision that can be successfully loaded is found.

# **6.5 0.16.3 - 2021-05-06**

### **6.5.1 Added**

- PluginInterface::IsLightPlugin as a more accurately named equivalent to PluginInterface::IsLightMaster.
- PluginInterface::IsValidAsLightPlugin as a more accurately named equivalent to PluginInterface::IsValidAsLightMaster.
- Support for parsing inverted metadata conditions (not (<expression>)). Note however that this is not yet part of any released version of LOOT's metadata syntax and must not be used where compatibility with older releases of LOOT is required. Via loot-condition-interpreter.

## **6.5.2 Changed**

- [loot::MessageContent::Choose\(\)](#page-26-0) now compares locale and language codes so that if an exact match is not present but a more or less specific match is present, that will be preferred over the default language message content.
- Regular expression functions in metadata conditions now handle ghosted plugins in the same way as their path function counterparts.
- Updated esplugin to v3.5.0.
- Updated libloadorder to v13.0.0.
- Updated loot-condition-interpreter to v2.2.1.
- Updated spdlog to v1.8.5.

## **6.5.3 Fixed**

- .ghost file extensionms are no longer recursively trimmed when checking if a file has a valid plugin file extension during metadata condition evaluation. Via loot-condition-interpreter.
- When looking for a plugin file matching a path during metadata condition evaluation, a .ghost extension is only added to the path if one was not already present. Via loot-condition-interpreter.
- When comparing versions during metadata condition evaluation, the comparison now compares numeric against non-numeric release identifiers (and vice versa) by comparing the numeric value against the numeric value of leading digits in the non-numeric value, and treating the latter as greater if the two numeric values are equal. The numeric value is treated as less than the non-numeric value if the latter has no leading digits. Previously all non-numeric identifiers were always greater than any numeric identifier. For example, 78b was previously considered to be greater than 86, but is now considered to be less than 86. Via loot-condition-interpreter.

• Linux builds did not correctly handle case-insensitivity of plugin names during sorting on filesystems with case folding enabled.

### **6.5.4 Deprecated**

- PluginInterface::IsLightMaster: use PluginInterface::IsLightPlugin instead.
- PluginInterface::IsValidAsLightMaster: use PluginInterface::IsValidAsLightPlugin instead.

# **6.6 0.16.2 - 2021-02-13**

### **6.6.1 Changed**

- Updated libgit2 to v1.1.0.
- Updated loot-condition-interpreter to v2.1.2.
- Updated Boost to v1.72.0.
- Linux releases are now built on GitHub Actions.
- Masterlist updates can no longer be fetched using SSH URLs. This support was never tested or documented.

# **6.7 0.16.1 - 2020-08-22**

## **6.7.1 Fixed**

• File::GetDisplayName() now escapes ASCII punctuation characters when returning the file's name, i.e. when no display name is explicitly set. For example, File("plugin.esp").GetDisplayName() will now return plugin\.esp.

# **6.8 0.16.0 - 2020-07-12**

### **6.8.1 Added**

- The  $!=, >, \le$  and  $>=$  comparison operators are now implemented for  $loot: File, loot: : Location,$ [loot::Message](#page-27-0), [loot::MessageContent](#page-25-0), [loot::PluginCleaningData](#page-28-0) and [loot::Tag](#page-32-0).
- The  $!=, <, >, \le$  and  $>=$  comparison operators are now implemented for  $loot::Group$ .
- A new Filename class for representing strings handled as case-insensitive filenames.
- PluginMetadata::NameMatches() checks if the given plugin filename matches the plugin name of the metadata object it is called on. If the plugin metadata name is a regular expression, the given plugin filename will be matched against it, otherwise the comparison is case-insensitive equality.

### **6.8.2 Changed**

- File::GetName() now returns a Filename instead of a std::string.
- GetGroups and GetUserGroups now return std::vector<Group> instead of std::unordered\_set<Group>.
- SetUserGroups now takes a const std::vector<Group>& instead of a const std::unordered\_set<std::string>&.
- [loot::Group](#page-23-0)'s three-argument constructor now takes a const std::vector<std::string>& instead of a const std::unordered\_set<std::string>& as its second parameter.
- GetAfterGroups now returns a std::vector<std::string> instead of a std::unordered\_set<std::string>.
- std::set<> usage has been replaced by std::vector<> throughout the public API. This affects the following functions:
	- **–** PluginInterface::GetBashTags()
	- **–** DatabaseInterface::GetKnownBashTags()
	- **–** GameInterface::GetLoadedPlugins()
	- **–** PluginMetadata::GetLoadAfterFiles()
	- **–** PluginMetadata::SetLoadAfterFiles()
	- **–** PluginMetadata::GetRequirements()
	- **–** PluginMetadata::SetRequirements()
	- **–** PluginMetadata::GetIncompatibilities()
	- **–** PluginMetadata::SetIncompatibilities()
	- **–** PluginMetadata::GetTags()
	- **–** PluginMetadata::SetTags()
	- **–** PluginMetadata::GetDirtyInfo()
	- **–** PluginMetadata::SetDirtyInfo()
	- **–** PluginMetadata::GetCleanInfo()
	- **–** PluginMetadata::SetCleanInfo()
	- **–** PluginMetadata::GetLocations()
	- **–** PluginMetadata::SetLocations()

• [loot::File](#page-22-0), [loot::Location](#page-24-0), [loot::Message](#page-27-0), [loot::MessageContent](#page-25-0), [loot::PluginCleaningData](#page-28-0), [loot::Tag](#page-32-0) and [loot::Group](#page-23-0) now implement their comparison operators by comparing all their fields (including inherited fields), using the same operator for the fields. For example, comparing two  $loot:$ : File objects using  $==$  will now compare each of their fields using  $==$ .

• When loading plugins, the speed at which LOOT identifies their corresponding archive files (\*.bsa or .ba2, depending on the game) has been improved.

### **6.8.3 Removed**

- PluginMetadata::IsEnabled() and PluginMetadata::SetEnabled(), as it is no longer possible to disable plugin metadata (though doing so never had any effect).
- PluginMetadata no longer implements the == or != comparison operators.
- std::hash is no longer specialised for  $loot:Group$ .

## **6.8.4 Fixed**

- LoadsArchive now correctly identifies the BSAs that a Skyrim SE or Skyrim VR loads. This assumes that Skyrim VR plugins load BSAs in the same way as Skyrim SE. Previously LOOT would use the same rules as the Fallout games for Skyrim SE or VR, which was incorrect.
- Some operations involving loaded plugins or copies of game interface objects could potentially cause data races due to a lack of mutex locking in some data read operations.
- Copying a game interface object did not copy its cached archive files, leaving the new copy with no cached archive files.

## **6.9 0.15.2 - 2020-06-14**

### **6.9.1 Changed**

- MergeMetadata now only uses the group value of the given metadata object if there is not already one set, matching the behaviour for all other merged metadata.
- Updated esplugin to v3.3.1.
- Updated libgit2 to v1.0.1.
- Updated loot-condition-interpreter to v2.1.1.
- Updated spdlog to v1.6.1.

### **6.9.2 Fixed**

• GetPluginMetadata preferred masterlist metadata over userlist metadata when merging them, which was the opposite of the intended behaviour.

## **6.10 0.15.1 - 2019-12-07**

### **6.10.1 Changed**

- The range of FormIDs that are recognised as valid in light masters has been extended for Fallout 4 plugins, from between 0x800 and 0xFFF inclusive to between 0x001 and 0xFFF inclusive, to reflect the extended range supported by Fallout 4 v1.10.162.0.0. The valid range for Skyrim Special Edition plugins is unchanged. Via esplugin.
- Updated esplugin to v3.3.0.

## **6.11 0.15.0 - 2019-11-05**

### **6.11.1 Changed**

- libloot now supports v0.15 of the metadata syntax.
- The order of the plugins passed to SortPlugins is now used as the current load order during sorting. The order of plugins passed in did not previously have any impact.
- Constructors for the following classes and structs are now explicit:
	- **–** [loot::ConditionalMetadata](#page-22-1)
	- **–** [loot::File](#page-22-0)
	- **–** [loot::Group](#page-23-0)
	- **–** [loot::Location](#page-24-0)
	- **–** [loot::Message](#page-27-0)
	- **–** [loot::MessageContent](#page-25-0)
	- **–** [loot::PluginCleaningData](#page-28-0)
	- **–** [loot::PluginMetadata](#page-29-0)
	- **–** [loot::Tag](#page-32-0)
	- **–** loot::MasterlistInfo
	- **–** [loot::Vertex](#page-33-0)
- Updated loot-condition-interpreter to v2.1.0.
- Updated spdlog to v1.4.2.

### **6.11.2 Removed**

- InitialiseLocale()
- PluginMetadata::GetLowercasedName()
- PluginMetadata::GetNormalizedName()

### **6.11.3 Fixed**

- libloot was unable to extract versions from plugin descriptions containing version: followed by whitespace and one or more digits.
- libloot did not error if masterlist metadata defined a group that loaded after another group that was not defined in the masterlist, but which was defined in user metadata. This was unintentional, and now all groups mentioned in masterlist metadata must now be defined in the masterlist.
- Build errors on Linux using GCC 9 and ICU 61+.

## **6.12 0.14.10 - 2019-09-06**

### **6.12.1 Changed**

• Improved the sorting process for Morrowind. Previously, sorting was unable to determine if a Morrowind plugin contained any records overriding those of its masters, and so added no overlap edges between Morrowind plugins when sorting. Sorting now counts override records by comparing plugins against their masters, giving the same results as for other games.

However, unlike for other games, this requires all a plugin's masters to be installed. If a plugin's masters are missing, the plugin's total record count will be used as if it was the plugin's override record count to ensure that sorting can still proceed, albeit with potentially reduced accuracy.

- Updated esplugin to v3.2.0.
- Updated libgit2 to v0.28.3.

# **6.13 0.14.9 - 2019-07-23**

## **6.13.1 Fixed**

• Regular expressions in condition strings are now prefixed with ^ and suffixed with \$ before evaluation to ensure that only exact matches to the given expression are found. Via loot-condition-interpreter.

## **6.13.2 Changed**

• Updated loot-condition-interpreter to v2.0.0.

## **6.14 0.14.8 - 2019-06-30**

### **6.14.1 Fixed**

- Evaluating version() and product\_version() conditions will no longer error if the given executable has no version fields. Instead, it will be evaluated as having no version. Via loot-condition-interpreter.
- Sorting would not preserve the existing relative positions of plugins that had no relative positioning enforced by plugin data or metadata, if one or both of their filenames were not case-sensitively equal to their entries in plugins.txt / loadorder.txt. Load order position comparison is now correctly case-insensitive.

## **6.14.2 Changed**

- Improved load order sorting performance.
- Updated loot-condition-interpreter to v2.0.0.

# **6.15 0.14.7 - 2019-06-13**

### **6.15.1 Fixed**

- Filename comparisons on Windows now has the same locale-invariant case insensitivity behaviour as Windows itself, instead of being locale-dependent.
- Filename comparisons on Linux now use ICU case folding to give locale-invariant results that are much closer to Windows' case insensitivity, though still not identical.

### **6.15.2 Changed**

• Updated libgit2 to v0.28.2.

## **6.16 0.14.6 - 2019-04-24**

### **6.16.1 Added**

• Support for TES III: Morrowind using GameType::tes3. The sorting process for Morrowind is slightly different than for other games, because LOOT cannot currently detect when plugins overlap. As a result, LOOT is much less likely to suggest load order changes.

## **6.16.2 Changed**

- Updated esplugin to v2.1.2.
- Updated loot-condition-interpreter to v1.3.0.

### **6.16.3 Fixed**

• LOOT would unnecessarily ignore intermediate plugins in a non-master to master cycle involving groups, leading to unexpected results when sorting plugins.

## **6.17 0.14.5 - 2019-02-27**

### **6.17.1 Changed**

- Updated libgit2 to v0.28.1.
- Updated libloadorder to v12.0.1.
- Updated spdlog to v1.3.1.

### **6.17.2 Fixed**

• HearthFires.esm was not recognised as a hardcoded plugin on case-sensitive filesystems, causing a cyclic interaction error when sorting Skyrim or Skyrim SE (via libloadorder).

## **6.18 0.14.4 - 2019-01-27**

#### **6.18.1 Added**

• Added UnsetGroup to PluginMetadata.

## **6.19 0.14.3 - 2019-01-27**

#### **6.19.1 Changed**

- Condition parsing now errors if it does not consume the whole condition string. Via loot-condition-interpreter.
- Removed a few unhelpful log statements and changed the verbosity level of others.
- Updated loot-condition-interpreter to v1.2.2.

## **6.19.2 Fixed**

- Conditions were not parsed past the first instance of file(<regex>), active(<regex>), many(<regex>) or many\_active(<regex>). Via loot-condition-interpreter.
- [loot::CreateGameHandle\(\)](#page-15-0) could crash when trying to check if the given paths are symlinks. If a check fails, LOOT will assume the path is not a symlink.

## **6.20 0.14.2 - 2019-01-20**

### **6.20.1 Changed**

- Updated loot-condition-interpreter to v1.2.1.
- Updated spdlog to v1.3.0.

### **6.20.2 Fixed**

- An error when loading plugins with a file present in the plugins directory that has a filename containing characters that cannot be represented in the system code page.
- An error when trying to read the version of an executable that does not have a US English version information resource. Executable versions are now read from the file's first version information resource, whatever its language. Via loot-condition-interpreter.

## **6.21 0.14.1 - 2018-12-23**

## **6.21.1 Changed**

• Updated loot-condition-interpreter to v1.2.0.

## **6.21.2 Fixed**

- Product version conditions read from executables' VS\_FIXEDFILEINFO structure, so the versions read did not match the versions displayed by Windows' File Explorer. Product versions are now read from executables' VS\_VERSIONINFO structure, using the ProductVersion key. Via loot-condition-interpreter.
- The release date in the metadata syntax changelog for v0.14 was "Unreleased".

# **6.22 0.14.0 - 2018-12-09**

## **6.22.1 Added**

- GetHeaderVersion to get the value of the version field in the HEDR subrecord of a plugin's TES4 record.
- IsValidAsLightMaster to check if a light master is valid or if a non-light-master plugin would be valid with the light master flag or .esl extension. Validity is defined as having no new records with a FormID object index greater than 0xFFF.
- GetGroupsPath to return the path between two given groups that maximises the user metadata and minimises the masterlist metadata involved.
- loot:: Vertex to represent a plugin or group vertex in a sorting graph path.
- [loot::EdgeType](#page-12-0) to represent the type of the edge between two vertices in a sorting graph. Each edge type indicates the type of data it was sourced from.

## **6.22.2 Changed**

- Renamed the library from "the LOOT API" to "libloot" to avoid confusion between the name of the library and the API that it provides. The library filename is changed so that the loot\_api part is now loot, e.g. loot.dll on Windows and libloot.so on Linux.
- CyclicInteractionError has had its constructor and methods completely replaced to provide a more detailed and flexible representation of the cyclic path that it reports.
- UndefinedGroupError::getGroupName() has been renamed to UndefinedGroupError::GetGroupName() for consistency with other API method names.
- LootVersion::string() has been renamed to LootVersion::GetVersionString() for consistency with other API method names.
- GetPluginMetadata and GetPluginUserMetadata now return std::optional<PluginMetadata> to differentiate metadata being found or not. Note that the PluginMetadata value may still return true for HasNameOnly if a metadata entry exists but has no content other than the plugin name.
- GetGroup now returns std::optional<std::string> to indicate when there is no group metadata explicitly set, to simplify distinguishing between explicit and implicit default group membership.
- GetVersion now returns std::optional<std::string>to differentiate between there being no version and the version being an empty string, though the latter should never occur.
- GetCRC now returns std::optional<uint32\_t> to differentiate between there being no CRC calculated and the CRC somehow being zero (which should never occur).
- Filesystem paths are now represented in the API by std::filesystem::path values instead of std::string values. This affects the following functions:
	- **–** [loot::CreateGameHandle\(\)](#page-15-0)
	- **–** LoadLists
	- **–** WriteUserMetadata
	- **–** WriteMinimalList
	- **–** UpdateMasterlist
	- **–** GetMasterlistRevision
	- **–** IsLatestMasterlist
- The metadata condition parsing, evaluation and caching code and the pseudosem dependency have been replaced by a dependency on [loot-condition-interpreter,](https://github.com/loot/loot-condition-interpreter) which provides more granular caching and more opportunity for future enhancements.
- The API now supports v0.14 of the metadata syntax.
- Updated C++ version required to C++17. This means that Windows builds now require the MSVC 2017 runtime redistributable to be installed.
- Updated esplugin to v2.1.1.
- Updated libloadorder to v12.0.0.
- Updated libgit2 to v0.27.7.
- Updated spdlog to v1.2.1.

### **6.22.3 Removed**

• PluginInterface::GetLowercasedName(), as the case folding behaviour LOOT uses is not necessarily appropriate for all use cases, so it's up to the client to lowercase according to their own needs.

### **6.22.4 Fixed**

- BSAs/BA2s loaded by non-ASCII plugins for Oblivion, Fallout 3, Fallout: New Vegas and Fallout 4 may not have been detected due to incorrect case-insensitivity handling.
- Fixed incorrect case-insensitivity handling for non-ASCII plugin filenames and File metadata names.
- FileVersion and ProductVersion properties were not set in the DLL since v0.11.0.
- Path equivalence checks could be inaccurate as they were using case-insensitive string comparisons, which may not match filesystem behaviour. Filesystem equivalence checks are now used to improve correctness.
- Errors due to filesystem permissions when cloning a new masterlist repository into an existing game directory. Deleting the temporary directory is now deferred until after its contents have been copied into the game directory, and if an error is encountered when deleting the temporary directory, it is logged but does not cause the masterlist update to fail.

• An error creating a game handle for Skyrim if loadorder.txt is not encoded in UTF-8. In this case, libloadorder will now fall back to interpreting its contents as encoded in Windows-1252, to match the behaviour when reading the load order state.

## **6.23 0.13.8 - 2018-09-24**

### **6.23.1 Fixed**

• Filesystem errors when trying to set permissions during a masterlist update that clones a new repository.

## **6.24 0.13.7 - 2018-09-10**

### **6.24.1 Changed**

- Significantly improve plugin loading performance by scanning for BSAs/BA2s once instead of for each plugin.
- Improve performance of metadata evaluation by caching CRCs with the same cache lifetime as condition results.
- Improve performance of sorting when it involves long plugin interaction chains.
- Updated esplugin to v2.0.1.
- Updated libgit2 to v0.27.4.
- Updated libloadorder v11.4.1.
- Updated spdlog to v1.1.0.
- Updated yaml-cpp to 0.6.2+merge-key-support.2.

### **6.24.2 Fixed**

• Fallout 4's *DLCUltraHighResolution.esm* is now handled as a hardcoded plugin (via libloadorder).

## **6.25 0.13.6 - 2018-06-29**

### **6.25.1 Changed**

- Tweaked masterlist repository cloning to avoid undefined behaviour.
- Updated Boost to v1.67.0.
- Updated esplugin to v2.0.0.
- Updated libgit2 to v0.27.2.
- Updated libloadorder to v11.4.0.

## **6.26 0.13.5 - 2018-06-02**

### **6.26.1 Changed**

- Sorting now enforces hardcoded plugin positions, sourcing them through libloadorder. This avoids the need for often very verbose metadata entries, particularly for Creation Club plugins.
- Updated libgit2 to v0.27.1. This includes a security fix for CVE-2018-11235, but LOOT API's usage is not susceptible. libgit2 is not susceptible to CVE-2018-11233, another Git vulnerability which was published on the same day.
- Updated libloadorder to v11.3.0.
- Updated spdlog to v0.17.0.
- Updated esplugin to v1.0.10.

## **6.27 0.13.4 - 2018-06-02**

### **6.27.1 Fixed**

• NewMetadata now uses the passed plugin's group if the calling plugin's group is implicit, and sets the group to be implicit if the two plugins' groups are equal.

## **6.28 0.13.3 - 2018-05-26**

## **6.28.1 Changed**

- Improved cycle avoidance when resolving evaluating plugin groups during sorting. If enforcing the group difference between two plugins would cause a cycle and one of the plugins' groups is the default group, that plugin's group will be ignored for all plugins in groups between default and the other plugin's group.
- The masterlist repository cloning process no longer moves LOOT's game folders, so if something goes wrong the process fails more safely.
- The LOOT API is now built with debugging information on Windows, and its PDB is included in build archives.
- Updated libloadorder to v11.2.2.

## **6.28.2 Fixed**

- Various filesystem-related issues that could be encountered when updating masterlists, including failure due to file handles being left open while attempting to remove.
- Building the esplugin and libloadorder dependencies using Rust 1.26.0, which included a [regression](https://github.com/rust-lang/cargo/issues/5518) to workspace builds.

# **6.29 0.13.2 - 2018-04-29**

### **6.29.1 Changed**

• Updated libloadorder to v11.2.1.

### **6.29.2 Fixed**

• Incorrect load order positions were given for light-master-flagged .esp plugins when getting the load order (via libloadorder).

## **6.30 0.13.1 - 2018-04-09**

### **6.30.1 Added**

• Support for Skyrim VR using GameType::tes5vr.

### **6.30.2 Changed**

• Updated libloadorder to v11.2.0.

## **6.31 0.13.0 - 2018-04-02**

### **6.31.1 Added**

- Group metadata as a replacement for priority metadata. Each plugin belongs to a group, and a group can load after other groups. Plugins belong to the default group by default.
	- **–** Added the [loot::Group](#page-23-0) class to represent a group.
	- **–** Added [loot::UndefinedGroupError](#page-34-0).
	- **–** Added GetGroups, GetUserGroups and SetUserGroups.
	- **–** Added GetGroup, IsGroupExplicit and SetGroup.
	- **–** Updated MergeMetadata to replace the existing group with the given object's group if the latter is explicit.
	- **–** Updated NewMetadata to return an object using the called object's group.
	- **–** Updated HasNameOnly to check the group is implicit.
	- **–** Updated SortPlugins to take into account plugin groups.

### **6.31.2 Changed**

- LoadPlugins and SortPlugins no longer load the current load order state, so LoadCurrentLoadOrderState must be called separately.
- Updated libgit2 to v0.27.0.
- Updated libloadorder to v11.1.0.

### **6.31.3 Removed**

- Support for local and global plugin priorities.
	- **–** Removed the loot::Priority class.
	- **–** Removed PluginMetadata::GetLocalPriority(), PluginMetadata::GetGlobalPriority(), PluginMetadata::SetLocalPriority() and PluginMetadata::SetGlobalPriority()
	- **–** Priorities are no longer taken into account when sorting plugins.

## **6.31.4 Fixed**

- An error when applying a load order for Morrowind, Oblivion, Fallout 3 or Fallout: New Vegas when a plugin had a timestamp earlier than 1970-01-01 00:00:00 UTC (via libloadorder).
- An error when loading the current load order for Skyrim with a loadorder.txt incorrectly encoded in Windows-1252 (via libloadorder).

## **6.32 0.12.5 - 2018-02-17**

### **6.32.1 Changed**

- Updated esplugin to v1.0.9.
- Updated libgit2 to v0.26.3. This enables TLS 1.2 support on Windows 7, so users shouldn't need to manually enable it themselves.

## **6.33 0.12.4 - 2018-02-17**

### **6.33.1 Fixed**

- Loading or saving a load order could be very slow because the plugins directory was scanned recursively, which is unnecessary. In the reported case, this fix caused saving a load order to go from 23 seconds to 43 milliseconds (via libloadorder).
- Plugin parsing errors were being logged with trace severity, they are now logged as errors.
- Saving a load order for Oblivion, Fallout 3 or Fallout: New Vegas now updates plugin access times to the current time for correctness (via libloadorder).

### **6.33.2 Changed**

- GameInterface::SetLoadOrder() now errors if passed a load order that does not contain all installed plugins. The previous behaviour was to append any missing plugins, but this was undefined and could cause unexpected results (via libloadorder).
- Performance improvements for load order operations, benchmarked at 2x to 150x faster (via libloadorder).
- Updated mentions of libespm in error messages to mention esplugin instead.
- Updated libloadorder to v11.0.1.
- Updated spdlog to v0.16.3.

## **6.34 0.12.3 - 2018-02-04**

### **6.34.1 Added**

• Support for Fallout 4 VR via the new [loot::GameType::fo4vr](#page-13-0) game type.

## **6.34.2 Fixed**

• [loot::CreateGameHandle\(\)](#page-15-0) no longer accepts an empty game path string, and no longer has a default value for its game path parameter, as using an empty string as the game path is invalid and always causes an exception to be thrown.

### **6.34.3 Changed**

- Added an empty string as the default value of loot::InitialiseLocale's string parameter.
- Updated esplugin to v1.0.8.
- Updated libloadorder to v10.1.0.

# **6.35 0.12.2 - 2017-12-24**

#### **6.35.1 Fixed**

• Plugins with a .esp file extension that have the light master flag set are no longer treated as masters when sorting, so they can have other .esp files as masters without causing cyclic interaction sorting errors.

### **6.35.2 Changed**

• Downgraded Boost to 1.63.0 to take advantage of pre-built binaries on AppVeyor.

## **6.36 0.12.1 - 2017-11-23**

### **6.36.1 Added**

• Support for identifying Creation Club plugins using Skyrim.ccc and Fallout4.ccc (via libloadorder).

## **6.36.2 Changed**

- Update esplugin to v1.0.7.
- Update libloadorder to v10.0.4.

# **6.37 0.12.0 - 2017-11-03**

### **6.37.1 Added**

- Support for light master (.esl) plugins.
- LoadCurrentLoadOrderState in loot: : GameInterface to expose load order cache management to clients, as libloadorder no longer internally manages it.
- [loot::SetLoggingCallback\(\)](#page-15-1) to allow clients to handle the LOOT API's logging statements themselves.
- Logging of libloadorder error details.

## **6.37.2 Changed**

- LoadPlugins now loads the current load order state before loading plugins.
- Added a *condition* string field to SimpleMessage.
- Replaced libespm dependency with esplugin v1.0.6. This significantly improves safety and sorting performance, especially for large load orders.
- Updated libloadorder to v10.0.3. This significantly improves safety and the performance of load order operations, at the expense of exposing cache management to the client.
- Replaced Boost.Log with spdlog v0.14.0, removing dependencies on several other Boost libraries in the process.
- Updated libgit2 to v0.26.0.
- Update Boost to v1.65.1.

#### **6.37.3 Removed**

- DatabaseInterface::EvalLists() as it was superseded in v0.11.0 by the ability to evaluate conditions when getting general messages and individual plugins' metadata, which is more efficient.
- SetLoggingVerbosity() and SetLogFile() as they have been superseded by the new [loot::SetLoggingCallback\(\)](#page-15-1) function.
- The loot/yaml/\* headers containing LOOT's internal YAML conversion functions are no longer exposed alongside the API headers.
- The loot/windows\_encoding\_converters.h header is no longer exposed alongside the API headers.

## **6.37.4 Fixed**

- Formatting in metadata documentation.
- Saving metadata wrote entries in an inconsistent order.
- Clang build errors.

## **6.38 0.11.1 - 2017-06-19**

### **6.38.1 Fixed**

- A crash would occur when loading an plugin that had invalid data past its header. Such plugins are now just silently ignored.
- [loot::CreateGameHandle\(\)](#page-15-0) would not resolve game or local data paths that are junction links correctly, which caused problems later when trying to perform actions such as loading plugins.
- Performing a masterlist update on a branch where the remote and local histories had diverged would fail. The existing local branch is now discarded and the remote branch checked out anew, as intended.

## **6.39 0.11.0 - 2017-05-13**

### **6.39.1 Added**

- New functions to loot:: DatabaseInterface:
	- **–** WriteUserMetadata
	- **–** GetKnownBashTags
	- **–** GetGeneralMessages
	- **–** GetPluginMetadata
	- **–** GetPluginUserMetadata
	- **–** SetPluginUserMetadata
	- **–** DiscardPluginUserMetadata
	- **–** DiscardAllUserMetadata
	- **–** IsLatestMasterlist
- A [loot::GameInterface](#page-18-0) pure abstract class that exposes methods for accessing game-specific functionality.
- A loot:: PluginInterface pure abstract class that exposes methods for accessing plugin file data.
- The loot::SetLoggingVerbosity and loot::SetLogFile functions and loot::LogVerbosity enum for controlling the API's logging behaviour.
- An loot::InitialiseLocale function that must be called to configure the API's locale before any of its other functionality is used.
- LOOT's internal metadata classes are now exposed as part of the API.

## **6.39.2 Changed**

- Renamed loot::CreateDatabase() to [loot::CreateGameHandle\(\)](#page-15-0), and changed its signature so that it returns a shared pointer to a [loot::GameInterface](#page-18-0) instead of a shared pointer to a [loot::DatabaseInterface](#page-16-0).
- Moved SortPlugins into loot:: GameInterface.
- Some [loot::DatabaseInterface](#page-16-0) methods are now const:
	- **–** WriteMinimalList
	- **–** GetMasterlistRevision
- LOOT's internal YAML conversion functions have been refactored into the include/loot/yaml directory, but they are not really part of the API. They're only exposed so that they can be shared between the API and LOOT application without introducing another component.
- LOOT's internal string encoding conversion functions have been refactored into the include/loot/ windows\_encoding\_converters.h header, but are not really part of the API. They're only exposed so that they can be shared between the API and LOOT application without introducing another component.
- Metadata is now cached more efficiently, reducing the API's memory footprint.
- Log timestamps now have microsecond precision.
- Updated to libgit2 v0.25.1.
- Refactored code only useful to the LOOT application out of the API internals and into the application source code.

## **6.39.3 Removed**

- DatabaseInterface::GetPluginTags(), DatabaseInterface::GetPluginMessages() and DatabaseInterface::GetPluginCleanliness() have been removed as they have been superseded by DatabaseInterface::GetPluginMetadata().
- The GameDetectionError class, as it is no longer thrown by the API.
- The PluginTags struct, as it is no longer used.
- The LanguageCode enum, as the API now uses ISO language codes directly instead.
- The PluginCleanliness enum. as it's no longer used. Plugin cleanliness should now be checked by getting a plugin's evaluated metadata and checking if any dirty info is present. If none is present, the cleanliness is unknown. If dirty info is present, check if any of the English info strings contain the text "Do not clean": if not, the plugin is dirty.
- The LOOT API no longer caches the load order, as this is already done more accurately by libloadorder (which is used internally).

### **6.39.4 Fixed**

- Libgit2 error details were not being logged.
- A FileAccessError was thrown when the masterlist path was an empty string. The API now just skips trying to load the masterlist in this case.
- Updating the masterlist did not update the cached metadata, requiring a call to LoadLists.
- The reference documentation was broken due to an incompatibility between Sphinx 1.5.x and Breathe 4.4.

## **6.40 0.10.3 - 2017-01-08**

### **6.40.1 Added**

• Automated 64-bit API builds.

## **6.40.2 Changed**

- Replaced std::invalid\_argument exceptions thrown during condition evaluation with ConditionSyntaxError exceptions.
- Improved robustness of error handling when calculating file CRCs.

### **6.40.3 Fixed**

- Documentation was not generated correctly for enums, exceptions and structs exposed by the API.
- Added missing documentation for CyclicInteractionError methods.

## **6.41 0.10.2 - 2016-12-03**

### **6.41.1 Changed**

• Updated libgit2 to 0.24.3.

### **6.41.2 Fixed**

- A crash could occur if some plugins that are hardcoded to always load were missing. Fixed by updating to libloadorder v9.5.4.
- Plugin cleaning metadata with no info value generated a warning message with no text.

## **6.42 0.10.1 - 2016-11-12**

No API changes.

## **6.43 0.10.0 - 2016-11-06**

#### **6.43.1 Added**

• Support for TES V: Skyrim Special Edition.

## **6.43.2 Changed**

- Completely rewrote the API as a C++ API. The C API has been reimplemented as a wrapper around the C++ API, and can be found in a [separate repository.](https://github.com/loot/loot-api-c)
- Windows builds now have a runtime dependency on the MSVC 2015 runtime redistributable.
- Rewrote the API documentation, which is now hosted online at [Read The Docs.](https://loot.readthedocs.io)
- The Windows release archive includes the .1ib file for compile-time linking.
- LOOT now supports v0.10 of the metadata syntax. This breaks compatibility with existing syntax. See *[the syntax](#page-82-0) [version history](#page-82-0)* for the details.
- Updated libgit2 to 0.24.2.

### **6.43.3 Removed**

- The loot\_get\_tag\_map() function has no equivalent in the new C++ API as it is obsolete.
- The loot\_apply\_load\_order() function has no equivalent in the new C++ API as it just passed through to libloadorder, which clients can use directly instead.

## **6.43.4 Fixed**

- Database creation was failing when passing paths to symlinks that point to the game and/or game local paths.
- Cached plugin CRCs causing checksum conditions to always evaluate to false.
- Updating the masterlist when the user's TEMP and TMP environmental variables point to a different drive than the one LOOT is installed on.

# **6.44 0.9.2 - 2016-08-03**

## **6.44.1 Changed**

• libespm (2.5.5) and Pseudosem (1.1.0) dependencies have been updated to the versions given in brackets.

## **6.44.2 Fixed**

- The packaging script used to create API archives was packaging the wrong binary, which caused the v0.9.0 and v0.9.1 API releases to actually be re-releases of a snapshot build made at some point between v0.8.1 and v0.9.0: the affected API releases were taken offline once this was discovered.
- loot\_get\_plugin\_tags() remembering results and including them in the results of subsequent calls.
- An error occurred when the user's temporary files directory didn't exist and updating the masterlist tried to create a directory there.
- Errors when reading some Oblivion plugins during sorting, including the official DLC.

## **6.45 0.9.1 - 2016-06-23**

No API changes.

## **6.46 0.9.0 - 2016-05-21**

### **6.46.1 Changed**

- Moved API header location to the more standard include/loot/api.h.
- Documented LOOT's masterlist versioning system.
- Made all API outputs fully const to make it clear they should not be modified and to avoid internal const casting.
- The loot\_db type is now an opaque struct, and functions that used to take it as a value now take a pointer to it.

### **6.46.2 Removed**

- The loot\_cleanup() function, as the one string it used to destroy is now stored on the stack and so destroyed when the API is unloaded.
- The loot\_lang\_any constant. The loot\_lang\_english constant should be used instead.

## **6.47 0.8.1 - 2015-09-27**

### **6.47.1 Changed**

- Safety checks are now performed on file paths when parsing conditions (paths must not reference a location outside the game folder).
- Updated Boost (1.59.0), libgit2 (0.23.2) and CEF (branch 2454) dependencies.

### **6.47.2 Fixed**

- A crash when loading plugins due to lack of thread safety.
- The masterlist updater and validator not checking for valid condition and regex syntax.
- The masterlist updater not working correctly on Windows Vista.

## **6.48 0.8.0 - 2015-07-22**

### **6.48.1 Added**

• Support for metadata syntax v0.8.

### **6.48.2 Changed**

- Improved plugin loading performance for computers with weaker multithreading capabilities (eg. nonhyperthreaded dual-core or single-core CPUs).
- LOOT no longer outputs validity warnings for inactive plugins.
- Updated libgit2 to v0.23.0.

### **6.48.3 Fixed**

- Many miscellaneous bugs, including initialisation crashes and incorrect metadata input/output handling.
- LOOT silently discarding some non-unique metadata: an error will now occur when loading or attempting to apply such metadata.
- LOOT's version comparison behaviour for a wide variety of version string formats.

# **6.49 0.7.1 - 2015-06-22**

### **6.49.1 Fixed**

- "No existing load order position" errors when sorting.
- Output of Bash Tag removal suggestions in loot\_write\_minimal\_list().

# **6.50 0.7.0 - 2015-05-20**

Initial API release.

### **CHAPTER**

## **SEVEN**

# **INTRODUCTION**

The metadata syntax is what LOOT's masterlists and userlists are written in. If you know YAML, good news: the syntax is essentially just YAML 1.2. If you don't know YAML, then its [Wikipedia page](https://en.wikipedia.org/wiki/YAML) is a good introduction. All you really need to know is:

- How lists and associative arrays (key-value maps) are written.
- That whitespace is important, and that only normal spaces (ie. no non-breaking spaces or tabs) count as such.
- That data entries that are siblings must be indented by the same amount, and child data nodes must be indented further than their parents (see the example later in this document if you don't understand).
- That YAML files must be written in a Unicode encoding.
- That each key in a key-value map must only appear once per map object.

An important point that is more specific to how LOOT uses YAML:

- Strings are case-sensitive, apart from file paths, regular expressions and checksums.
- File paths are evaluated relative to the game's Data folder.
- File paths cannot reference a path outside of the game's folder structure, ie. they cannot contain the substring ../../.

In this document, where a value's type is given as X list this is equivalent to a YAML sequence of values which are of the data type X. Where a value's type is given as X set, this is equivalent to a YAML sequence of **unique** values which are of the data type X. Uniqueness is determined using the equality criteria for that data type. All the non-standard data types that LOOT's metadata syntax uses have their equality criteria defined later in this document.

Some strings are interpreted as [GitHub Flavored Markdown:](https://github.github.com/gfm/) where this is the case, the strings are interpreted according to version 0.29-gfm of the specification.

**CHAPTER**

## **EIGHT**

## **METADATA FILE STRUCTURE**

The root of a metadata file is a key-value map. LOOT will recognise the following keys, none of which are required. Other keys may also be present, but are not processed by LOOT.

#### prelude

The prelude can have any value, but if a masterlist prelude path is provided when loading metadata, the masterlist's prelude value will be replaced by the parsed content of the masterlist prelude file. The prelude exists so that metadata that is common across different masterlists can be shared without duplication.

Note that prelude replacement is only supported when using YAML's block style and an unquoted prelude key that is not preceded by a mapping key indicator and that is immediately followed by a colon separator, i.e. prelude:.

#### bash\_tags

string list

A list of Bash Tags that are supported by the game. These Bash Tags are used to provide autocomplete suggestions in LOOT's metadata editor.

#### globals

message list

A list of message data structures for messages that are displayed independently of any plugin.

#### groups

group set

A set of group data structures that represent the groups that plugins can belong to.

#### plugins

plugin list *and* plugin set

The plugin data structures that hold all the plugin metadata within the file. It is a mixture of a list and a set because **no non-regex plugin value may be equal to any other non-regex plugin value** , but there may be any number of equal regex plugin values, and non-regex plugin values may be equal to regex plugin values. If multiple plugin values match a single plugin, their metadata is merged in the order the values are listed, and as defined in *[Merging Behaviour](#page-76-0)*.

The message and plugin data structures are detailed in the next section.

# **8.1 Example**

```
prelude:
 - &thanksForUsing
   type: say
    content: 'Thanks for using LOOT!'
    condition: 'file("LOOT")'
bash_tags:
 - 'C.Climate'
 - 'Relev'
globals:
 - *thanksForUsing
groups:
 - name: 'Map Markers'
    after:
     - 'default'
plugins:
 - name: 'Armamentarium.esm'
   tag:
     - Relev
  - name: 'ArmamentariumFran.esm'
   tag:
      - Relev
  - name: 'Beautiful People 2ch-Ed.esm'
   tag:
     - Eyes
     - Graphics
      - Hair
     - R.Relations
  - name: 'More Map Markers.esp'
    group: 'Map Markers'
```
#### **CHAPTER**

## **NINE**

# **DATA STRUCTURES**

LOOT expects metadata to be laid out using a certain set of data structures, described in this section.

# **9.1 Tag**

LOOT metadata files can contain suggestions for the addition or removal of Bash Tags, and this is the structure used for them. It has two forms: a key-value string map and a scalar string.

## **9.1.1 Map Form**

#### name

**Required.** A Bash Tag, prefixed with a minus sign if it is suggested for removal.

condition

A condition string that is evaluated to determine whether this Bash Tag should be suggested: if it evaluates to true, the Tag is suggested, otherwise it is ignored. See *[Condition Strings](#page-78-0)* for details. If undefined, defaults to an empty string.

## **9.1.2 Scalar Form**

The scalar form is simply the value of the map form's name key. Using the scalar form is equivalent to using the map form with an undefined condition key.

## **9.1.3 Equality**

Two tag data structures are equal if all their fields are equal. String equality is case-sensitive.

## **9.1.4 Examples**

Scalar form:

Relations

Map form:

```
name: -Relations
condition: 'file("Mart''s Monster Mod for OOO.esm") or file("FCOM_Convergence.esm")'
```
## **9.2 File**

This structure can be used to hold file paths. It has two forms: a key-value string map and a scalar string.

### **9.2.1 Map Form**

#### name

**Required.** An exact (ie. not regex) file path or name.

#### display

A GitHub Flavored Markdown string, to be displayed instead of the file path in any generated messages, eg. the name of the mod the file belongs to.

#### detail

string or localised content list

if this file causes an error message to be displayed (e.g. because it's a missing requirement), this detail message content will be appended to that error message. If a string is provided, it will be interpreted as GitHub Flavored Markdown. If a localised content list is provided, one of the structures must be for English. If undefined, defaults to an empty string.

#### condition

A condition string that is evaluated to determine whether this file data should be used: if it evaluates to true, the data is used, otherwise it is ignored. See *[Condition Strings](#page-78-0)* for details.

## **9.2.2 Scalar Form**

The scalar form is simply the value of the map form's name key. Using the scalar form is equivalent to using the map form with undefined display and condition keys.

## **9.2.3 Equality**

Two file data structures are equal if all their fields are equal. name field equality is case-insensitive, the other fields use case-sensitive equality.

## **9.2.4 Examples**

Scalar form:

'../obse\_loader.exe'

Map form:

```
name: '../obse_loader.exe'
condition: 'version("../obse_loader.exe", "0.0.18.0", >=)'
display: 'OBSE v18+'
```
## **9.3 Group**

Groups represent sets of plugins, and are a way to concisely and extensibly load sets of plugins after other sets of plugins.

This structure can be used to hold group definitions. It is a key-value map.

#### name

string

**Required.** A case-sensitive name that identifies the group.

#### description

string

A GitHub Flavored Markdown description of the group, e.g. what sort of plugins it contains. If undefined, the description is an empty string.

#### after

string set

The names of groups that this group loads after. Group names are case-sensitive. If undefined, the set is empty. The named groups must be defined when LOOT sorts plugins, but they don't need to be defined in the same metadata file.

Sorting errors will occur if:

- A group loads after another group that does not exist.
- Group loading is cyclic (e.g. A loads after B and B loads after A).

## **9.3.1 Merging Groups**

When a group definition for an already-defined group is encountered, the description field is replaced if the new value is not an empty string, and the after sets of the two definitions are merged.

### **9.3.2 The** default **Group**

There is one predefined group named default that all plugins belong to by default. It is defined with an empty after set, as no other predefined groups exist for it to load after.

Like any other group, the default group can be redefined to add group names to its after set.

## **9.3.3 Equality**

Two group data structures are equal if the values of their name keys are identical.

### **9.3.4 Examples**

```
# Create a group for map marker plugins that loads after the predefined
# 'default' group.
name: 'Map Markers'
description: 'A group for map marker plugins that need to load late.'
after:
  - 'default'
```

```
# Extend the predefined 'default' group to load after an 'Unofficial Patches'
# group that is defined elsewhere.
name: 'default'
after:
  - 'Unofficial Patches'
```
# **9.4 Localised Content**

The localised content data structure is a key-value string map.

#### text

**Required.** The GitHub Flavored Markdown message content string.

#### lang

**Required.** The language that text is written in, given as a code of the form 11 or 11\_CC, where 11 is an ISO 639-1 language code and CC is an ISO 3166 country code. For example,

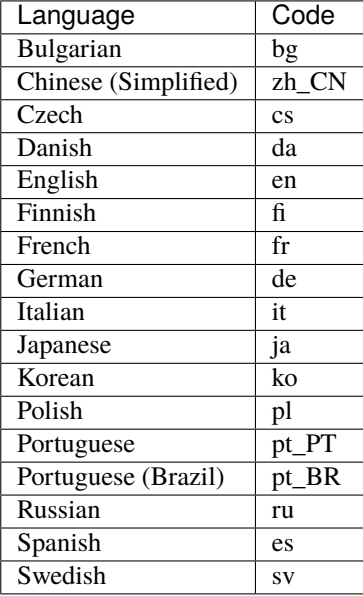

## **9.4.1 Equality**

Two localised content data structures are equal if all their fields are equal. Field equality is case-sensitive.

## **9.5 Message**

Messages are given as key-value maps.

#### type

string

**Required.** The type string can be one of three keywords.

say

A generic message, useful for miscellaneous notes.

#### warn

A warning message, describing a non-critical issue with the user's mods (eg. dirty mods).

#### error

An error message, decribing a critical installation issue (eg. missing masters, corrupt plugins).

#### content

string or localised content list

**Required.** Either simply a GitHub Flavored Markdown string, or a list of localised content data structures. If the latter, one of the structures must be for English.

#### condition

string

A condition string that is evaluated to determine whether the message should be displayed: if it evaluates to true, the message is displayed, otherwise it is not. See *[Condition Strings](#page-78-0)* for details.

#### subs

string list

A list of GitHub Flavored Markdown strings to be substituted into the message content string. The content string must use numbered specifiers (%1%, %2%, etc.), where the numbers correspond to the position of the substitution string in this list to use, to denote where these strings are to be substituted.

### **9.5.1 Language Support**

If a message's content value is a string, the message will use the string as its content if displayed. Otherwise, the first localised content structure with a language or locale code that matches LOOT's current language will be used as the message's content if displayed. If there are no exact matches, LOOT will try to find a close match. If LOOT's current language uses a locale code, it will display the first structure with the same language code, but not another locale code with the same language code. For example, if LOOT's current language has locale code  $pt\_BR$ , it will display the first structure with language code pt (but not locale code pt\_PT) if none exist with locale code pt\_BR. If LOOT's current language has a language code, it will display the first structure with a locale code that contains that language code. For example, if LOOT's current language has language code pt, it will display the first structure with locale code pt\_PT or pt\_BR if none exist with language code pt. If there are no exact or close matches, then the first structure in English will be used.

### **9.5.2 Equality**

Two message data structures are equal if their *type*, *content* and *condition* fields are equal, after any *subs* values have been substituted into *content* strings. If the *content* field is a string, it is treated as a localised content list containing a single English-language string. String equality is case sensitive.

## **9.5.3 Examples**

```
type: say
content:
 - lang: en
    text: 'An example link: <http://www.example.com>'
  - lang: zh_CN
    text: ': <http://www.example.com>'
condition: 'file("foo.esp")'
```
would be displayed as

```
• : http://www.example.com
```
if the current language was Simplified Chinese and foo.esp was installed, while

```
type: say
content: 'An alternative [example link](http://www.example.com), with no translations.'
```
would be displayed as

• An alternative [example link,](http://www.example.com) with no translations.

In English,

```
type: say
content: 'A newer version of %1% [is available](%2%).'
subs:
  - 'this plugin'
  - 'http://www.example.com'
```
would be displayed as

• A newer version of this plugin [is available.](http://www.example.com)

# **9.6 Location**

This data structure is used to hold information on where a plugin is hosted online. It has two forms: a key-value string map and a scalar string.
## **9.6.1 Map Form**

### link

**Required.** A URL at which the plugin is found.

### name

A descriptive name for the URL, which may be used as hyperlink text. If undefined, defaults to an empty string.

## **9.6.2 Scalar Form**

The scalar form is simply the value of the map form's link key. Using the scalar form is equivalent to using the map form with an undefined name key.

## **9.6.3 Equality**

Two location data structures are equal if all their fields are equal. Field equality is case-sensitive.

## **9.6.4 Examples**

Scalar form:

```
'https://www.nexusmods.com/skyrim/mods/71214'
```
Map form:

```
link: 'https://www.nexusmods.com/skyrim/mods/71214'
name: 'USLEEP on Skyrim Nexus'
```
# **9.7 Cleaning Data**

This structure holds information on which versions of a plugin are dirty or clean, and if dirty, how many identical-tomaster records, deleted records and deleted navmeshes (if applicable) it contains. Cleaning data is given as a key-value map.

### crc

hexadecimal integer

**Required.** The CRC-32 checksum of the plugin. If the plugin is dirty, this needs to be the CRC of the plugin before before cleaning. LOOT displays the CRCs of installed plugins in its report. The 8-character CRC should be preceded by 0x so that it is interpreted correctly.

### util

string

**Required.** The utility that was used to check the plugin for dirty edits. If available, the version of the utility used should also be included (e.g. TES5Edit v3.11). The string will be interpreted as GitHub Flavored Markdown.

### detail

string or localised content list

A message that will be displayed to the user. If a string is provided, it will be interpreted as GitHub Flavored Markdown. If a localised content list is provided, one of the structures must be for English. This is only used

if the plugin is dirty, and is intended for providing cleaning instructions to the user. If undefined, defaults to an empty string.

#### itm

#### integer

The number of identical-to-master records reported for the dirty plugin. If undefined, defaults to zero.

udr

integer

The number of undeleted records reported for the dirty plugin. If undefined, defaults to zero.

nav

integer

The number of deleted navmeshes reported for the dirty plugin. If undefined, defaults to zero.

### **9.7.1 Equality**

Two plugin cleaning data structures are equal if all their fields are equal. *util* field equality is case-sensitive. If the *detail* field is a string, it is treated as a localised content data structure.

### **9.7.2 Examples**

A dirty plugin:

```
crc: 0x3DF62ABC
util: '[TES5Edit](http://www.nexusmods.com/skyrim/mods/25859) v3.1.1'
detail: 'A cleaning guide is available [here](http://www.creationkit.com/index.php?
˓→title=TES5Edit_Cleaning_Guide_-_TES5Edit).'
itm: 4
udr: 160
```
A clean plugin:

```
crc: 0x2ABC3DF6
util: '[TES5Edit](http://www.nexusmods.com/skyrim/mods/25859) v3.1.1'
```
# **9.8 Plugin**

This is the structure that brings all the others together, and forms the main component of a metadata file. It is a key-value map.

#### name

string

**Required.** Can be an exact plugin filename or a regular expression plugin filename. If the filename contains any of the characters :\\*?|, the string will be treated as a regular expression, otherwise it will be treated as an exact filename. For example,  $Example \cosh \theta$  is treated as a regular expression, as it contains a  $\cdot$  character.

Regular expression plugin filenames must be written in [modified ECMAScript](https://en.cppreference.com/w/cpp/regex/ecmascript) syntax.

#### group

string

The name of the group the plugin belongs to. If unspecified, defaults to default.

The named group must be exist when LOOT sorts plugins, but doesn't need to be defined in the same metadata file. If at sort time the group does not exist, a sorting error will occur.

The plugin must load after all the plugins in the groups its group is defined to load after, resolving them recursively. An exception exists if doing so would introduce a cyclic dependency between two plugins without any other group loading rules applied.

For example, if for plugins A.esp, B.esp, C.esp and D.esp:

- B.esp has A.esp as a master
- A.esp is in group A
- B.esp and C.esp are in the default group
- D.esp is in group D
- group A loads after the default group
- the default group loads after group D

Then the load order must be D.esp, C.esp, A.esp, B.esp. Although A.esp's group must load after B.esp's group, this would cause a cycle between A.esp and B.esp, so the requirement is ignored for that pair of plugins.

However, if for plugins A.esp, B.esp and C.esp in groups of the same names:

- 1. group B loads after group A
- 2. group C loads after group B
- 3. A.esp has C.esp as a master

This will cause a sorting error, as neither group rule introduces a cyclic dependency when combined in isolation with the third rule, but having all three rules applied causes a cycle.

### after

```
file set
```
Plugins that this plugin must load after, but which are not dependencies. Used to resolve specific compatibility issues. If undefined, the set is empty.

**Note:** since an after entry uses a file structure, its name value can't be a regex. This applies to req & inc entries too.

### req

## file set

Files that this plugin requires to be present. This plugin will load after any plugins listed. If any of these files are missing, an error message will be displayed. Intended for use specifying implicit dependencies, as LOOT will detect a plugin's explicit masters itself. If undefined, the set is empty.

**Note:** if a condition is used in a req entry, a requirement message will only be displayed if the file isn't present *and* the condition is true.

#### inc

### file set

Files that this plugin is incompatible with. If any of these files are present, an error message will be displayed. If undefined, the set is empty.

#### msg

#### message list

The messages attached to this plugin. The messages will be displayed in the order that they are listed. If undefined, the list is empty.

#### tag

#### tag set

Bash Tags suggested for this plugin. If a Bash Tag is suggested for both addition and removal, the latter will override the former when the list is evaluated. If undefined, the set is empty.

### url

### location set

An unordered set of locations for this plugin. If the same version can be found at multiple locations, only one location should be recorded. If undefined, the set is empty. This metadata is not currently used by LOOT.

#### dirty

cleaning data set

An unordered set of cleaning data structures for this plugin, identifying dirty plugins.

#### clean

cleaning data set

An unordered set of cleaning data structures for this plugin, identifying clean plugins. The itm, udr and nav fields are unused in this context, as they're assumed to be zero.

## **9.8.1 Equality**

The equality of two plugin data structures is determined by comparing the values of their name keys.

- If neither or both values are regular expressions, then the plugin data structures are equal if the lowercased values are identical.
- If one value is a regular expression, then the plugin data structures are equal if the other value is an exact match for it.

## **9.8.2 Merging Behaviour**

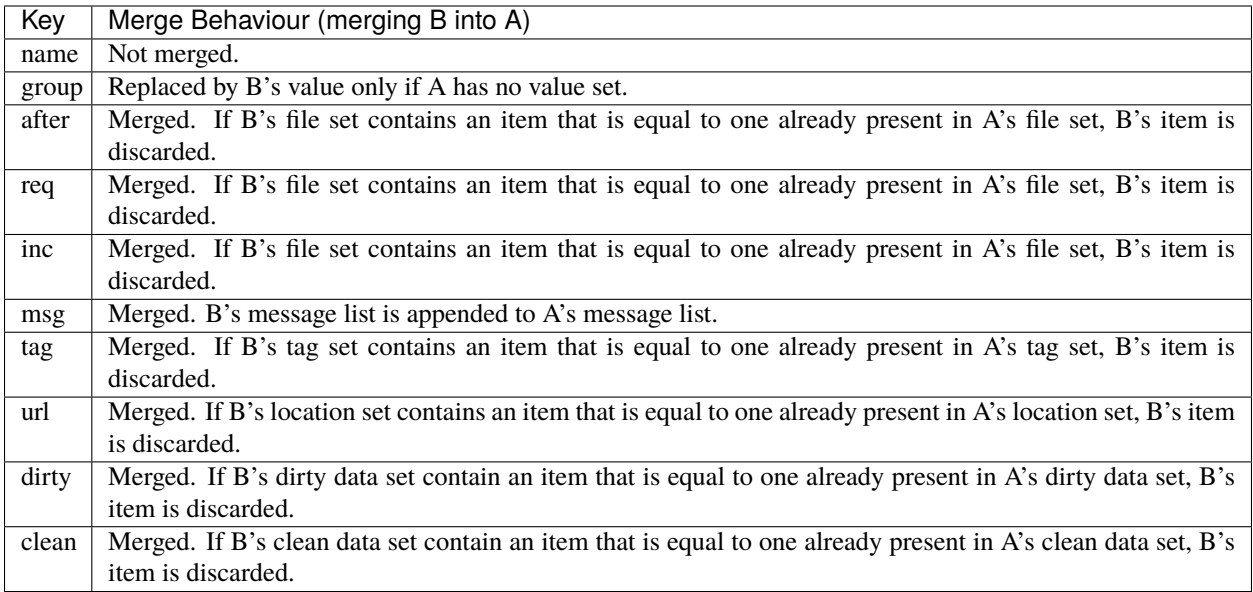

## **9.8.3 Examples**

```
name: 'Oscuro''s_Oblivion_Overhaul.esm'
req:
 - 'Oblivion.esm' # Don't do this, Oblivion.esm is a master of Oscuro's_Oblivion_
˓→Overhaul.esm, so LOOT already knows it's required.
 - name: 'example.esp'
    display: '[Example Mod](http://www.example.com)'
    condition: 'version("Oscuro''s_Oblivion_Overhaul.esm", "15.0", ==)'
tag:
  - Actors.Spells
  - Graphics
  - Invent
 - Relations
  - Scripts
  - Stats
  - name: -Relations
    condition: 'file("Mart''s Monster Mod for OOO.esm") or file("FCOM_Convergence.esm")'
msg:
  - type: say
    content: 'Do not clean. "Dirty" edits are intentional and required for the mod to␣
˓→function.'
```
## **CHAPTER**

## **CONDITION STRINGS**

Condition strings can be used to ensure that data is only acted on by LOOT under certain circumstances. They are very similar to boolean conditional expressions in programming languages such as Python, though more limited.

Omitting optional parentheses (see below), their [EBNF](https://en.wikipedia.org/wiki/Extended_Backus%E2%80%93Naur_Form) grammar is:

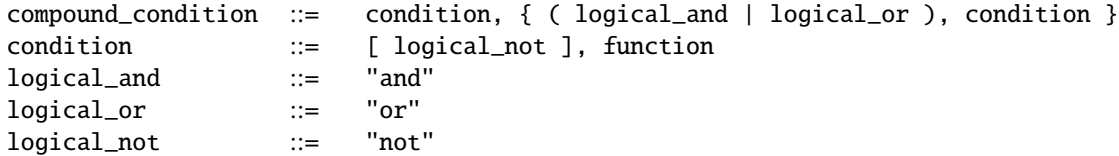

# **10.1 Types**

#### file\_path

A double-quoted file path, or "LOOT", which resolves to *LOOT.exe* in the current working directory. Bear in mind that *LOOT.exe* may not be present if the condition is being evaluated by an application other than LOOT.

### regular\_expression

A double-quoted file path, with a regular expression in place of a filename. The path must use / for directory separators, not \. The regular expression must be written in a [modified Perl](https://docs.rs/regex/1.0.5/regex/index.html#syntax) syntax.

Only the filename path component will be evaluated as a regular expression. For example, given the regex file path Meshes/Resources(1|2)/(upperclass)?table.nif, LOOT will look for a file named table. nif or upperclasstable.nif in the Meshes\Resources(1|2) folder, rather than looking in the Meshes\ Resources1 and Meshes\Resources2 folders.

### checksum

A string of hexadecimal digits representing an unsigned integer that is the data checksum of a file. LOOT displays the checksums of plugins in its user interface after running.

#### version

A double-quoted string of characters representing the version of a plugin or executable. LOOT displays the versions of plugins in its user interface after running.

#### comparison\_operator

One of the following comparison operators.

 $=$ 

Is equal to

 $!=$ 

Is not equal to

```
\,<Is less than
>
      Is greater than
\leqIs less than or equal to
>=Is greater than or equal to
```
**10.2 Functions**

There are several conditions that can be tested for using the functions detailed below. All functions return a boolean. For functions that take a path or regex, the argument is treated as regex if it contains any of the characters : $\mathcal{F}$  :

### file(file\_path path)

Returns true if path is installed, and false otherwise.

```
file(regular_expression regex)
```
Returns true if a file matching regex is found, and false otherwise.

### active(file\_path path)

Returns true if path is an active plugin, and false otherwise.

#### active(regular\_expression regex)

Returns true if an active plugin matching regex is found, and false otherwise.

#### many(regular\_expression regex)

Returns true if more than one file matching regex is found, and false otherwise.

### many\_active(regular\_expression regex)

Returns true if more than one active plugin matching regex is found, and false otherwise.

### is\_master(file\_path path)

Returns true if path is an installed master plugin, and false otherwise.

### checksum(file\_path path, checksum expected\_checksum)

Returns true if the calculated CRC-32 checksum of path matches expected\_checksum, and false otherwise. Returns false if path does not exist.

## version(file\_path path, version given\_version, comparison\_operator comparator)

Returns true if the boolean expression:

actual\_version comparator given\_version

(where actual version is the version read from path) holds true, and false otherwise. If path is a plugin, its version is read from its description field. If path is not a plugin, it will be assumed to be an executable (e.g. \*.exe or \*.dll), and its version is read from its File Version field. If path does not exist or does not have a version number, its version is assumed to be 0. If path isn't a plugin or an executable, an error will occur.

The comparison uses the precedence rules defined by [Semantic Versioning,](http://semver.org/) extended to allow leading zeroes, an arbitrary number of release version numbers, case-insensitivity and a wider range of separator characters.

### product\_version(file\_path path, version given\_version, comparison\_operator comparator) Returns true if the boolean expression:

actual\_version comparator given\_version

(where actual version is the version read from path) holds true, and false otherwise. path must be an executable (e.g. \*.exe or \*.dll), and its version is read from its Product Version field. If path does not exist or does not have a version number, its version is assumed to be 0. If path is not an executable, an error will occur.

The comparison uses the precedence rules defined by [Semantic Versioning,](http://semver.org/) extended to allow leading zeroes, an arbitrary number of release version numbers, case-insensitivity and a wider range of separator characters.

# **10.3 Logical Operators**

The and, or and not operators have their usual definitions, except that the not operator only ever operates on the result of the function immediately following it.

## **10.3.1 Order of Evaluation**

Condition strings are evaluated according to the usual C-style operator precedence rules, and parentheses can be used to override these rules. For example:

function and function or not function

is evaluated as:

( function and function ) or ( not function )

but:

```
function and ( function or not function )
```
is evaluated as:

function and ( function or ( not function ) )

Parentheses cannot be used between a not operator and the function following it.

# **10.4 Performance**

LOOT caches the results of condition evaluations. A regular expression check will still take longer than a file check though, so use the former only when appropriate to do so.

## **CHAPTER**

## **ELEVEN**

# **VERSION HISTORY**

The version history of the metadata syntax is given below.

# **11.1 0.17 - 2021-09-24**

## **11.1.1 Added**

- The File data structure now has a detail key that takes a string or localised content list.
- The top-level prelude key can be used to supply common data structure definitions, and in masterlists its value is replaced by the contents of the masterlist prelude file, if present.

## **11.1.2 Changed**

• The cleaning data structure's info key has been renamed to detail for consistency.

# **11.2 0.16 - 2020-07-12**

## **11.2.1 Changed**

• Equality for all metadata data structures is now determined by comparison of all their fields. String comparison is case-sensitive, with the exception of File's name field.

## **11.2.2 Removed**

• The enabled field has been removed from plugin metadata objects.

# **11.3 0.15 - 2019-11-05**

## **11.3.1 Added**

• The condition function is\_master(file\_path path), which checks if the given file is an installed master plugin.

# **11.4 0.14 - 2018-12-09**

## **11.4.1 Added**

- The Group data structure now has a description key that takes a string value.
- The condition function product\_version(file\_path path, version given\_version, comparison\_operator comparator), which checks against the Product Version field of an executable.

## **11.4.2 Changed**

- clean and dirty metadata are now allowed in regex plugin entries.
- Location, Message, MessageContent and Tag equality comparisons are now case-sensitive.
- Regular expressions in condition strings now use a [modified Perl grammar](https://docs.rs/regex/1.0.5/regex/index.html#syntax) instead of a modified ECMAScript grammar. Plugin object name fields still use the modified ECMAScript grammar for regex values. To improve portability and avoid mistakes, it's best to stick to using the subset of regular expression features that are common to both grammars.

## **11.4.3 Removed**

- The change in regular expression grammar means that the following regular expression features are no longer supported in condition strings:
	- **–** \c<letter> control code escape sequences, use \x<hex> instead
	- **–** The \0 null escape sequence, use \x00 instead
	- **–** The [:d:], [:w:] and [:s:] character classes, use [:digit:], [:alnum:] and [:space:] instead respectively.
	- **–** \<number> backreferences
	- **–** (?=<subpattern>) and (?!<subpattern>) positive and negative lookahead

# **11.5 0.13 - 2018-04-02**

## **11.5.1 Added**

- The Group data structure.
- The groups list to the root of the metadata file format.
- The group key to the plugin data structure.

## **11.5.2 Removed**

- The priority field from the plugin data structure.
- The global\_priority field from the plugin data structure.

# **11.6 0.10 - 2016-11-06**

## **11.6.1 Added**

- The clean key to the plugin data structure.
- The global\_priority field to the plugin data structure.
- The many\_active() condition function.
- The info key to the cleaning data structure.

## **11.6.2 Changed**

- Renamed the str key in the localised content data structure to text .
- The priority field of the plugin data structure now stores values between -127 and 127 inclusive.
- Regular expressions no longer accept  $\setminus$  as a directory separator: / must now be used.
- The file() condition function now also accepts a regular expression.
- The active() condition function to also accept a regular expression.
- Renamed the dirty info data structure to the cleaning data structure.

## **11.6.3 Removed**

• The regex() condition function, as it has been obsoleted by the file() function's new regex support.

# **11.7 0.8 - 2015-07-22**

## **11.7.1 Added**

- The name key to the location data structure.
- The many("regex") condition function.
- The documentation now defines the equality criteria for all of the metadata syntax's non-standard data structures.

## **11.7.2 Changed**

• Detection of regular expression plugin entries. Previously, a plugin entry was treated as having a regular expression filename if the filename ended with \.esp or \.esp . Now, a plugin entry is treated as having a regular expression filename if the filename contains one or more of  $\sqrt{?}$ .

## **11.7.3 Removed**

• Removed the ver key in the location data structure.

## **11.7.4 Fixed**

• The documentation gave the values of the after , req , inc , tag , url and dirty keys as lists, when they have always been sets.

# **11.8 0.7 - 2015-05-20**

## **11.8.1 Added**

- The message string substitution key, i.e. sub , in the message data structure.
- Support for YAML merge keys, i.e. << .

## **11.8.2 Changed**

• Messages may now be formatted using most of GitHub Flavored Markdown, minus the GitHub-specific features (like @mentions, issue/repo linking and emoji).

# **11.9 0.6 - 2014-07-05**

No changes.

# **11.10 0.5 - 2014-03-31**

Initial release.

## **CHAPTER**

# **TWELVE**

# **COPYRIGHT NOTICE**

LOOT and its API are distributed under the GNU General Public License v3.0. The documentation is distributed under the GNU Free Documentation License v1.3. The full texts of both licenses are included in *[Copyright License Texts](#page-90-0)*.

While the GPL license allows anyone to make derivative works of LOOT, the LOOT Team encourages those thinking of doing so to first discuss their reasoning for such an endeavour with the Team. It may be that what the derivative work would do differently is already planned for a future version of LOOT or would be happily integrated into LOOT, thus avoiding any extra effort by others.

LOOT has been specifically designed to prevent it being locked into the LOOT Team's official masterlist repositories. Nevertheless, the LOOT Team appeals to the community to avoid the distribution of unofficial masterlists, as this would only hamper the effort to create one set of stores for load order information. Any issues with a masterlist are best brought to the attention of the LOOT Team so that they may be remedied.

GNU Free Documentation License Version 1.3 Notice:

Copyright (C) 2012—2016 WrinklyNinja

Permission is granted to copy, distribute and/or modify this document under the terms of the GNU Free Documentation License, Version 1.3 or any later version published by the Free Software Foundation; with no Invariant Sections, no Front-Cover Texts, and no Back-Cover Texts.

A copy of the license is included in *[Copyright License Texts](#page-90-0)*.

## **CHAPTER**

## **THIRTEEN**

# **COPYRIGHT LICENSE TEXTS**

<span id="page-90-0"></span>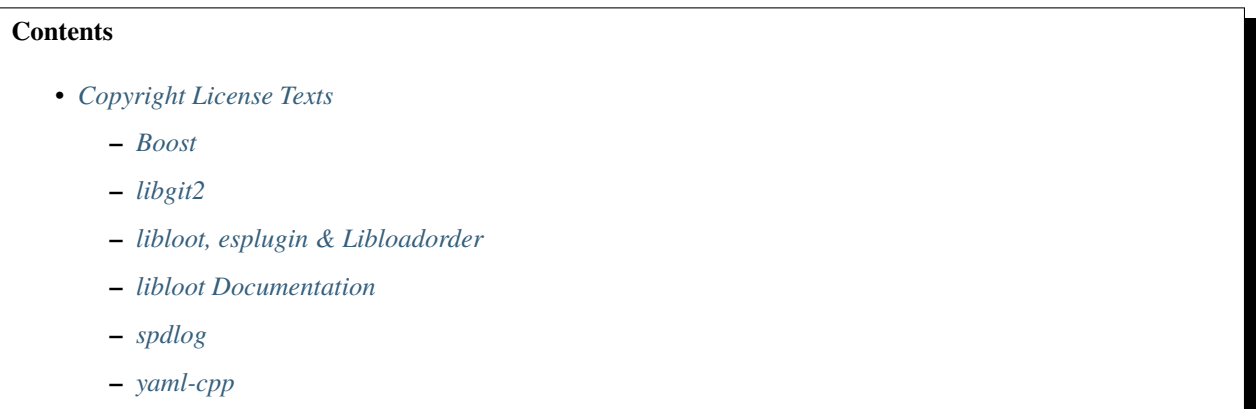

# <span id="page-90-1"></span>**13.1 Boost**

Boost Software License - Version 1.0 - August 17th, 2003 Permission is hereby granted, free of charge, to any person or organization obtaining a copy of the software and accompanying documentation covered by this license (the "Software") to use, reproduce, display, distribute, execute, and transmit the Software, and to prepare derivative works of the Software, and to permit third-parties to whom the Software is furnished to do so, all subject to the following: The copyright notices in the Software and this entire statement, including the above license grant, this restriction and the following disclaimer, must be included in all copies of the Software, in whole or in part, and all derivative works of the Software, unless such copies or derivative works are solely in the form of machine-executable object code generated by a source language processor. THE SOFTWARE IS PROVIDED "AS IS", WITHOUT WARRANTY OF ANY KIND, EXPRESS OR IMPLIED, INCLUDING BUT NOT LIMITED TO THE WARRANTIES OF MERCHANTABILITY, FITNESS FOR A PARTICULAR PURPOSE, TITLE AND NON-INFRINGEMENT. IN NO EVENT SHALL THE COPYRIGHT HOLDERS OR ANYONE DISTRIBUTING THE SOFTWARE BE LIABLE FOR ANY DAMAGES OR OTHER LIABILITY, WHETHER IN CONTRACT, TORT OR OTHERWISE,

ARISING FROM, OUT OF OR IN CONNECTION WITH THE SOFTWARE OR THE USE OR OTHER DEALINGS IN THE SOFTWARE.

# <span id="page-91-0"></span>**13.2 libgit2**

libgit2 is Copyright (C) the libgit2 contributors, unless otherwise stated. See the AUTHORS file for details.

Note that the only valid version of the GPL as far as this project is concerned is \_this\_ particular version of the license (ie v2, not v2.2 or v3.x or whatever), unless explicitly otherwise stated.

----------------------------------------------------------------------

### LINKING EXCEPTION

In addition to the permissions in the GNU General Public License, the authors give you unlimited permission to link the compiled version of this library into combinations with other programs, and to distribute those combinations without any restriction coming from the use of this file. (The General Public License restrictions do apply in other respects; for example, they cover modification of the file, and distribution when not linked into a combined executable.)

----------------------------------------------------------------------

GNU GENERAL PUBLIC LICENSE Version 2, June 1991

Copyright (C) 1989, 1991 Free Software Foundation, Inc. 59 Temple Place, Suite 330, Boston, MA 02111-1307 USA Everyone is permitted to copy and distribute verbatim copies of this license document, but changing it is not allowed.

#### Preamble

The licenses for most software are designed to take away your freedom to share and change it. By contrast, the GNU General Public License is intended to guarantee your freedom to share and change free software--to make sure the software is free for all its users. This General Public License applies to most of the Free Software Foundation's software and to any other program whose authors commit to using it. (Some other Free Software Foundation software is covered by the GNU Library General Public License instead.) You can apply it to your programs, too.

When we speak of free software, we are referring to freedom, not price. Our General Public Licenses are designed to make sure that you have the freedom to distribute copies of free software (and charge for

this service if you wish), that you receive source code or can get it if you want it, that you can change the software or use pieces of it in new free programs; and that you know you can do these things.

To protect your rights, we need to make restrictions that forbid anyone to deny you these rights or to ask you to surrender the rights. These restrictions translate to certain responsibilities for you if you distribute copies of the software, or if you modify it.

For example, if you distribute copies of such a program, whether gratis or for a fee, you must give the recipients all the rights that you have. You must make sure that they, too, receive or can get the source code. And you must show them these terms so they know their rights.

We protect your rights with two steps: (1) copyright the software, and (2) offer you this license which gives you legal permission to copy, distribute and/or modify the software.

Also, for each author's protection and ours, we want to make certain that everyone understands that there is no warranty for this free software. If the software is modified by someone else and passed on, we want its recipients to know that what they have is not the original, so that any problems introduced by others will not reflect on the original authors' reputations.

Finally, any free program is threatened constantly by software patents. We wish to avoid the danger that redistributors of a free program will individually obtain patent licenses, in effect making the program proprietary. To prevent this, we have made it clear that any patent must be licensed for everyone's free use or not licensed at all.

The precise terms and conditions for copying, distribution and modification follow.

### GNU GENERAL PUBLIC LICENSE

TERMS AND CONDITIONS FOR COPYING, DISTRIBUTION AND MODIFICATION

0. This License applies to any program or other work which contains a notice placed by the copyright holder saying it may be distributed under the terms of this General Public License. The "Program", below, refers to any such program or work, and a "work based on the Program" means either the Program or any derivative work under copyright law: that is to say, a work containing the Program or a portion of it, either verbatim or with modifications and/or translated into another language. (Hereinafter, translation is included without limitation in the term "modification".) Each licensee is addressed as "you".

Activities other than copying, distribution and modification are not covered by this License; they are outside its scope. The act of running the Program is not restricted, and the output from the Program is covered only if its contents constitute a work based on the

Program (independent of having been made by running the Program). Whether that is true depends on what the Program does.

1. You may copy and distribute verbatim copies of the Program's source code as you receive it, in any medium, provided that you conspicuously and appropriately publish on each copy an appropriate copyright notice and disclaimer of warranty; keep intact all the notices that refer to this License and to the absence of any warranty; and give any other recipients of the Program a copy of this License along with the Program.

You may charge a fee for the physical act of transferring a copy, and you may at your option offer warranty protection in exchange for a fee.

2. You may modify your copy or copies of the Program or any portion of it, thus forming a work based on the Program, and copy and distribute such modifications or work under the terms of Section 1 above, provided that you also meet all of these conditions:

a) You must cause the modified files to carry prominent notices stating that you changed the files and the date of any change.

b) You must cause any work that you distribute or publish, that in whole or in part contains or is derived from the Program or any part thereof, to be licensed as a whole at no charge to all third parties under the terms of this License.

c) If the modified program normally reads commands interactively when run, you must cause it, when started running for such interactive use in the most ordinary way, to print or display an announcement including an appropriate copyright notice and a notice that there is no warranty (or else, saying that you provide a warranty) and that users may redistribute the program under these conditions, and telling the user how to view a copy of this License. (Exception: if the Program itself is interactive but does not normally print such an announcement, your work based on the Program is not required to print an announcement.)

These requirements apply to the modified work as a whole. If identifiable sections of that work are not derived from the Program, and can be reasonably considered independent and separate works in themselves, then this License, and its terms, do not apply to those sections when you distribute them as separate works. But when you distribute the same sections as part of a whole which is a work based on the Program, the distribution of the whole must be on the terms of this License, whose permissions for other licensees extend to the entire whole, and thus to each and every part regardless of who wrote it.

Thus, it is not the intent of this section to claim rights or contest your rights to work written entirely by you; rather, the intent is to exercise the right to control the distribution of derivative or collective works based on the Program.

In addition, mere aggregation of another work not based on the Program with the Program (or with a work based on the Program) on a volume of a storage or distribution medium does not bring the other work under the scope of this License.

3. You may copy and distribute the Program (or a work based on it, under Section 2) in object code or executable form under the terms of Sections 1 and 2 above provided that you also do one of the following:

a) Accompany it with the complete corresponding machine-readable source code, which must be distributed under the terms of Sections 1 and 2 above on a medium customarily used for software interchange; or,

b) Accompany it with a written offer, valid for at least three years, to give any third party, for a charge no more than your cost of physically performing source distribution, a complete machine-readable copy of the corresponding source code, to be distributed under the terms of Sections 1 and 2 above on a medium customarily used for software interchange; or,

c) Accompany it with the information you received as to the offer to distribute corresponding source code. (This alternative is allowed only for noncommercial distribution and only if you received the program in object code or executable form with such an offer, in accord with Subsection b above.)

The source code for a work means the preferred form of the work for making modifications to it. For an executable work, complete source code means all the source code for all modules it contains, plus any associated interface definition files, plus the scripts used to control compilation and installation of the executable. However, as a special exception, the source code distributed need not include anything that is normally distributed (in either source or binary form) with the major components (compiler, kernel, and so on) of the operating system on which the executable runs, unless that component itself accompanies the executable.

If distribution of executable or object code is made by offering access to copy from a designated place, then offering equivalent access to copy the source code from the same place counts as distribution of the source code, even though third parties are not compelled to copy the source along with the object code.

4. You may not copy, modify, sublicense, or distribute the Program except as expressly provided under this License. Any attempt otherwise to copy, modify, sublicense or distribute the Program is void, and will automatically terminate your rights under this License. However, parties who have received copies, or rights, from you under this License will not have their licenses terminated so long as such parties remain in full compliance.

5. You are not required to accept this License, since you have not signed it. However, nothing else grants you permission to modify or distribute the Program or its derivative works. These actions are prohibited by law if you do not accept this License. Therefore, by modifying or distributing the Program (or any work based on the Program), you indicate your acceptance of this License to do so, and all its terms and conditions for copying, distributing or modifying the Program or works based on it.

6. Each time you redistribute the Program (or any work based on the Program), the recipient automatically receives a license from the original licensor to copy, distribute or modify the Program subject to these terms and conditions. You may not impose any further restrictions on the recipients' exercise of the rights granted herein. You are not responsible for enforcing compliance by third parties to this License.

7. If, as a consequence of a court judgment or allegation of patent infringement or for any other reason (not limited to patent issues), conditions are imposed on you (whether by court order, agreement or otherwise) that contradict the conditions of this License, they do not excuse you from the conditions of this License. If you cannot distribute so as to satisfy simultaneously your obligations under this License and any other pertinent obligations, then as a consequence you may not distribute the Program at all. For example, if a patent license would not permit royalty-free redistribution of the Program by all those who receive copies directly or indirectly through you, then the only way you could satisfy both it and this License would be to refrain entirely from distribution of the Program.

If any portion of this section is held invalid or unenforceable under any particular circumstance, the balance of the section is intended to apply and the section as a whole is intended to apply in other circumstances.

It is not the purpose of this section to induce you to infringe any patents or other property right claims or to contest validity of any such claims; this section has the sole purpose of protecting the integrity of the free software distribution system, which is implemented by public license practices. Many people have made generous contributions to the wide range of software distributed through that system in reliance on consistent application of that system; it is up to the author/donor to decide if he or she is willing to distribute software through any other system and a licensee cannot impose that choice.

This section is intended to make thoroughly clear what is believed to be a consequence of the rest of this License.

8. If the distribution and/or use of the Program is restricted in certain countries either by patents or by copyrighted interfaces, the original copyright holder who places the Program under this License

may add an explicit geographical distribution limitation excluding those countries, so that distribution is permitted only in or among countries not thus excluded. In such case, this License incorporates the limitation as if written in the body of this License.

9. The Free Software Foundation may publish revised and/or new versions of the General Public License from time to time. Such new versions will be similar in spirit to the present version, but may differ in detail to address new problems or concerns.

Each version is given a distinguishing version number. If the Program specifies a version number of this License which applies to it and "any later version", you have the option of following the terms and conditions either of that version or of any later version published by the Free Software Foundation. If the Program does not specify a version number of this License, you may choose any version ever published by the Free Software Foundation.

10. If you wish to incorporate parts of the Program into other free programs whose distribution conditions are different, write to the author to ask for permission. For software which is copyrighted by the Free Software Foundation, write to the Free Software Foundation; we sometimes make exceptions for this. Our decision will be guided by the two goals of preserving the free status of all derivatives of our free software and of promoting the sharing and reuse of software generally.

#### NO WARRANTY

11. BECAUSE THE PROGRAM IS LICENSED FREE OF CHARGE, THERE IS NO WARRANTY FOR THE PROGRAM, TO THE EXTENT PERMITTED BY APPLICABLE LAW. EXCEPT WHEN OTHERWISE STATED IN WRITING THE COPYRIGHT HOLDERS AND/OR OTHER PARTIES PROVIDE THE PROGRAM "AS IS" WITHOUT WARRANTY OF ANY KIND, EITHER EXPRESSED OR IMPLIED, INCLUDING, BUT NOT LIMITED TO, THE IMPLIED WARRANTIES OF MERCHANTABILITY AND FITNESS FOR A PARTICULAR PURPOSE. THE ENTIRE RISK AS TO THE QUALITY AND PERFORMANCE OF THE PROGRAM IS WITH YOU. SHOULD THE PROGRAM PROVE DEFECTIVE, YOU ASSUME THE COST OF ALL NECESSARY SERVICING, REPAIR OR CORRECTION.

12. IN NO EVENT UNLESS REQUIRED BY APPLICABLE LAW OR AGREED TO IN WRITING WILL ANY COPYRIGHT HOLDER, OR ANY OTHER PARTY WHO MAY MODIFY AND/OR REDISTRIBUTE THE PROGRAM AS PERMITTED ABOVE, BE LIABLE TO YOU FOR DAMAGES, INCLUDING ANY GENERAL, SPECIAL, INCIDENTAL OR CONSEQUENTIAL DAMAGES ARISING OUT OF THE USE OR INABILITY TO USE THE PROGRAM (INCLUDING BUT NOT LIMITED TO LOSS OF DATA OR DATA BEING RENDERED INACCURATE OR LOSSES SUSTAINED BY YOU OR THIRD PARTIES OR A FAILURE OF THE PROGRAM TO OPERATE WITH ANY OTHER PROGRAMS), EVEN IF SUCH HOLDER OR OTHER PARTY HAS BEEN ADVISED OF THE POSSIBILITY OF SUCH DAMAGES.

### END OF TERMS AND CONDITIONS

How to Apply These Terms to Your New Programs

If you develop a new program, and you want it to be of the greatest possible use to the public, the best way to achieve this is to make it free software which everyone can redistribute and change under these terms. To do so, attach the following notices to the program. It is safest to attach them to the start of each source file to most effectively convey the exclusion of warranty; and each file should have at least the "copyright" line and a pointer to where the full notice is found. <one line to give the program's name and a brief idea of what it does.> Copyright (C) <year> <name of author> This program is free software; you can redistribute it and/or modify it under the terms of the GNU General Public License as published by the Free Software Foundation; either version 2 of the License, or (at your option) any later version. This program is distributed in the hope that it will be useful, but WITHOUT ANY WARRANTY; without even the implied warranty of MERCHANTABILITY or FITNESS FOR A PARTICULAR PURPOSE. See the GNU General Public License for more details. You should have received a copy of the GNU General Public License along with this program; if not, write to the Free Software Foundation, Inc., 59 Temple Place, Suite 330, Boston, MA 02111-1307 USA Also add information on how to contact you by electronic and paper mail. If the program is interactive, make it output a short notice like this when it starts in an interactive mode: Gnomovision version 69, Copyright (C) year name of author Gnomovision comes with ABSOLUTELY NO WARRANTY; for details type `show w'. This is free software, and you are welcome to redistribute it under certain conditions; type `show c' for details. The hypothetical commands `show w' and `show c' should show the appropriate parts of the General Public License. Of course, the commands you use may be called something other than `show w' and `show c'; they could even be mouse-clicks or menu items--whatever suits your program. You should also get your employer (if you work as a programmer) or your school, if any, to sign a "copyright disclaimer" for the program, if necessary. Here is a sample; alter the names: Yoyodyne, Inc., hereby disclaims all copyright interest in the program `Gnomovision' (which makes passes at compilers) written by James Hacker. <signature of Ty Coon>, 1 April 1989 Ty Coon, President of Vice

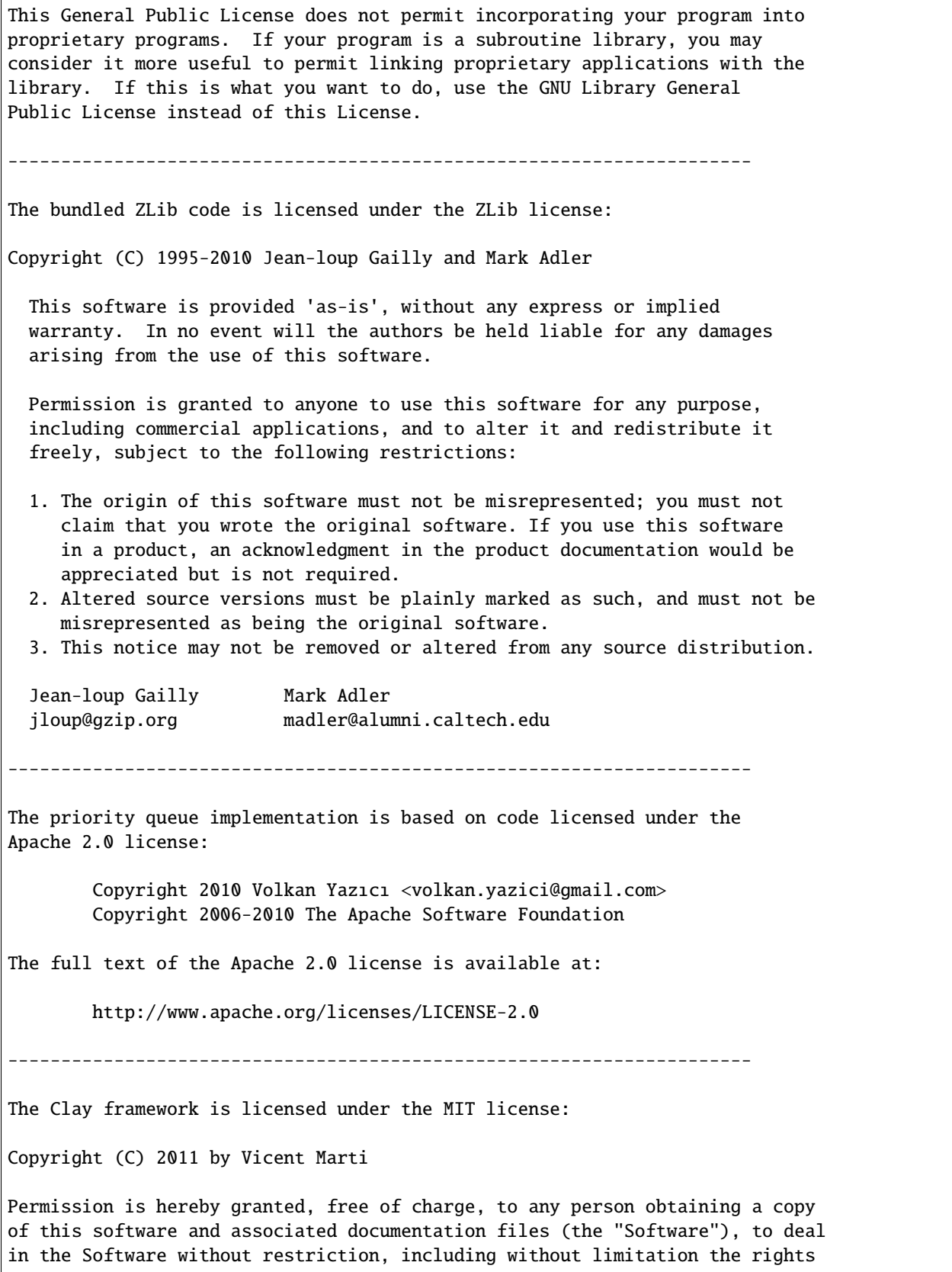

to use, copy, modify, merge, publish, distribute, sublicense, and/or sell copies of the Software, and to permit persons to whom the Software is furnished to do so, subject to the following conditions:

The above copyright notice and this permission notice shall be included in all copies or substantial portions of the Software.

THE SOFTWARE IS PROVIDED "AS IS", WITHOUT WARRANTY OF ANY KIND, EXPRESS OR IMPLIED, INCLUDING BUT NOT LIMITED TO THE WARRANTIES OF MERCHANTABILITY, FITNESS FOR A PARTICULAR PURPOSE AND NONINFRINGEMENT. IN NO EVENT SHALL THE AUTHORS OR COPYRIGHT HOLDERS BE LIABLE FOR ANY CLAIM, DAMAGES OR OTHER LIABILITY, WHETHER IN AN ACTION OF CONTRACT, TORT OR OTHERWISE, ARISING FROM, OUT OF OR IN CONNECTION WITH THE SOFTWARE OR THE USE OR OTHER DEALINGS IN THE SOFTWARE.

----------------------------------------------------------------------

The regex library (deps/regex/) is licensed under the GNU LGPL

GNU LESSER GENERAL PUBLIC LICENSE Version 2.1, February 1999

Copyright (C) 1991, 1999 Free Software Foundation, Inc. 51 Franklin Street, Fifth Floor, Boston, MA 02110-1301 USA Everyone is permitted to copy and distribute verbatim copies of this license document, but changing it is not allowed.

[This is the first released version of the Lesser GPL. It also counts as the successor of the GNU Library Public License, version 2, hence the version number 2.1.]

#### Preamble

The licenses for most software are designed to take away your freedom to share and change it. By contrast, the GNU General Public Licenses are intended to guarantee your freedom to share and change free software--to make sure the software is free for all its users.

This license, the Lesser General Public License, applies to some specially designated software packages--typically libraries--of the Free Software Foundation and other authors who decide to use it. You can use it too, but we suggest you first think carefully about whether this license or the ordinary General Public License is the better strategy to use in any particular case, based on the explanations below.

When we speak of free software, we are referring to freedom of use, not price. Our General Public Licenses are designed to make sure that you have the freedom to distribute copies of free software (and charge for this service if you wish); that you receive source code or can get it if you want it; that you can change the software and use pieces of it in new free programs; and that you are informed that you can do these things.

To protect your rights, we need to make restrictions that forbid distributors to deny you these rights or to ask you to surrender these rights. These restrictions translate to certain responsibilities for you if you distribute copies of the library or if you modify it.

For example, if you distribute copies of the library, whether gratis or for a fee, you must give the recipients all the rights that we gave you. You must make sure that they, too, receive or can get the source code. If you link other code with the library, you must provide complete object files to the recipients, so that they can relink them with the library after making changes to the library and recompiling it. And you must show them these terms so they know their rights.

We protect your rights with a two-step method: (1) we copyright the library, and (2) we offer you this license, which gives you legal permission to copy, distribute and/or modify the library.

To protect each distributor, we want to make it very clear that there is no warranty for the free library. Also, if the library is modified by someone else and passed on, the recipients should know that what they have is not the original version, so that the original author's reputation will not be affected by problems that might be introduced by others.

Finally, software patents pose a constant threat to the existence of any free program. We wish to make sure that a company cannot effectively restrict the users of a free program by obtaining a restrictive license from a patent holder. Therefore, we insist that any patent license obtained for a version of the library must be consistent with the full freedom of use specified in this license.

Most GNU software, including some libraries, is covered by the ordinary GNU General Public License. This license, the GNU Lesser General Public License, applies to certain designated libraries, and is quite different from the ordinary General Public License. We use this license for certain libraries in order to permit linking those libraries into non-free programs.

When a program is linked with a library, whether statically or using a shared library, the combination of the two is legally speaking a combined work, a derivative of the original library. The ordinary General Public License therefore permits such linking only if the entire combination fits its criteria of freedom. The Lesser General Public License permits more lax criteria for linking other code with the library.

We call this license the "Lesser" General Public License because it does Less to protect the user's freedom than the ordinary General Public License. It also provides other free software developers Less of an advantage over competing non-free programs. These disadvantages

are the reason we use the ordinary General Public License for many libraries. However, the Lesser license provides advantages in certain special circumstances.

For example, on rare occasions, there may be a special need to encourage the widest possible use of a certain library, so that it becomes a de-facto standard. To achieve this, non-free programs must be allowed to use the library. A more frequent case is that a free library does the same job as widely used non-free libraries. In this case, there is little to gain by limiting the free library to free software only, so we use the Lesser General Public License.

In other cases, permission to use a particular library in non-free programs enables a greater number of people to use a large body of free software. For example, permission to use the GNU C Library in non-free programs enables many more people to use the whole GNU operating system, as well as its variant, the GNU/Linux operating system.

Although the Lesser General Public License is Less protective of the users' freedom, it does ensure that the user of a program that is linked with the Library has the freedom and the wherewithal to run that program using a modified version of the Library.

The precise terms and conditions for copying, distribution and modification follow. Pay close attention to the difference between a "work based on the library" and a "work that uses the library". The former contains code derived from the library, whereas the latter must be combined with the library in order to run.

GNU LESSER GENERAL PUBLIC LICENSE TERMS AND CONDITIONS FOR COPYING, DISTRIBUTION AND MODIFICATION

0. This License Agreement applies to any software library or other program which contains a notice placed by the copyright holder or other authorized party saying it may be distributed under the terms of this Lesser General Public License (also called "this License"). Each licensee is addressed as "you".

A "library" means a collection of software functions and/or data prepared so as to be conveniently linked with application programs (which use some of those functions and data) to form executables.

The "Library", below, refers to any such software library or work which has been distributed under these terms. A "work based on the Library" means either the Library or any derivative work under copyright law: that is to say, a work containing the Library or a portion of it, either verbatim or with modifications and/or translated straightforwardly into another language. (Hereinafter, translation is included without limitation in the term "modification".)

"Source code" for a work means the preferred form of the work for making modifications to it. For a library, complete source code means all the source code for all modules it contains, plus any associated interface definition files, plus the scripts used to control compilation and installation of the library.

Activities other than copying, distribution and modification are not covered by this License; they are outside its scope. The act of running a program using the Library is not restricted, and output from such a program is covered only if its contents constitute a work based on the Library (independent of the use of the Library in a tool for writing it). Whether that is true depends on what the Library does and what the program that uses the Library does.

1. You may copy and distribute verbatim copies of the Library's complete source code as you receive it, in any medium, provided that you conspicuously and appropriately publish on each copy an appropriate copyright notice and disclaimer of warranty; keep intact all the notices that refer to this License and to the absence of any warranty; and distribute a copy of this License along with the Library.

You may charge a fee for the physical act of transferring a copy, and you may at your option offer warranty protection in exchange for a fee.

2. You may modify your copy or copies of the Library or any portion of it, thus forming a work based on the Library, and copy and distribute such modifications or work under the terms of Section 1 above, provided that you also meet all of these conditions:

a) The modified work must itself be a software library.

b) You must cause the files modified to carry prominent notices stating that you changed the files and the date of any change.

c) You must cause the whole of the work to be licensed at no charge to all third parties under the terms of this License.

d) If a facility in the modified Library refers to a function or a table of data to be supplied by an application program that uses the facility, other than as an argument passed when the facility is invoked, then you must make a good faith effort to ensure that, in the event an application does not supply such function or table, the facility still operates, and performs whatever part of its purpose remains meaningful.

(For example, a function in a library to compute square roots has a purpose that is entirely well-defined independent of the application. Therefore, Subsection 2d requires that any application-supplied function or table used by this function must

be optional: if the application does not supply it, the square root function must still compute square roots.)

These requirements apply to the modified work as a whole. If identifiable sections of that work are not derived from the Library, and can be reasonably considered independent and separate works in themselves, then this License, and its terms, do not apply to those sections when you distribute them as separate works. But when you distribute the same sections as part of a whole which is a work based on the Library, the distribution of the whole must be on the terms of this License, whose permissions for other licensees extend to the entire whole, and thus to each and every part regardless of who wrote it.

Thus, it is not the intent of this section to claim rights or contest your rights to work written entirely by you; rather, the intent is to exercise the right to control the distribution of derivative or collective works based on the Library.

In addition, mere aggregation of another work not based on the Library with the Library (or with a work based on the Library) on a volume of a storage or distribution medium does not bring the other work under the scope of this License.

3. You may opt to apply the terms of the ordinary GNU General Public License instead of this License to a given copy of the Library. To do this, you must alter all the notices that refer to this License, so that they refer to the ordinary GNU General Public License, version 2, instead of to this License. (If a newer version than version 2 of the ordinary GNU General Public License has appeared, then you can specify that version instead if you wish.) Do not make any other change in these notices.

Once this change is made in a given copy, it is irreversible for that copy, so the ordinary GNU General Public License applies to all subsequent copies and derivative works made from that copy.

This option is useful when you wish to copy part of the code of the Library into a program that is not a library.

4. You may copy and distribute the Library (or a portion or derivative of it, under Section 2) in object code or executable form under the terms of Sections 1 and 2 above provided that you accompany it with the complete corresponding machine-readable source code, which must be distributed under the terms of Sections 1 and 2 above on a medium customarily used for software interchange.

If distribution of object code is made by offering access to copy from a designated place, then offering equivalent access to copy the source code from the same place satisfies the requirement to distribute the source code, even though third parties are not

compelled to copy the source along with the object code.

5. A program that contains no derivative of any portion of the Library, but is designed to work with the Library by being compiled or linked with it, is called a "work that uses the Library". Such a work, in isolation, is not a derivative work of the Library, and therefore falls outside the scope of this License.

However, linking a "work that uses the Library" with the Library creates an executable that is a derivative of the Library (because it contains portions of the Library), rather than a "work that uses the library". The executable is therefore covered by this License. Section 6 states terms for distribution of such executables.

When a "work that uses the Library" uses material from a header file that is part of the Library, the object code for the work may be a derivative work of the Library even though the source code is not. Whether this is true is especially significant if the work can be linked without the Library, or if the work is itself a library. The threshold for this to be true is not precisely defined by law.

If such an object file uses only numerical parameters, data structure layouts and accessors, and small macros and small inline functions (ten lines or less in length), then the use of the object file is unrestricted, regardless of whether it is legally a derivative work. (Executables containing this object code plus portions of the Library will still fall under Section 6.)

Otherwise, if the work is a derivative of the Library, you may distribute the object code for the work under the terms of Section 6. Any executables containing that work also fall under Section 6, whether or not they are linked directly with the Library itself.

6. As an exception to the Sections above, you may also combine or link a "work that uses the Library" with the Library to produce a work containing portions of the Library, and distribute that work under terms of your choice, provided that the terms permit modification of the work for the customer's own use and reverse engineering for debugging such modifications.

You must give prominent notice with each copy of the work that the Library is used in it and that the Library and its use are covered by this License. You must supply a copy of this License. If the work during execution displays copyright notices, you must include the copyright notice for the Library among them, as well as a reference directing the user to the copy of this License. Also, you must do one of these things:

a) Accompany the work with the complete corresponding machine-readable source code for the Library including whatever changes were used in the work (which must be distributed under

Sections 1 and 2 above); and, if the work is an executable linked with the Library, with the complete machine-readable "work that uses the Library", as object code and/or source code, so that the user can modify the Library and then relink to produce a modified executable containing the modified Library. (It is understood that the user who changes the contents of definitions files in the Library will not necessarily be able to recompile the application to use the modified definitions.)

b) Use a suitable shared library mechanism for linking with the Library. A suitable mechanism is one that (1) uses at run time a copy of the library already present on the user's computer system, rather than copying library functions into the executable, and (2) will operate properly with a modified version of the library, if the user installs one, as long as the modified version is interface-compatible with the version that the work was made with.

c) Accompany the work with a written offer, valid for at least three years, to give the same user the materials specified in Subsection 6a, above, for a charge no more than the cost of performing this distribution.

d) If distribution of the work is made by offering access to copy from a designated place, offer equivalent access to copy the above specified materials from the same place.

e) Verify that the user has already received a copy of these materials or that you have already sent this user a copy.

For an executable, the required form of the "work that uses the Library" must include any data and utility programs needed for reproducing the executable from it. However, as a special exception, the materials to be distributed need not include anything that is normally distributed (in either source or binary form) with the major components (compiler, kernel, and so on) of the operating system on which the executable runs, unless that component itself accompanies the executable.

It may happen that this requirement contradicts the license restrictions of other proprietary libraries that do not normally accompany the operating system. Such a contradiction means you cannot use both them and the Library together in an executable that you distribute.

7. You may place library facilities that are a work based on the Library side-by-side in a single library together with other library facilities not covered by this License, and distribute such a combined library, provided that the separate distribution of the work based on the Library and of the other library facilities is otherwise permitted, and provided that you do these two things:

a) Accompany the combined library with a copy of the same work based on the Library, uncombined with any other library facilities. This must be distributed under the terms of the Sections above.

b) Give prominent notice with the combined library of the fact that part of it is a work based on the Library, and explaining where to find the accompanying uncombined form of the same work.

8. You may not copy, modify, sublicense, link with, or distribute the Library except as expressly provided under this License. Any attempt otherwise to copy, modify, sublicense, link with, or distribute the Library is void, and will automatically terminate your rights under this License. However, parties who have received copies, or rights, from you under this License will not have their licenses terminated so long as such parties remain in full compliance.

9. You are not required to accept this License, since you have not signed it. However, nothing else grants you permission to modify or distribute the Library or its derivative works. These actions are prohibited by law if you do not accept this License. Therefore, by modifying or distributing the Library (or any work based on the Library), you indicate your acceptance of this License to do so, and all its terms and conditions for copying, distributing or modifying the Library or works based on it.

10. Each time you redistribute the Library (or any work based on the Library), the recipient automatically receives a license from the original licensor to copy, distribute, link with or modify the Library subject to these terms and conditions. You may not impose any further restrictions on the recipients' exercise of the rights granted herein. You are not responsible for enforcing compliance by third parties with this License.

11. If, as a consequence of a court judgment or allegation of patent infringement or for any other reason (not limited to patent issues), conditions are imposed on you (whether by court order, agreement or otherwise) that contradict the conditions of this License, they do not excuse you from the conditions of this License. If you cannot distribute so as to satisfy simultaneously your obligations under this License and any other pertinent obligations, then as a consequence you may not distribute the Library at all. For example, if a patent license would not permit royalty-free redistribution of the Library by all those who receive copies directly or indirectly through you, then the only way you could satisfy both it and this License would be to refrain entirely from distribution of the Library.

If any portion of this section is held invalid or unenforceable under any particular circumstance, the balance of the section is intended to apply, and the section as a whole is intended to apply in other circumstances.

It is not the purpose of this section to induce you to infringe any patents or other property right claims or to contest validity of any such claims; this section has the sole purpose of protecting the integrity of the free software distribution system which is implemented by public license practices. Many people have made generous contributions to the wide range of software distributed through that system in reliance on consistent application of that system; it is up to the author/donor to decide if he or she is willing to distribute software through any other system and a licensee cannot impose that choice.

This section is intended to make thoroughly clear what is believed to be a consequence of the rest of this License.

12. If the distribution and/or use of the Library is restricted in certain countries either by patents or by copyrighted interfaces, the original copyright holder who places the Library under this License may add an explicit geographical distribution limitation excluding those countries, so that distribution is permitted only in or among countries not thus excluded. In such case, this License incorporates the limitation as if written in the body of this License.

13. The Free Software Foundation may publish revised and/or new versions of the Lesser General Public License from time to time. Such new versions will be similar in spirit to the present version, but may differ in detail to address new problems or concerns.

Each version is given a distinguishing version number. If the Library specifies a version number of this License which applies to it and "any later version", you have the option of following the terms and conditions either of that version or of any later version published by the Free Software Foundation. If the Library does not specify a license version number, you may choose any version ever published by the Free Software Foundation.

14. If you wish to incorporate parts of the Library into other free programs whose distribution conditions are incompatible with these, write to the author to ask for permission. For software which is copyrighted by the Free Software Foundation, write to the Free Software Foundation; we sometimes make exceptions for this. Our decision will be guided by the two goals of preserving the free status of all derivatives of our free software and of promoting the sharing and reuse of software generally.

#### NO WARRANTY

15. BECAUSE THE LIBRARY IS LICENSED FREE OF CHARGE, THERE IS NO WARRANTY FOR THE LIBRARY, TO THE EXTENT PERMITTED BY APPLICABLE LAW. EXCEPT WHEN OTHERWISE STATED IN WRITING THE COPYRIGHT HOLDERS AND/OR OTHER PARTIES PROVIDE THE LIBRARY "AS IS" WITHOUT WARRANTY OF ANY KIND, EITHER EXPRESSED OR IMPLIED, INCLUDING, BUT NOT LIMITED TO, THE
IMPLIED WARRANTIES OF MERCHANTABILITY AND FITNESS FOR A PARTICULAR PURPOSE. THE ENTIRE RISK AS TO THE QUALITY AND PERFORMANCE OF THE LIBRARY IS WITH YOU. SHOULD THE LIBRARY PROVE DEFECTIVE, YOU ASSUME THE COST OF ALL NECESSARY SERVICING, REPAIR OR CORRECTION.

16. IN NO EVENT UNLESS REQUIRED BY APPLICABLE LAW OR AGREED TO IN WRITING WILL ANY COPYRIGHT HOLDER, OR ANY OTHER PARTY WHO MAY MODIFY AND/OR REDISTRIBUTE THE LIBRARY AS PERMITTED ABOVE, BE LIABLE TO YOU FOR DAMAGES, INCLUDING ANY GENERAL, SPECIAL, INCIDENTAL OR CONSEQUENTIAL DAMAGES ARISING OUT OF THE USE OR INABILITY TO USE THE LIBRARY (INCLUDING BUT NOT LIMITED TO LOSS OF DATA OR DATA BEING RENDERED INACCURATE OR LOSSES SUSTAINED BY YOU OR THIRD PARTIES OR A FAILURE OF THE LIBRARY TO OPERATE WITH ANY OTHER SOFTWARE), EVEN IF SUCH HOLDER OR OTHER PARTY HAS BEEN ADVISED OF THE POSSIBILITY OF SUCH DAMAGES.

END OF TERMS AND CONDITIONS

How to Apply These Terms to Your New Libraries

If you develop a new library, and you want it to be of the greatest possible use to the public, we recommend making it free software that everyone can redistribute and change. You can do so by permitting redistribution under these terms (or, alternatively, under the terms of the ordinary General Public License).

To apply these terms, attach the following notices to the library. It is safest to attach them to the start of each source file to most effectively convey the exclusion of warranty; and each file should have at least the "copyright" line and a pointer to where the full notice is found.

 $\le$ one line to give the library's name and a brief idea of what it does.> Copyright (C) <year> <name of author>

This library is free software; you can redistribute it and/or modify it under the terms of the GNU Lesser General Public License as published by the Free Software Foundation; either version 2.1 of the License, or (at your option) any later version.

This library is distributed in the hope that it will be useful, but WITHOUT ANY WARRANTY; without even the implied warranty of MERCHANTABILITY or FITNESS FOR A PARTICULAR PURPOSE. See the GNU Lesser General Public License for more details.

You should have received a copy of the GNU Lesser General Public License along with this library; if not, write to the Free Software Foundation, Inc., 51 Franklin Street, Fifth Floor, Boston, MA 02110-1301 USA

Also add information on how to contact you by electronic and paper mail.

You should also get your employer (if you work as a programmer) or your

school, if any, to sign a "copyright disclaimer" for the library, if necessary. Here is a sample; alter the names: Yoyodyne, Inc., hereby disclaims all copyright interest in the library `Frob' (a library for tweaking knobs) written by James Random Hacker. <signature of Ty Coon>, 1 April 1990 Ty Coon, President of Vice

That's all there is to it!

# **13.3 libloot, esplugin & Libloadorder**

GNU GENERAL PUBLIC LICENSE Version 3, 29 June 2007

Copyright (C) 2007 Free Software Foundation, Inc. <http://fsf.org/> Everyone is permitted to copy and distribute verbatim copies of this license document, but changing it is not allowed.

Preamble

The GNU General Public License is a free, copyleft license for software and other kinds of works.

The licenses for most software and other practical works are designed to take away your freedom to share and change the works. By contrast, the GNU General Public License is intended to guarantee your freedom to share and change all versions of a program--to make sure it remains free software for all its users. We, the Free Software Foundation, use the GNU General Public License for most of our software; it applies also to any other work released this way by its authors. You can apply it to your programs, too.

When we speak of free software, we are referring to freedom, not price. Our General Public Licenses are designed to make sure that you have the freedom to distribute copies of free software (and charge for them if you wish), that you receive source code or can get it if you want it, that you can change the software or use pieces of it in new free programs, and that you know you can do these things.

To protect your rights, we need to prevent others from denying you these rights or asking you to surrender the rights. Therefore, you have certain responsibilities if you distribute copies of the software, or if you modify it: responsibilities to respect the freedom of others.

For example, if you distribute copies of such a program, whether

gratis or for a fee, you must pass on to the recipients the same freedoms that you received. You must make sure that they, too, receive or can get the source code. And you must show them these terms so they know their rights.

Developers that use the GNU GPL protect your rights with two steps: (1) assert copyright on the software, and (2) offer you this License giving you legal permission to copy, distribute and/or modify it.

For the developers' and authors' protection, the GPL clearly explains that there is no warranty for this free software. For both users' and authors' sake, the GPL requires that modified versions be marked as changed, so that their problems will not be attributed erroneously to authors of previous versions.

Some devices are designed to deny users access to install or run modified versions of the software inside them, although the manufacturer can do so. This is fundamentally incompatible with the aim of protecting users' freedom to change the software. The systematic pattern of such abuse occurs in the area of products for individuals to use, which is precisely where it is most unacceptable. Therefore, we have designed this version of the GPL to prohibit the practice for those products. If such problems arise substantially in other domains, we stand ready to extend this provision to those domains in future versions of the GPL, as needed to protect the freedom of users.

Finally, every program is threatened constantly by software patents. States should not allow patents to restrict development and use of software on general-purpose computers, but in those that do, we wish to avoid the special danger that patents applied to a free program could make it effectively proprietary. To prevent this, the GPL assures that patents cannot be used to render the program non-free.

The precise terms and conditions for copying, distribution and modification follow.

TERMS AND CONDITIONS

0. Definitions.

"This License" refers to version 3 of the GNU General Public License.

"Copyright" also means copyright-like laws that apply to other kinds of works, such as semiconductor masks.

"The Program" refers to any copyrightable work licensed under this License. Each licensee is addressed as "you". "Licensees" and "recipients" may be individuals or organizations.

To "modify" a work means to copy from or adapt all or part of the work in a fashion requiring copyright permission, other than the making of an exact copy. The resulting work is called a "modified version" of the

earlier work or a work "based on" the earlier work.

A "covered work" means either the unmodified Program or a work based on the Program.

To "propagate" a work means to do anything with it that, without permission, would make you directly or secondarily liable for infringement under applicable copyright law, except executing it on a computer or modifying a private copy. Propagation includes copying, distribution (with or without modification), making available to the public, and in some countries other activities as well.

To "convey" a work means any kind of propagation that enables other parties to make or receive copies. Mere interaction with a user through a computer network, with no transfer of a copy, is not conveying.

An interactive user interface displays "Appropriate Legal Notices" to the extent that it includes a convenient and prominently visible feature that (1) displays an appropriate copyright notice, and (2) tells the user that there is no warranty for the work (except to the extent that warranties are provided), that licensees may convey the work under this License, and how to view a copy of this License. If the interface presents a list of user commands or options, such as a menu, a prominent item in the list meets this criterion.

1. Source Code.

The "source code" for a work means the preferred form of the work for making modifications to it. "Object code" means any non-source form of a work.

A "Standard Interface" means an interface that either is an official standard defined by a recognized standards body, or, in the case of interfaces specified for a particular programming language, one that is widely used among developers working in that language.

The "System Libraries" of an executable work include anything, other than the work as a whole, that (a) is included in the normal form of packaging a Major Component, but which is not part of that Major Component, and (b) serves only to enable use of the work with that Major Component, or to implement a Standard Interface for which an implementation is available to the public in source code form. A "Major Component", in this context, means a major essential component (kernel, window system, and so on) of the specific operating system (if any) on which the executable work runs, or a compiler used to produce the work, or an object code interpreter used to run it.

The "Corresponding Source" for a work in object code form means all the source code needed to generate, install, and (for an executable work) run the object code and to modify the work, including scripts to control those activities. However, it does not include the work's System Libraries, or general-purpose tools or generally available free

programs which are used unmodified in performing those activities but which are not part of the work. For example, Corresponding Source includes interface definition files associated with source files for the work, and the source code for shared libraries and dynamically linked subprograms that the work is specifically designed to require, such as by intimate data communication or control flow between those subprograms and other parts of the work.

The Corresponding Source need not include anything that users can regenerate automatically from other parts of the Corresponding Source.

The Corresponding Source for a work in source code form is that same work.

2. Basic Permissions.

All rights granted under this License are granted for the term of copyright on the Program, and are irrevocable provided the stated conditions are met. This License explicitly affirms your unlimited permission to run the unmodified Program. The output from running a covered work is covered by this License only if the output, given its content, constitutes a covered work. This License acknowledges your rights of fair use or other equivalent, as provided by copyright law.

You may make, run and propagate covered works that you do not convey, without conditions so long as your license otherwise remains in force. You may convey covered works to others for the sole purpose of having them make modifications exclusively for you, or provide you with facilities for running those works, provided that you comply with the terms of this License in conveying all material for which you do not control copyright. Those thus making or running the covered works for you must do so exclusively on your behalf, under your direction and control, on terms that prohibit them from making any copies of your copyrighted material outside their relationship with you.

Conveying under any other circumstances is permitted solely under the conditions stated below. Sublicensing is not allowed; section 10 makes it unnecessary.

3. Protecting Users' Legal Rights From Anti-Circumvention Law.

No covered work shall be deemed part of an effective technological measure under any applicable law fulfilling obligations under article 11 of the WIPO copyright treaty adopted on 20 December 1996, or similar laws prohibiting or restricting circumvention of such measures.

When you convey a covered work, you waive any legal power to forbid circumvention of technological measures to the extent such circumvention is effected by exercising rights under this License with respect to the covered work, and you disclaim any intention to limit operation or

modification of the work as a means of enforcing, against the work's users, your or third parties' legal rights to forbid circumvention of technological measures.

4. Conveying Verbatim Copies.

You may convey verbatim copies of the Program's source code as you receive it, in any medium, provided that you conspicuously and appropriately publish on each copy an appropriate copyright notice; keep intact all notices stating that this License and any non-permissive terms added in accord with section 7 apply to the code; keep intact all notices of the absence of any warranty; and give all recipients a copy of this License along with the Program.

You may charge any price or no price for each copy that you convey, and you may offer support or warranty protection for a fee.

5. Conveying Modified Source Versions.

You may convey a work based on the Program, or the modifications to produce it from the Program, in the form of source code under the terms of section 4, provided that you also meet all of these conditions:

a) The work must carry prominent notices stating that you modified it, and giving a relevant date.

b) The work must carry prominent notices stating that it is released under this License and any conditions added under section 7. This requirement modifies the requirement in section 4 to "keep intact all notices".

c) You must license the entire work, as a whole, under this License to anyone who comes into possession of a copy. This License will therefore apply, along with any applicable section 7 additional terms, to the whole of the work, and all its parts, regardless of how they are packaged. This License gives no permission to license the work in any other way, but it does not invalidate such permission if you have separately received it.

d) If the work has interactive user interfaces, each must display Appropriate Legal Notices; however, if the Program has interactive interfaces that do not display Appropriate Legal Notices, your work need not make them do so.

A compilation of a covered work with other separate and independent works, which are not by their nature extensions of the covered work, and which are not combined with it such as to form a larger program, in or on a volume of a storage or distribution medium, is called an "aggregate" if the compilation and its resulting copyright are not used to limit the access or legal rights of the compilation's users beyond what the individual works permit. Inclusion of a covered work in an aggregate does not cause this License to apply to the other

parts of the aggregate.

6. Conveying Non-Source Forms.

You may convey a covered work in object code form under the terms of sections 4 and 5, provided that you also convey the machine-readable Corresponding Source under the terms of this License, in one of these ways:

a) Convey the object code in, or embodied in, a physical product (including a physical distribution medium), accompanied by the Corresponding Source fixed on a durable physical medium customarily used for software interchange.

b) Convey the object code in, or embodied in, a physical product (including a physical distribution medium), accompanied by a written offer, valid for at least three years and valid for as long as you offer spare parts or customer support for that product model, to give anyone who possesses the object code either (1) a copy of the Corresponding Source for all the software in the product that is covered by this License, on a durable physical medium customarily used for software interchange, for a price no more than your reasonable cost of physically performing this conveying of source,  $or$  (2) access to copy the Corresponding Source from a network server at no charge.

c) Convey individual copies of the object code with a copy of the written offer to provide the Corresponding Source. This alternative is allowed only occasionally and noncommercially, and only if you received the object code with such an offer, in accord with subsection 6b.

d) Convey the object code by offering access from a designated place (gratis or for a charge), and offer equivalent access to the Corresponding Source in the same way through the same place at no further charge. You need not require recipients to copy the Corresponding Source along with the object code. If the place to copy the object code is a network server, the Corresponding Source may be on a different server (operated by you or a third party) that supports equivalent copying facilities, provided you maintain clear directions next to the object code saying where to find the Corresponding Source. Regardless of what server hosts the Corresponding Source, you remain obligated to ensure that it is available for as long as needed to satisfy these requirements.

e) Convey the object code using peer-to-peer transmission, provided you inform other peers where the object code and Corresponding Source of the work are being offered to the general public at no charge under subsection 6d.

A separable portion of the object code, whose source code is excluded from the Corresponding Source as a System Library, need not be

included in conveying the object code work.

A "User Product" is either (1) a "consumer product", which means any tangible personal property which is normally used for personal, family, or household purposes, or (2) anything designed or sold for incorporation into a dwelling. In determining whether a product is a consumer product, doubtful cases shall be resolved in favor of coverage. For a particular product received by a particular user, "normally used" refers to a typical or common use of that class of product, regardless of the status of the particular user or of the way in which the particular user actually uses, or expects or is expected to use, the product. A product is a consumer product regardless of whether the product has substantial commercial, industrial or non-consumer uses, unless such uses represent the only significant mode of use of the product.

"Installation Information" for a User Product means any methods, procedures, authorization keys, or other information required to install and execute modified versions of a covered work in that User Product from a modified version of its Corresponding Source. The information must suffice to ensure that the continued functioning of the modified object code is in no case prevented or interfered with solely because modification has been made.

If you convey an object code work under this section in, or with, or specifically for use in, a User Product, and the conveying occurs as part of a transaction in which the right of possession and use of the User Product is transferred to the recipient in perpetuity or for a fixed term (regardless of how the transaction is characterized), the Corresponding Source conveyed under this section must be accompanied by the Installation Information. But this requirement does not apply if neither you nor any third party retains the ability to install modified object code on the User Product (for example, the work has been installed in ROM).

The requirement to provide Installation Information does not include a requirement to continue to provide support service, warranty, or updates for a work that has been modified or installed by the recipient, or for the User Product in which it has been modified or installed. Access to a network may be denied when the modification itself materially and adversely affects the operation of the network or violates the rules and protocols for communication across the network.

Corresponding Source conveyed, and Installation Information provided, in accord with this section must be in a format that is publicly documented (and with an implementation available to the public in source code form), and must require no special password or key for unpacking, reading or copying.

7. Additional Terms.

"Additional permissions" are terms that supplement the terms of this License by making exceptions from one or more of its conditions.

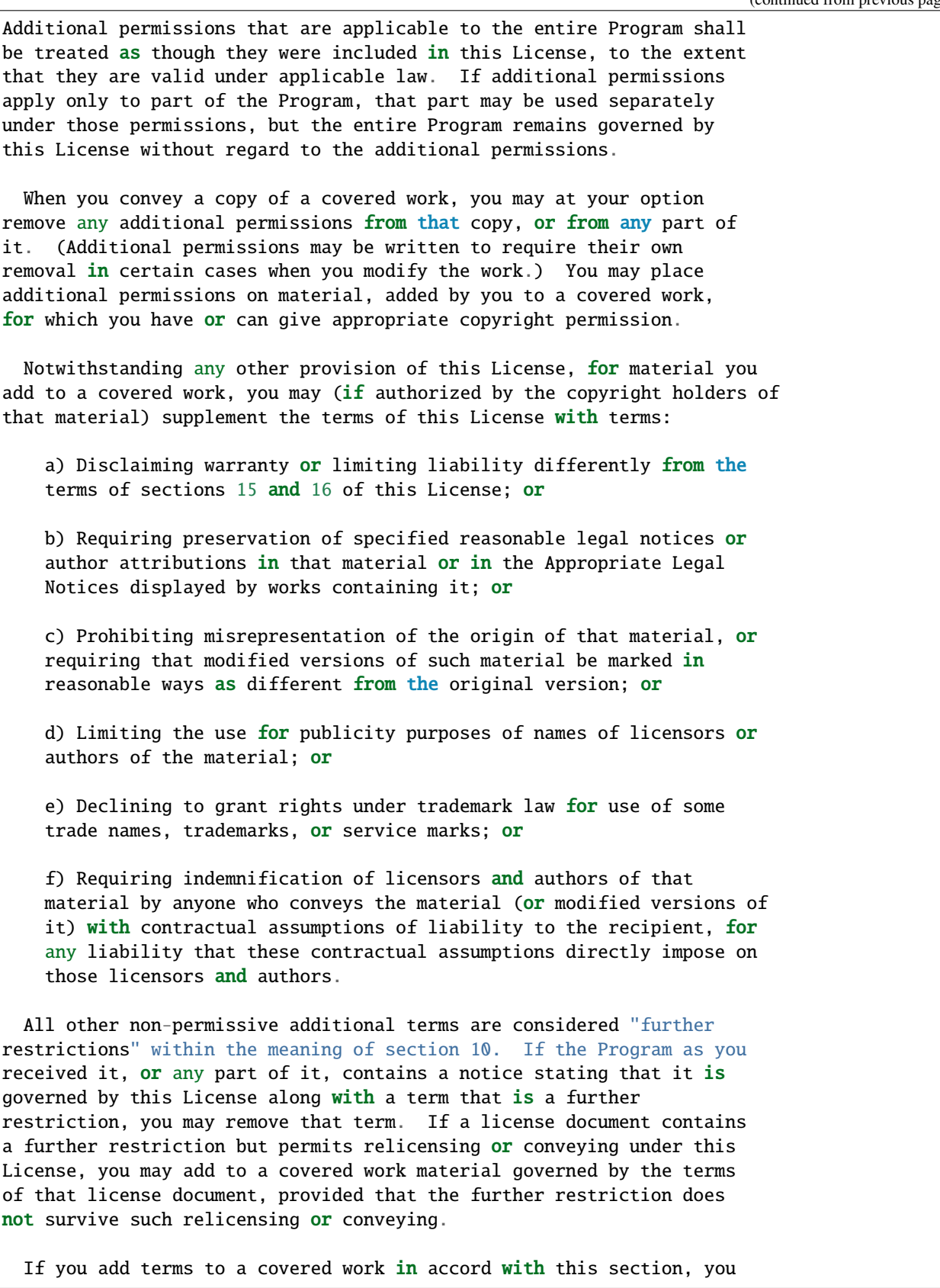

must place, in the relevant source files, a statement of the additional terms that apply to those files, or a notice indicating where to find the applicable terms.

Additional terms, permissive or non-permissive, may be stated in the form of a separately written license, or stated as exceptions; the above requirements apply either way.

8. Termination.

You may not propagate or modify a covered work except as expressly provided under this License. Any attempt otherwise to propagate or modify it is void, and will automatically terminate your rights under this License (including any patent licenses granted under the third paragraph of section 11).

However, if you cease all violation of this License, then your license from a particular copyright holder is reinstated (a) provisionally, unless and until the copyright holder explicitly and finally terminates your license, and (b) permanently, if the copyright holder fails to notify you of the violation by some reasonable means prior to 60 days after the cessation.

Moreover, your license from a particular copyright holder is reinstated permanently if the copyright holder notifies you of the violation by some reasonable means, this is the first time you have received notice of violation of this License (for any work) from that copyright holder, and you cure the violation prior to 30 days after your receipt of the notice.

Termination of your rights under this section does not terminate the licenses of parties who have received copies or rights from you under this License. If your rights have been terminated and not permanently reinstated, you do not qualify to receive new licenses for the same material under section 10.

9. Acceptance Not Required for Having Copies.

You are not required to accept this License in order to receive or run a copy of the Program. Ancillary propagation of a covered work occurring solely as a consequence of using peer-to-peer transmission to receive a copy likewise does not require acceptance. However, nothing other than this License grants you permission to propagate or modify any covered work. These actions infringe copyright if you do not accept this License. Therefore, by modifying or propagating a covered work, you indicate your acceptance of this License to do so.

10. Automatic Licensing of Downstream Recipients.

Each time you convey a covered work, the recipient automatically receives a license from the original licensors, to run, modify and propagate that work, subject to this License. You are not responsible

for enforcing compliance by third parties with this License.

An "entity transaction" is a transaction transferring control of an organization, or substantially all assets of one, or subdividing an organization, or merging organizations. If propagation of a covered work results from an entity transaction, each party to that transaction who receives a copy of the work also receives whatever licenses to the work the party's predecessor in interest had or could give under the previous paragraph, plus a right to possession of the Corresponding Source of the work from the predecessor in interest, if the predecessor has it or can get it with reasonable efforts.

You may not impose any further restrictions on the exercise of the rights granted or affirmed under this License. For example, you may not impose a license fee, royalty, or other charge for exercise of rights granted under this License, and you may not initiate litigation (including a cross-claim or counterclaim in a lawsuit) alleging that any patent claim is infringed by making, using, selling, offering for sale, or importing the Program or any portion of it.

#### 11. Patents.

A "contributor" is a copyright holder who authorizes use under this License of the Program or a work on which the Program is based. The work thus licensed is called the contributor's "contributor version".

A contributor's "essential patent claims" are all patent claims owned or controlled by the contributor, whether already acquired or hereafter acquired, that would be infringed by some manner, permitted by this License, of making, using, or selling its contributor version, but do not include claims that would be infringed only as a consequence of further modification of the contributor version. For purposes of this definition, "control" includes the right to grant patent sublicenses in a manner consistent with the requirements of this License.

Each contributor grants you a non-exclusive, worldwide, royalty-free patent license under the contributor's essential patent claims, to make, use, sell, offer for sale, import and otherwise run, modify and propagate the contents of its contributor version.

In the following three paragraphs, a "patent license" is any express agreement or commitment, however denominated, not to enforce a patent (such as an express permission to practice a patent or covenant not to sue for patent infringement). To "grant" such a patent license to a party means to make such an agreement or commitment not to enforce a patent against the party.

If you convey a covered work, knowingly relying on a patent license, and the Corresponding Source of the work is not available for anyone to copy, free of charge and under the terms of this License, through a publicly available network server or other readily accessible means,

then you must either (1) cause the Corresponding Source to be so available, or (2) arrange to deprive yourself of the benefit of the patent license for this particular work, or (3) arrange, in a manner consistent with the requirements of this License, to extend the patent license to downstream recipients. "Knowingly relying" means you have actual knowledge that, but for the patent license, your conveying the covered work in a country, or your recipient's use of the covered work in a country, would infringe one or more identifiable patents in that country that you have reason to believe are valid.

If, pursuant to or in connection with a single transaction or arrangement, you convey, or propagate by procuring conveyance of, a covered work, and grant a patent license to some of the parties receiving the covered work authorizing them to use, propagate, modify or convey a specific copy of the covered work, then the patent license you grant is automatically extended to all recipients of the covered work and works based on it.

A patent license is "discriminatory" if it does not include within the scope of its coverage, prohibits the exercise of, or is conditioned on the non-exercise of one or more of the rights that are specifically granted under this License. You may not convey a covered work if you are a party to an arrangement with a third party that is in the business of distributing software, under which you make payment to the third party based on the extent of your activity of conveying the work, and under which the third party grants, to any of the parties who would receive the covered work from you, a discriminatory patent license (a) in connection with copies of the covered work conveyed by you (or copies made from those copies), or (b) primarily for and in connection with specific products or compilations that contain the covered work, unless you entered into that arrangement, or that patent license was granted, prior to 28 March 2007.

Nothing in this License shall be construed as excluding or limiting any implied license or other defenses to infringement that may otherwise be available to you under applicable patent law.

12. No Surrender of Others' Freedom.

If conditions are imposed on you (whether by court order, agreement or otherwise) that contradict the conditions of this License, they do not excuse you from the conditions of this License. If you cannot convey a covered work so as to satisfy simultaneously your obligations under this License and any other pertinent obligations, then as a consequence you may not convey it at all. For example, if you agree to terms that obligate you to collect a royalty for further conveying from those to whom you convey the Program, the only way you could satisfy both those terms and this License would be to refrain entirely from conveying the Program.

13. Use with the GNU Affero General Public License.

Notwithstanding any other provision of this License, you have

permission to link or combine any covered work with a work licensed under version 3 of the GNU Affero General Public License into a single combined work, and to convey the resulting work. The terms of this License will continue to apply to the part which is the covered work, but the special requirements of the GNU Affero General Public License, section 13, concerning interaction through a network will apply to the combination as such. 14. Revised Versions of this License. The Free Software Foundation may publish revised and/or new versions of the GNU General Public License from time to time. Such new versions will be similar in spirit to the present version, but may differ in detail to address new problems or concerns. Each version is given a distinguishing version number. If the Program specifies that a certain numbered version of the GNU General Public License "or any later version" applies to it, you have the option of following the terms and conditions either of that numbered version or of any later version published by the Free Software Foundation. If the Program does not specify a version number of the GNU General Public License, you may choose any version ever published by the Free Software Foundation. If the Program specifies that a proxy can decide which future versions of the GNU General Public License can be used, that proxy's public statement of acceptance of a version permanently authorizes you to choose that version for the Program. Later license versions may give you additional or different permissions. However, no additional obligations are imposed on any author or copyright holder as a result of your choosing to follow a later version. 15. Disclaimer of Warranty. THERE IS NO WARRANTY FOR THE PROGRAM, TO THE EXTENT PERMITTED BY APPLICABLE LAW. EXCEPT WHEN OTHERWISE STATED IN WRITING THE COPYRIGHT HOLDERS AND/OR OTHER PARTIES PROVIDE THE PROGRAM "AS IS" WITHOUT WARRANTY OF ANY KIND, EITHER EXPRESSED OR IMPLIED, INCLUDING, BUT NOT LIMITED TO, THE IMPLIED WARRANTIES OF MERCHANTABILITY AND FITNESS FOR A PARTICULAR PURPOSE. THE ENTIRE RISK AS TO THE QUALITY AND PERFORMANCE OF THE PROGRAM IS WITH YOU. SHOULD THE PROGRAM PROVE DEFECTIVE, YOU ASSUME THE COST OF ALL NECESSARY SERVICING, REPAIR OR CORRECTION. 16. Limitation of Liability. IN NO EVENT UNLESS REQUIRED BY APPLICABLE LAW OR AGREED TO IN WRITING WILL ANY COPYRIGHT HOLDER, OR ANY OTHER PARTY WHO MODIFIES AND/OR CONVEYS THE PROGRAM AS PERMITTED ABOVE, BE LIABLE TO YOU FOR DAMAGES, INCLUDING ANY GENERAL, SPECIAL, INCIDENTAL OR CONSEQUENTIAL DAMAGES ARISING OUT OF THE USE OR INABILITY TO USE THE PROGRAM (INCLUDING BUT NOT LIMITED TO LOSS OF

DATA OR DATA BEING RENDERED INACCURATE OR LOSSES SUSTAINED BY YOU OR THIRD PARTIES OR A FAILURE OF THE PROGRAM TO OPERATE WITH ANY OTHER PROGRAMS), EVEN IF SUCH HOLDER OR OTHER PARTY HAS BEEN ADVISED OF THE POSSIBILITY OF SUCH DAMAGES.

17. Interpretation of Sections 15 and 16.

If the disclaimer of warranty and limitation of liability provided above cannot be given local legal effect according to their terms, reviewing courts shall apply local law that most closely approximates an absolute waiver of all civil liability in connection with the Program, unless a warranty or assumption of liability accompanies a copy of the Program in return for a fee.

END OF TERMS AND CONDITIONS

# **13.4 libloot Documentation**

GNU Free Documentation License Version 1.3, 3 November 2008 Copyright (C) 2000, 2001, 2002, 2007, 2008 Free Software Foundation, Inc.  $\langle$ http://fsf.org/ $>$ Everyone is permitted to copy and distribute verbatim copies of this license document, but changing it is not allowed. 0. PREAMBLE The purpose of this License is to make a manual, textbook, or other functional and useful document "free" in the sense of freedom: to assure everyone the effective freedom to copy and redistribute it, with or without modifying it, either commercially or noncommercially. Secondarily, this License preserves for the author and publisher a way to get credit for their work, while not being considered responsible for modifications made by others. This License is a kind of "copyleft", which means that derivative works of the document must themselves be free in the same sense. It complements the GNU General Public License, which is a copyleft license designed for free software. We have designed this License in order to use it for manuals for free software, because free software needs free documentation: a free program should come with manuals providing the same freedoms that the software does. But this License is not limited to software manuals; it can be used for any textual work, regardless of subject matter or

whether it is published as a printed book. We recommend this License principally for works whose purpose is instruction or reference.

### 1. APPLICABILITY AND DEFINITIONS

This License applies to any manual or other work, in any medium, that contains a notice placed by the copyright holder saying it can be distributed under the terms of this License. Such a notice grants a world-wide, royalty-free license, unlimited in duration, to use that work under the conditions stated herein. The "Document", below, refers to any such manual or work. Any member of the public is a licensee, and is addressed as "you". You accept the license if you copy, modify or distribute the work in a way requiring permission under copyright law.

A "Modified Version" of the Document means any work containing the Document or a portion of it, either copied verbatim, or with modifications and/or translated into another language.

A "Secondary Section" is a named appendix or a front-matter section of the Document that deals exclusively with the relationship of the publishers or authors of the Document to the Document's overall subject (or to related matters) and contains nothing that could fall directly within that overall subject. (Thus, if the Document is in part a textbook of mathematics, a Secondary Section may not explain any mathematics.) The relationship could be a matter of historical connection with the subject or with related matters, or of legal, commercial, philosophical, ethical or political position regarding them.

The "Invariant Sections" are certain Secondary Sections whose titles are designated, as being those of Invariant Sections, in the notice that says that the Document is released under this License. If a section does not fit the above definition of Secondary then it is not allowed to be designated as Invariant. The Document may contain zero Invariant Sections. If the Document does not identify any Invariant Sections then there are none.

The "Cover Texts" are certain short passages of text that are listed, as Front-Cover Texts or Back-Cover Texts, in the notice that says that the Document is released under this License. A Front-Cover Text may be at most 5 words, and a Back-Cover Text may be at most 25 words.

A "Transparent" copy of the Document means a machine-readable copy, represented in a format whose specification is available to the general public, that is suitable for revising the document straightforwardly with generic text editors or (for images composed of pixels) generic paint programs or (for drawings) some widely available drawing editor, and that is suitable for input to text formatters or for automatic translation to a variety of formats suitable for input to text formatters. A copy made in an otherwise Transparent file

format whose markup, or absence of markup, has been arranged to thwart or discourage subsequent modification by readers is not Transparent. An image format is not Transparent if used for any substantial amount of text. A copy that is not "Transparent" is called "Opaque".

Examples of suitable formats for Transparent copies include plain ASCII without markup, Texinfo input format, LaTeX input format, SGML or XML using a publicly available DTD, and standard-conforming simple HTML, PostScript or PDF designed for human modification. Examples of transparent image formats include PNG, XCF and JPG. Opaque formats include proprietary formats that can be read and edited only by proprietary word processors, SGML or XML for which the DTD and/or processing tools are not generally available, and the machine-generated HTML, PostScript or PDF produced by some word processors for output purposes only.

The "Title Page" means, for a printed book, the title page itself, plus such following pages as are needed to hold, legibly, the material this License requires to appear in the title page. For works in formats which do not have any title page as such, "Title Page" means the text near the most prominent appearance of the work's title, preceding the beginning of the body of the text.

The "publisher" means any person or entity that distributes copies of the Document to the public.

A section "Entitled XYZ" means a named subunit of the Document whose title either is precisely XYZ or contains XYZ in parentheses following text that translates XYZ in another language. (Here XYZ stands for a specific section name mentioned below, such as "Acknowledgements", "Dedications", "Endorsements", or "History".) To "Preserve the Title" of such a section when you modify the Document means that it remains a section "Entitled XYZ" according to this definition.

The Document may include Warranty Disclaimers next to the notice which states that this License applies to the Document. These Warranty Disclaimers are considered to be included by reference in this License, but only as regards disclaiming warranties: any other implication that these Warranty Disclaimers may have is void and has no effect on the meaning of this License.

#### 2. VERBATIM COPYING

You may copy and distribute the Document in any medium, either commercially or noncommercially, provided that this License, the copyright notices, and the license notice saying this License applies to the Document are reproduced in all copies, and that you add no other conditions whatsoever to those of this License. You may not use technical measures to obstruct or control the reading or further copying of the copies you make or distribute. However, you may accept compensation in exchange for copies. If you distribute a large enough number of copies you must also follow the conditions in section 3.

You may also lend copies, under the same conditions stated above, and you may publicly display copies.

### 3. COPYING IN QUANTITY

If you publish printed copies (or copies in media that commonly have printed covers) of the Document, numbering more than 100, and the Document's license notice requires Cover Texts, you must enclose the copies in covers that carry, clearly and legibly, all these Cover Texts: Front-Cover Texts on the front cover, and Back-Cover Texts on the back cover. Both covers must also clearly and legibly identify you as the publisher of these copies. The front cover must present the full title with all words of the title equally prominent and visible. You may add other material on the covers in addition. Copying with changes limited to the covers, as long as they preserve the title of the Document and satisfy these conditions, can be treated as verbatim copying in other respects.

If the required texts for either cover are too voluminous to fit legibly, you should put the first ones listed (as many as fit reasonably) on the actual cover, and continue the rest onto adjacent pages.

If you publish or distribute Opaque copies of the Document numbering more than 100, you must either include a machine-readable Transparent copy along with each Opaque copy, or state in or with each Opaque copy a computer-network location from which the general network-using public has access to download using public-standard network protocols a complete Transparent copy of the Document, free of added material. If you use the latter option, you must take reasonably prudent steps, when you begin distribution of Opaque copies in quantity, to ensure that this Transparent copy will remain thus accessible at the stated location until at least one year after the last time you distribute an Opaque copy (directly or through your agents or retailers) of that edition to the public.

It is requested, but not required, that you contact the authors of the Document well before redistributing any large number of copies, to give them a chance to provide you with an updated version of the Document.

#### 4. MODIFICATIONS

You may copy and distribute a Modified Version of the Document under the conditions of sections 2 and 3 above, provided that you release the Modified Version under precisely this License, with the Modified Version filling the role of the Document, thus licensing distribution and modification of the Modified Version to whoever possesses a copy of it. In addition, you must do these things in the Modified Version:

- A. Use in the Title Page (and on the covers, if any) a title distinct from that of the Document, and from those of previous versions (which should, if there were any, be listed in the History section of the Document). You may use the same title as a previous version if the original publisher of that version gives permission.
- B. List on the Title Page, as authors, one or more persons or entities responsible for authorship of the modifications in the Modified Version, together with at least five of the principal authors of the Document (all of its principal authors, if it has fewer than five), unless they release you from this requirement.
- C. State on the Title page the name of the publisher of the Modified Version, as the publisher.
- D. Preserve all the copyright notices of the Document.
- E. Add an appropriate copyright notice for your modifications adjacent to the other copyright notices.
- F. Include, immediately after the copyright notices, a license notice giving the public permission to use the Modified Version under the terms of this License, in the form shown in the Addendum below.
- G. Preserve in that license notice the full lists of Invariant Sections and required Cover Texts given in the Document's license notice.
- H. Include an unaltered copy of this License.
- I. Preserve the section Entitled "History", Preserve its Title, and add to it an item stating at least the title, year, new authors, and publisher of the Modified Version as given on the Title Page. If there is no section Entitled "History" in the Document, create one stating the title, year, authors, and publisher of the Document as given on its Title Page, then add an item describing the Modified Version as stated in the previous sentence.
- J. Preserve the network location, if any, given in the Document for public access to a Transparent copy of the Document, and likewise the network locations given in the Document for previous versions it was based on. These may be placed in the "History" section. You may omit a network location for a work that was published at least four years before the Document itself, or if the original publisher of the version it refers to gives permission.
- K. For any section Entitled "Acknowledgements" or "Dedications", Preserve the Title of the section, and preserve in the section all the substance and tone of each of the contributor acknowledgements and/or dedications given therein.
- L. Preserve all the Invariant Sections of the Document, unaltered in their text and in their titles. Section numbers or the equivalent are not considered part of the section titles.
- M. Delete any section Entitled "Endorsements". Such a section may not be included in the Modified Version.
- N. Do not retitle any existing section to be Entitled "Endorsements" or to conflict in title with any Invariant Section.
- O. Preserve any Warranty Disclaimers.

If the Modified Version includes new front-matter sections or appendices that qualify as Secondary Sections and contain no material copied from the Document, you may at your option designate some or all

of these sections as invariant. To do this, add their titles to the list of Invariant Sections in the Modified Version's license notice. These titles must be distinct from any other section titles.

You may add a section Entitled "Endorsements", provided it contains nothing but endorsements of your Modified Version by various parties--for example, statements of peer review or that the text has been approved by an organization as the authoritative definition of a standard.

You may add a passage of up to five words as a Front-Cover Text, and a passage of up to 25 words as a Back-Cover Text, to the end of the list of Cover Texts in the Modified Version. Only one passage of Front-Cover Text and one of Back-Cover Text may be added by (or through arrangements made by) any one entity. If the Document already includes a cover text for the same cover, previously added by you or by arrangement made by the same entity you are acting on behalf of, you may not add another; but you may replace the old one, on explicit permission from the previous publisher that added the old one.

The author(s) and publisher(s) of the Document do not by this License give permission to use their names for publicity for or to assert or imply endorsement of any Modified Version.

### 5. COMBINING DOCUMENTS

You may combine the Document with other documents released under this License, under the terms defined in section 4 above for modified versions, provided that you include in the combination all of the Invariant Sections of all of the original documents, unmodified, and list them all as Invariant Sections of your combined work in its license notice, and that you preserve all their Warranty Disclaimers.

The combined work need only contain one copy of this License, and multiple identical Invariant Sections may be replaced with a single copy. If there are multiple Invariant Sections with the same name but different contents, make the title of each such section unique by adding at the end of it, in parentheses, the name of the original author or publisher of that section if known, or else a unique number. Make the same adjustment to the section titles in the list of Invariant Sections in the license notice of the combined work.

In the combination, you must combine any sections Entitled "History" in the various original documents, forming one section Entitled "History"; likewise combine any sections Entitled "Acknowledgements", and any sections Entitled "Dedications". You must delete all sections Entitled "Endorsements".

6. COLLECTIONS OF DOCUMENTS

You may make a collection consisting of the Document and other documents released under this License, and replace the individual copies of this License in the various documents with a single copy that is included in the collection, provided that you follow the rules of this License for verbatim copying of each of the documents in all other respects.

You may extract a single document from such a collection, and distribute it individually under this License, provided you insert a copy of this License into the extracted document, and follow this License in all other respects regarding verbatim copying of that document.

### 7. AGGREGATION WITH INDEPENDENT WORKS

A compilation of the Document or its derivatives with other separate and independent documents or works, in or on a volume of a storage or distribution medium, is called an "aggregate" if the copyright resulting from the compilation is not used to limit the legal rights of the compilation's users beyond what the individual works permit. When the Document is included in an aggregate, this License does not apply to the other works in the aggregate which are not themselves derivative works of the Document.

If the Cover Text requirement of section 3 is applicable to these copies of the Document, then if the Document is less than one half of the entire aggregate, the Document's Cover Texts may be placed on covers that bracket the Document within the aggregate, or the electronic equivalent of covers if the Document is in electronic form. Otherwise they must appear on printed covers that bracket the whole aggregate.

#### 8. TRANSLATION

Translation is considered a kind of modification, so you may distribute translations of the Document under the terms of section 4. Replacing Invariant Sections with translations requires special permission from their copyright holders, but you may include translations of some or all Invariant Sections in addition to the original versions of these Invariant Sections. You may include a translation of this License, and all the license notices in the Document, and any Warranty Disclaimers, provided that you also include the original English version of this License and the original versions of those notices and disclaimers. In case of a disagreement between the translation and the original version of this License or a notice or disclaimer, the original version will prevail.

If a section in the Document is Entitled "Acknowledgements", "Dedications", or "History", the requirement (section 4) to Preserve its Title (section 1) will typically require changing the actual

title.

9. TERMINATION

You may not copy, modify, sublicense, or distribute the Document except as expressly provided under this License. Any attempt otherwise to copy, modify, sublicense, or distribute it is void, and will automatically terminate your rights under this License.

However, if you cease all violation of this License, then your license from a particular copyright holder is reinstated (a) provisionally, unless and until the copyright holder explicitly and finally terminates your license, and (b) permanently, if the copyright holder fails to notify you of the violation by some reasonable means prior to 60 days after the cessation.

Moreover, your license from a particular copyright holder is reinstated permanently if the copyright holder notifies you of the violation by some reasonable means, this is the first time you have received notice of violation of this License (for any work) from that copyright holder, and you cure the violation prior to 30 days after your receipt of the notice.

Termination of your rights under this section does not terminate the licenses of parties who have received copies or rights from you under this License. If your rights have been terminated and not permanently reinstated, receipt of a copy of some or all of the same material does not give you any rights to use it.

10. FUTURE REVISIONS OF THIS LICENSE

The Free Software Foundation may publish new, revised versions of the GNU Free Documentation License from time to time. Such new versions will be similar in spirit to the present version, but may differ in detail to address new problems or concerns. See http://www.gnu.org/copyleft/.

Each version of the License is given a distinguishing version number. If the Document specifies that a particular numbered version of this License "or any later version" applies to it, you have the option of following the terms and conditions either of that specified version or of any later version that has been published (not as a draft) by the Free Software Foundation. If the Document does not specify a version number of this License, you may choose any version ever published (not as a draft) by the Free Software Foundation. If the Document specifies that a proxy can decide which future versions of this License can be used, that proxy's public statement of acceptance of a version permanently authorizes you to choose that version for the Document.

11. RELICENSING

"Massive Multiauthor Collaboration Site" (or "MMC Site") means any World Wide Web server that publishes copyrightable works and also provides prominent facilities for anybody to edit those works. A public wiki that anybody can edit is an example of such a server. A "Massive Multiauthor Collaboration" (or "MMC") contained in the site means any set of copyrightable works thus published on the MMC site.

"CC-BY-SA" means the Creative Commons Attribution-Share Alike 3.0 license published by Creative Commons Corporation, a not-for-profit corporation with a principal place of business in San Francisco, California, as well as future copyleft versions of that license published by that same organization.

"Incorporate" means to publish or republish a Document, in whole or in part, as part of another Document.

An MMC is "eligible for relicensing" if it is licensed under this License, and if all works that were first published under this License somewhere other than this MMC, and subsequently incorporated in whole or in part into the MMC, (1) had no cover texts or invariant sections, and (2) were thus incorporated prior to November 1, 2008.

The operator of an MMC Site may republish an MMC contained in the site under CC-BY-SA on the same site at any time before August 1, 2009, provided the MMC is eligible for relicensing.

## **13.5 spdlog**

The MIT License (MIT)

Copyright (c) 2016 Gabi Melman.

Permission is hereby granted, free of charge, to any person obtaining a copy of this software and associated documentation files (the "Software"), to deal in the Software without restriction, including without limitation the rights to use, copy, modify, merge, publish, distribute, sublicense, and/or sell copies of the Software, and to permit persons to whom the Software is furnished to do so, subject to the following conditions:

The above copyright notice and this permission notice shall be included in all copies or substantial portions of the Software.

THE SOFTWARE IS PROVIDED "AS IS", WITHOUT WARRANTY OF ANY KIND, EXPRESS OR IMPLIED, INCLUDING BUT NOT LIMITED TO THE WARRANTIES OF MERCHANTABILITY, FITNESS FOR A PARTICULAR PURPOSE AND NONINFRINGEMENT. IN NO EVENT SHALL THE AUTHORS OR COPYRIGHT HOLDERS BE LIABLE FOR ANY CLAIM, DAMAGES OR OTHER LIABILITY, WHETHER IN AN ACTION OF CONTRACT, TORT OR OTHERWISE, ARISING FROM, OUT OF OR IN CONNECTION WITH THE SOFTWARE OR THE USE OR OTHER DEALINGS IN THE

SOFTWARE.

# **13.6 yaml-cpp**

Copyright (c) 2008 Jesse Beder.

Permission is hereby granted, free of charge, to any person obtaining a copy of this software and associated documentation files (the "Software"), to deal in the Software without restriction, including without limitation the rights to use, copy, modify, merge, publish, distribute, sublicense, and/or sell copies of the Software, and to permit persons to whom the Software is furnished to do so, subject to the following conditions:

The above copyright notice and this permission notice shall be included in all copies or substantial portions of the Software.

THE SOFTWARE IS PROVIDED "AS IS", WITHOUT WARRANTY OF ANY KIND, EXPRESS OR IMPLIED, INCLUDING BUT NOT LIMITED TO THE WARRANTIES OF MERCHANTABILITY, FITNESS FOR A PARTICULAR PURPOSE AND NONINFRINGEMENT. IN NO EVENT SHALL THE AUTHORS OR COPYRIGHT HOLDERS BE LIABLE FOR ANY CLAIM, DAMAGES OR OTHER LIABILITY, WHETHER IN AN ACTION OF CONTRACT, TORT OR OTHERWISE, ARISING FROM, OUT OF OR IN CONNECTION WITH THE SOFTWARE OR THE USE OR OTHER DEALINGS IN THE SOFTWARE.

## **INDEX**

loot::DatabaseInterface::WriteMinimalList

## L

loot::ConditionalMetadata (*C++ class*), [17](#page-22-0) loot::ConditionalMetadata::ConditionalMetadata loot::DatabaseInterface::WriteUserMetadata (*C++ function*), [17](#page-22-0) loot::ConditionalMetadata::GetCondition (*C++ function*), [17](#page-22-0) loot::ConditionalMetadata::IsConditional (*C++ function*), [17](#page-22-0) loot::ConditionalMetadata::ParseCondition (*C++ function*), [17](#page-22-0) loot::ConditionSyntaxError (*C++ class*), [29](#page-34-0) loot::CreateGameHandle (*C++ function*), [10](#page-15-0) loot::CyclicInteractionError (*C++ class*), [28](#page-33-0) loot::CyclicInteractionError::CyclicInteractionError loot::EdgeType::overlap (*C++ enumerator*), [7](#page-12-0) (*C++ function*), [29](#page-34-0) loot::CyclicInteractionError::GetCycle (*C++ function*), [29](#page-34-0) loot::DatabaseInterface (*C++ class*), [11](#page-16-0) loot::DatabaseInterface::DiscardAllUserMetadata (*C++ function*), [13](#page-18-0) loot::DatabaseInterface::DiscardPluginUserMetadata loot::File::ChooseDetail (*C++ function*), [18](#page-23-0) (*C++ function*), [13](#page-18-0) loot::DatabaseInterface::GetGeneralMessages (*C++ function*), [12](#page-17-0) loot::DatabaseInterface::GetGroups (*C++ function*), [12](#page-17-0) loot::DatabaseInterface::GetGroupsPath (*C++ function*), [12](#page-17-0) loot::DatabaseInterface::GetKnownBashTags (*C++ function*), [12](#page-17-0) loot::DatabaseInterface::GetPluginMetadata (*C++ function*), [13](#page-18-0) loot::DatabaseInterface::GetPluginUserMetadata loot::FileRevision::id (*C++ member*), [9](#page-14-0) (*C++ function*), [13](#page-18-0) loot::DatabaseInterface::GetUserGroups (*C++ function*), [12](#page-17-0) loot::DatabaseInterface::LoadLists (*C++ function*), [11](#page-16-0) loot::DatabaseInterface::SetPluginUserMetadata loot::GameInterface::GetLoadedPlugins (*C++* (*C++ function*), [13](#page-18-0) loot::DatabaseInterface::SetUserGroups (*C++ function*), [12](#page-17-0) (*C++ function*), [12](#page-17-0) (*C++ function*), [11](#page-16-0) loot::EdgeType (*C++ enum*), [7](#page-12-0) loot::EdgeType::group (*C++ enumerator*), [7](#page-12-0) loot::EdgeType::hardcoded (*C++ enumerator*), [7](#page-12-0) loot::EdgeType::master (*C++ enumerator*), [7](#page-12-0) loot::EdgeType::masterFlag (*C++ enumerator*), [7](#page-12-0) loot::EdgeType::masterlistLoadAfter (*C++ enumerator*), [7](#page-12-0) loot::EdgeType::masterlistRequirement (*C++ enumerator*), [7](#page-12-0) loot::EdgeType::tieBreak (*C++ enumerator*), [7](#page-12-0) loot::EdgeType::userLoadAfter (*C++ enumerator*), [7](#page-12-0) loot::EdgeType::userRequirement (*C++ enumerator*), [7](#page-12-0) loot::File (*C++ class*), [17](#page-22-0) loot::File::File (*C++ function*), [18](#page-23-0) loot::File::GetDetail (*C++ function*), [18](#page-23-0) loot::File::GetDisplayName (*C++ function*), [18](#page-23-0) loot::File::GetName (*C++ function*), [18](#page-23-0) loot::File::operator== (*C++ function*), [18](#page-23-0) loot::File::operator< (*C++ function*), [18](#page-23-0) loot::FileAccessError (*C++ class*), [29](#page-34-0) loot::Filename (*C++ class*), [17](#page-22-0) loot::Filename::Filename (*C++ function*), [17](#page-22-0) loot::FileRevision (*C++ struct*), [9](#page-14-0) loot::FileRevision::date (*C++ member*), [9](#page-14-0) loot::FileRevision::is\_modified (*C++ member*), [9](#page-14-0) loot::GameInterface (*C++ class*), [13](#page-18-0) loot::GameInterface::GetDatabase (*C++ function*), [14](#page-19-0) *function*), [14](#page-19-0) loot::GameInterface::GetLoadOrder (*C++ function*), [15](#page-20-0)

loot::GameInterface::GetPlugin (*C++ function*), loot::LootVersion::GetVersionString (*C++* [14](#page-19-0) loot::GameInterface::IdentifyMainMasterFile (*C++ function*), [15](#page-20-0) loot::GameInterface::IsPluginActive (*C++ function*), [15](#page-20-0) loot::GameInterface::IsValidPlugin (*C++ function*), [14](#page-19-0) loot::GameInterface::LoadCurrentLoadOrderState loot::Message::GetType (*C++ function*), [23](#page-28-0) (*C++ function*), [15](#page-20-0) loot::GameInterface::LoadPlugins (*C++ function*), [14](#page-19-0) loot::GameInterface::SetLoadOrder (*C++ function*), [15](#page-20-0) loot::GameInterface::SortPlugins (*C++ function*), [15](#page-20-0) loot::GameType (*C++ enum*), [7](#page-12-0) loot::GameType::fo3 (*C++ enumerator*), [8](#page-13-0) loot::GameType::fo4 (*C++ enumerator*), [8](#page-13-0) loot::GameType::fo4vr (*C++ enumerator*), [8](#page-13-0) loot::GameType::fonv (*C++ enumerator*), [8](#page-13-0) loot::GameType::tes3 (*C++ enumerator*), [8](#page-13-0) loot::GameType::tes4 (*C++ enumerator*), [8](#page-13-0) loot::GameType::tes5 (*C++ enumerator*), [8](#page-13-0) loot::GameType::tes5se (*C++ enumerator*), [8](#page-13-0) loot::GameType::tes5vr (*C++ enumerator*), [8](#page-13-0) loot::GetFileRevision (*C++ function*), [11](#page-16-0) loot::GitStateError (*C++ class*), [29](#page-34-0) loot::Group (*C++ class*), [18](#page-23-0) loot::Group::GetAfterGroups (*C++ function*), [19](#page-24-0) loot::Group::GetDescription (*C++ function*), [19](#page-24-0) loot::Group::GetName (*C++ function*), [19](#page-24-0) loot::Group::Group (*C++ function*), [19](#page-24-0) loot::Group::operator== (*C++ function*), [19](#page-24-0) loot::Group::operator< (*C++ function*), [19](#page-24-0) loot::IsCompatible (*C++ function*), [10](#page-15-0) loot::IsLatestFile (*C++ function*), [11](#page-16-0) loot::libgit2\_category (*C++ function*), [29](#page-34-0) loot::libloadorder\_category (*C++ function*), [29](#page-34-0) loot::Location (*C++ class*), [19](#page-24-0) loot::Location::GetName (*C++ function*), [20](#page-25-0) loot::Location::GetURL (*C++ function*), [20](#page-25-0) loot::Location::Location (*C++ function*), [19](#page-24-0) loot::Location::operator== (*C++ function*), [20](#page-25-0) loot::Location::operator< (*C++ function*), [20](#page-25-0) loot::LogLevel (*C++ enum*), [8](#page-13-0) loot::LogLevel::debug (*C++ enumerator*), [8](#page-13-0) loot::LogLevel::error (*C++ enumerator*), [8](#page-13-0) loot::LogLevel::fatal (*C++ enumerator*), [8](#page-13-0) loot::LogLevel::info (*C++ enumerator*), [8](#page-13-0) loot::LogLevel::trace (*C++ enumerator*), [8](#page-13-0) loot::LogLevel::warning (*C++ enumerator*), [8](#page-13-0) loot::LootVersion (*C++ class*), [20](#page-25-0) *function*), [20](#page-25-0) loot::LootVersion::major (*C++ member*), [20](#page-25-0) loot::LootVersion::minor (*C++ member*), [20](#page-25-0) loot::LootVersion::patch (*C++ member*), [20](#page-25-0) loot::LootVersion::revision (*C++ member*), [20](#page-25-0) loot::Message (*C++ class*), [22](#page-27-0) loot::Message::GetContent (*C++ function*), [23](#page-28-0) loot::Message::Message (*C++ function*), [22](#page-27-0) loot::Message::operator== (*C++ function*), [23](#page-28-0) loot::Message::operator< (*C++ function*), [22](#page-27-0) loot::Message::ToSimpleMessage (*C++ function*), [23](#page-28-0) loot::MessageContent (*C++ class*), [20](#page-25-0) loot::MessageContent::Choose (*C++ function*), [21](#page-26-0) loot::MessageContent::defaultLanguage (*C++ member*), [22](#page-27-0) loot::MessageContent::GetLanguage (*C++ function*), [21](#page-26-0) loot::MessageContent::GetText (*C++ function*), [21](#page-26-0) loot::MessageContent::MessageContent (*C++ function*), [21](#page-26-0) loot::MessageContent::operator== (*C++ function*), [21](#page-26-0) loot::MessageContent::operator< (*C++ function*), [21](#page-26-0) loot::MessageType (*C++ enum*), [8](#page-13-0) loot::MessageType::error (*C++ enumerator*), [9](#page-14-0) loot::MessageType::say (*C++ enumerator*), [8](#page-13-0) loot::MessageType::warn (*C++ enumerator*), [8](#page-13-0) loot::PluginCleaningData (*C++ class*), [23](#page-28-0) loot::PluginCleaningData::ChooseDetail (*C++ function*), [24](#page-29-0) loot::PluginCleaningData::GetCleaningUtility (*C++ function*), [24](#page-29-0) loot::PluginCleaningData::GetCRC (*C++ function*), [24](#page-29-0) loot::PluginCleaningData::GetDeletedNavmeshCount (*C++ function*), [24](#page-29-0) loot::PluginCleaningData::GetDeletedReferenceCount (*C++ function*), [24](#page-29-0) loot::PluginCleaningData::GetDetail (*C++ function*), [24](#page-29-0) loot::PluginCleaningData::GetITMCount (*C++ function*), [24](#page-29-0) loot::PluginCleaningData::operator== (*C++ function*), [24](#page-29-0) loot::PluginCleaningData::operator< (*C++ function*), [24](#page-29-0) loot::PluginCleaningData::PluginCleaningData (*C++ function*), [23](#page-28-0) loot::PluginInterface (*C++ class*), [15](#page-20-0) loot::PluginInterface::DoFormIDsOverlap

(*C++ function*), [16](#page-21-0)

- loot::PluginInterface::GetBashTags (*C++ function*), [16](#page-21-0)
- loot::PluginInterface::GetCRC (*C++ function*), [16](#page-21-0)
- loot::PluginInterface::GetHeaderVersion (*C++ function*), [15](#page-20-0)
- loot::PluginInterface::GetMasters (*C++ function*), [16](#page-21-0)
- loot::PluginInterface::GetName (*C++ function*), [15](#page-20-0)
- loot::PluginInterface::GetVersion (*C++ function*), [15](#page-20-0)
- loot::PluginInterface::IsEmpty (*C++ function*), [16](#page-21-0)
- loot::PluginInterface::IsLightPlugin (*C++ function*), [16](#page-21-0)
- loot::PluginInterface::IsMaster (*C++ function*), loot::PluginMetadata::SetRequirements (*C++* [16](#page-21-0)
- loot::PluginInterface::IsValidAsLightPlugin (*C++ function*), [16](#page-21-0)
- loot::PluginInterface::LoadsArchive (*C++ function*), [16](#page-21-0)
- loot::PluginMetadata (*C++ class*), [24](#page-29-0)
- loot::PluginMetadata::AsYaml (*C++ function*), [27](#page-32-0)
- loot::PluginMetadata::GetCleanInfo (*C++ function*), [26](#page-31-0)
- loot::PluginMetadata::GetDirtyInfo (*C++ function*), [26](#page-31-0)
- loot::PluginMetadata::GetGroup (*C++ function*), [25](#page-30-0)
- loot::PluginMetadata::GetIncompatibilities (*C++ function*), [25](#page-30-0)
- loot::PluginMetadata::GetLoadAfterFiles (*C++ function*), [25](#page-30-0)
- loot::PluginMetadata::GetLocations (*C++ function*), [26](#page-31-0)
- loot::PluginMetadata::GetMessages (*C++ function*), [25](#page-30-0)
- loot::PluginMetadata::GetName (*C++ function*), [25](#page-30-0)
- loot::PluginMetadata::GetRequirements (*C++ function*), [25](#page-30-0)
- loot::PluginMetadata::GetSimpleMessages (*C++ function*), [26](#page-31-0)
- loot::PluginMetadata::GetTags (*C++ function*), [25](#page-30-0)
- loot::PluginMetadata::HasNameOnly (*C++ function*), [27](#page-32-0)
- loot::PluginMetadata::IsRegexPlugin (*C++ function*), [27](#page-32-0)
- loot::PluginMetadata::MergeMetadata (*C++ function*), [25](#page-30-0)
- loot::PluginMetadata::NameMatches (*C++ function*), [27](#page-32-0)
- loot::PluginMetadata::NewMetadata (*C++ function*), [25](#page-30-0)
- loot::PluginMetadata::PluginMetadata (*C++ function*), [25](#page-30-0)
- loot::PluginMetadata::SetCleanInfo (*C++ function*), [26](#page-31-0)
- loot::PluginMetadata::SetDirtyInfo (*C++ function*), [26](#page-31-0)
- loot::PluginMetadata::SetGroup (*C++ function*), [26](#page-31-0)
- loot::PluginMetadata::SetIncompatibilities (*C++ function*), [26](#page-31-0)
- loot::PluginMetadata::SetLoadAfterFiles (*C++ function*), [26](#page-31-0)
- loot::PluginMetadata::SetLocations (*C++ function*), [27](#page-32-0)
- loot::PluginMetadata::SetMessages (*C++ function*), [26](#page-31-0)
	- *function*), [26](#page-31-0)
	- loot::PluginMetadata::SetTags (*C++ function*), [26](#page-31-0)

loot::PluginMetadata::UnsetGroup (*C++ function*), [26](#page-31-0)

- loot::SetLoggingCallback (*C++ function*), [10](#page-15-0)
- loot::SimpleMessage (*C++ struct*), [9](#page-14-0)
- loot::SimpleMessage::condition (*C++ member*), [9](#page-14-0)
- loot::SimpleMessage::language (*C++ member*), [9](#page-14-0)
- loot::SimpleMessage::text (*C++ member*), [9](#page-14-0)
- loot::SimpleMessage::type (*C++ member*), [9](#page-14-0)
- loot::Tag (*C++ class*), [27](#page-32-0)
- loot::Tag::GetName (*C++ function*), [28](#page-33-0)
- loot::Tag::IsAddition (*C++ function*), [28](#page-33-0)
- loot::Tag::operator== (*C++ function*), [27](#page-32-0)
- loot::Tag::operator< (*C++ function*), [27](#page-32-0)
- loot::Tag::Tag (*C++ function*), [27](#page-32-0)
- loot::UndefinedGroupError (*C++ class*), [29](#page-34-0)
- loot::UndefinedGroupError::GetGroupName (*C++ function*), [29](#page-34-0)
- loot::UndefinedGroupError::UndefinedGroupError (*C++ function*), [29](#page-34-0)
- loot::UpdateFile (*C++ function*), [10](#page-15-0)
- loot::Vertex (*C++ class*), [28](#page-33-0)
- loot::Vertex::GetName (*C++ function*), [28](#page-33-0)
- loot::Vertex::GetTypeOfEdgeToNextVertex (*C++ function*), [28](#page-33-0)
- loot::Vertex::Vertex (*C++ function*), [28](#page-33-0)